# Package 'ggspectra'

August 15, 2022

<span id="page-0-0"></span>Type Package

Title Extensions to 'ggplot2' for Radiation Spectra

Version 0.3.8-1

Date 2022-08-13

Maintainer Pedro J. Aphalo <pedro.aphalo@helsinki.fi>

Description Additional annotations, stats, geoms and scales for plotting ``light'' spectra with 'ggplot2', together with specializations of ggplot() and autoplot() methods for spectral data and waveband definitions stored in objects of classes defined in package 'photobiology'. Part of the 'r4photobiology' suite, Aphalo P. J. (2015) [<doi:10.19232/uv4pb.2015.1.14>](https://doi.org/10.19232/uv4pb.2015.1.14).

License GPL  $(>= 2)$ 

LazyLoad TRUE

ByteCompile TRUE

**Depends** R ( $>= 3.6.0$ ), photobiology ( $>= 0.10.10$ ), ggplot2 ( $>= 3.3.4$ )

**Imports** photobiologyWavebands  $(>= 0.4.3)$ , scales  $(>= 1.2.0)$ , ggrepel  $(>= 0.9.1)$ , lubridate  $(>= 1.8.0)$ , tidyr  $(>= 1.2.0)$ , tidyselect( $>= 1.1.2$ ), tibble ( $>= 3.1.5$ )

- **Suggests** knitr ( $> = 1.38$ ), rmarkdown ( $> = 2.13$ ), rlang ( $> = 1.0.2$ ), magrittr  $(>= 2.0.3)$
- URL <https://docs.r4photobiology.info/ggspectra/>, <https://github.com/aphalo/ggspectra/>

BugReports <https://github.com/aphalo/ggspectra/issues/>

Encoding UTF-8

RoxygenNote 7.2.1

VignetteBuilder knitr

NeedsCompilation no

Author Pedro J. Aphalo [aut, cre] (<<https://orcid.org/0000-0003-3385-972X>>), Titta K. Kotilainen [ctb] (<<https://orcid.org/0000-0002-2822-9734>>)

Repository CRAN

Date/Publication 2022-08-15 07:40:10 UTC

# R topics documented:

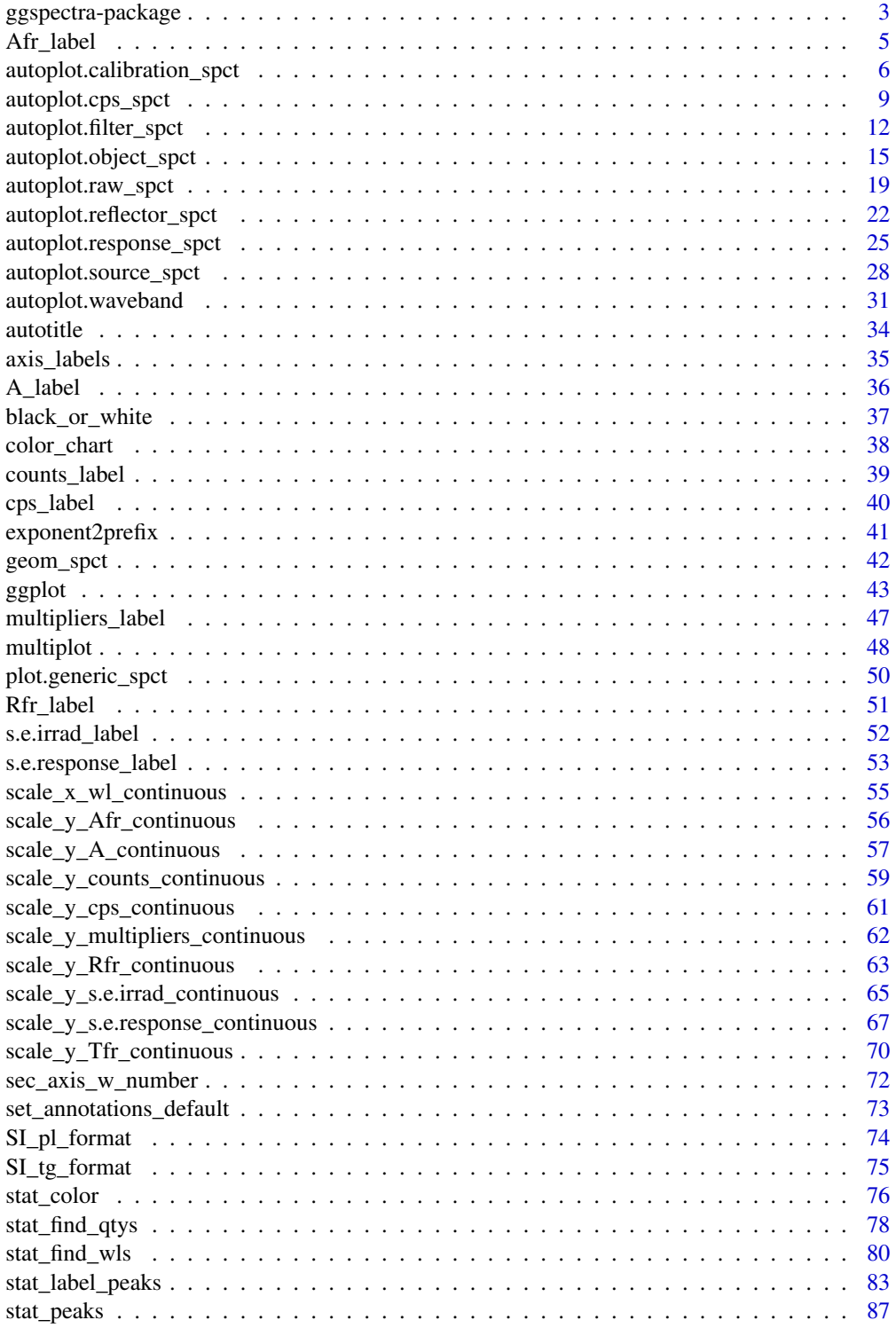

# <span id="page-2-0"></span>ggspectra-package 3

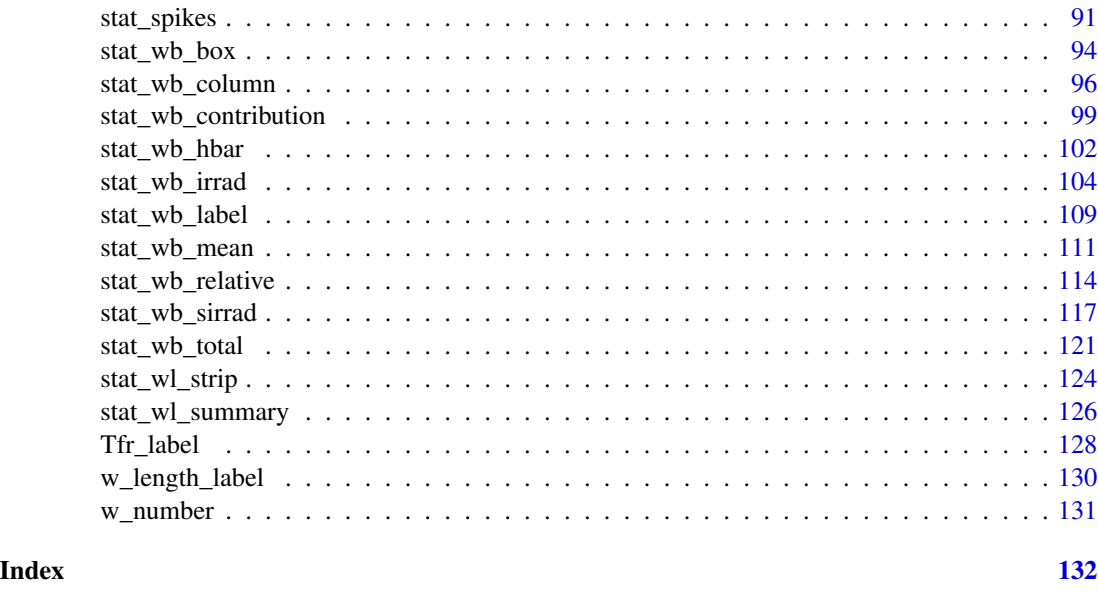

ggspectra-package *ggspectra: Extensions to 'ggplot2' for Radiation Spectra*

#### **Description**

Additional annotations, stats, geoms and scales for plotting "light" spectra with 'ggplot2', together with specializations of ggplot() and autoplot() methods for spectral data and waveband definitions stored in objects of classes defined in package 'photobiology'. Part of the 'r4photobiology' suite, Aphalo P. J. (2015) [doi:10.19232/uv4pb.2015.1.14.](https://doi.org/10.19232/uv4pb.2015.1.14)

#### Details

Package 'ggspectra' provides a set of stats, geoms and methods extending packages 'ggplot2' and 'photobiology'. They easy the task of plotting radiation-related spectra and of annotating the resulting plots with labels and summary quantities derived from the spectral data.

Plot methods automate in many respects the plotting of spectral data. 'ggplot2' compatible statistics make the addition of labels or plotting of subject-area specific summaries possible as well as the addition of labels and wvaelength-based colour to plots easy. Available summaries are most of those relevant to photobiology. However, many of the functions in the package are more generaly useful for plotting UV, VIS and NIR spectra of light emission, transmittance, reflectance, absorptance, and responses.

The available summary quantities are both simple statistical summaries and response-weighted summaries. Simple derived quantities represent summaries of a given range of wavelengths, and can be expressed either in energy or photon based units. Derived biologically effective quantities are used to quantify the effect of radiation on different organisms or processes within organisms. These effects can range from damage to perception of informational light signals. Additional features of spectra may be important and worthwhile annotating in plots. Of these, local maxima (peaks) and

minima (valleys) present in spectral data can also be annotated with statistics made available by the 'ggspectra' package.

Package 'ggspectra' is useful solely for plotting spectral data as most functions depend on the x aesthetic being mapped to a variable containing wavelength values expressed in nanometres. It works well together with some other extensions to package 'ggplot2' such as packages 'ggrepel' and 'cowplot'.

This package is part of a suite of R packages for photobiological calculations described at the [r4photobiology](https://www.r4photobiology.info) web site.

#### Note

This package makes use of the new features of 'ggplot2'  $>= 2.0.0$  that make writing this kind of extensions easy and is consequently not compatible with earlier versions of 'ggplot2'.

#### Author(s)

Maintainer: Pedro J. Aphalo <pedro.aphalo@helsinki.fi> [\(ORCID\)](https://orcid.org/0000-0003-3385-972X)

Other contributors:

• Titta K. Kotilainen [\(ORCID\)](https://orcid.org/0000-0002-2822-9734) [contributor]

#### References

Aphalo, Pedro J. (2015) The r4photobiology suite. UV4Plants Bulletin, 2015:1, 21-29. [doi:10.19232](https://doi.org/10.19232/uv4pb.2015.1.14)/ [uv4pb.2015.1.14.](https://doi.org/10.19232/uv4pb.2015.1.14)

```
ggplot2 web site at https://ggplot2.tidyverse.org/
ggplot2 source code at https://github.com/tidyverse/ggplot2
Function multiplot from http://www.cookbook-r.com/
```
# See Also

Useful links:

- <https://docs.r4photobiology.info/ggspectra/>
- <https://github.com/aphalo/ggspectra/>
- Report bugs at <https://github.com/aphalo/ggspectra/issues/>

#### Examples

library(photobiologyWavebands)

```
ggplot(sun.spct) + geom_line() + stat_peaks(span = NULL)
ggplot(sun.spct, aes(w.length, s.e.irrad)) + geom_line() +
 stat_peaks(span = 21, geom = "point", colour = "red") +
 stat_peaks(span = 51, geom = "text", colour = "red", vjust = -0.3,
            label.fmt = "%3.0f nm")
```
#### <span id="page-4-0"></span>Afr\_label 5

```
ggplot(polyester.spect, range = UV()) + geom\_line()plot(sun.spct)
plot(polyester.spct, UV_bands(), range = UV(),
     annotations = c("=", "segments", "labels"))
```
#### Afr\_label *Absorptance axis labels*

#### Description

Generate cps axis labels in SI units, using SI scale factors. Output can be selected as character, expression (R default devices) or LaTeX (for tikz device).

#### Usage

```
Afr_label(
  unit.exponent = 0,
  format = getOption("photobiology.math", default = "R.expression"),
  label.text = axis_labels()[["Afr"]],
  scaled = FALSE,
  normalized = FALSE
\lambdaRfr_total_label(
  unit.exponent = 0,
  format = getOption("photobiology.math", default = "R.expression"),
  label.text = NULL,
  scaled = FALSE,
  normalized = FALSE
\lambda
```
# Arguments

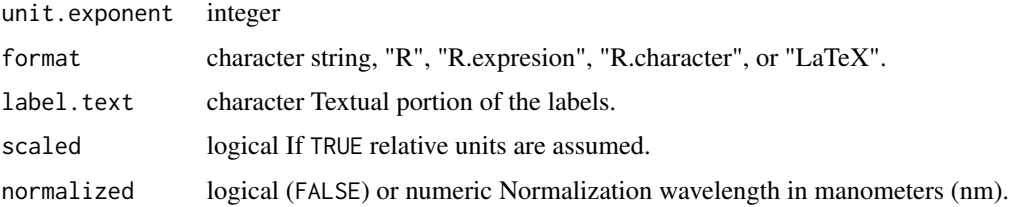

#### Value

a character string or an R expression.

#### Examples

```
Afr_label()
Afr_label(-2)
Afr_label(-3)
Afr_label(format = "R.expression")
Afr_label(format = "LaTeX")
Afr_label(-2, format = "LaTeX")
Rfr_total_label()
Rfr_total_label(-2)
Rfr_total_label(-3)
Rfr_total_label(format = "R.expression")
```

```
Rfr_total_label(format = "LaTeX")
Rfr_total_label(-3, format = "LaTeX")
```
<span id="page-5-1"></span>autoplot.calibration\_spct

*Create a complete ggplot for an irradiation calibration spectrum.*

# Description

These methods return a ggplot object with an annotated plot of a calibration\_spct object or of the spectra contained in a calibration\_mspct object.

```
## S3 method for class 'calibration_spct'
autoplot(
 object,
  ...,
 w.band = getOption("photobiology.plot.bands", default = list(UVC(), UVB(), UVA(),
    PAR()),
 range = NULL,
 unit.out = "ignored",
 pc.out = FALSE,label.qty = "mean",
  span = NULL,wls.target = "HM",
  annotations = NULL,
  time.format = ",
  tz = "UTC",norm = NULL,text.size = 2.5,
  idfactor = NULL,
  facets = FALSE,
```
<span id="page-5-0"></span>

```
ylim = c(NA, NA),
 object.label = deparse(substitute(object)),
 na.rm = TRUE
\mathcal{L}## S3 method for class 'calibration_mspct'
autoplot(
 object,
  ...,
 range = NULL,unit.out = "ignored",
 norm = getOption("ggspectra.normalize", default = "skip"),
 pc.out = FALSE,plot.data = "as.is",
 idfactor = TRUE,
 factors = FALSE,object.label = deparse(substitute(object)),
 na.rm = TRUE
\mathcal{L}
```
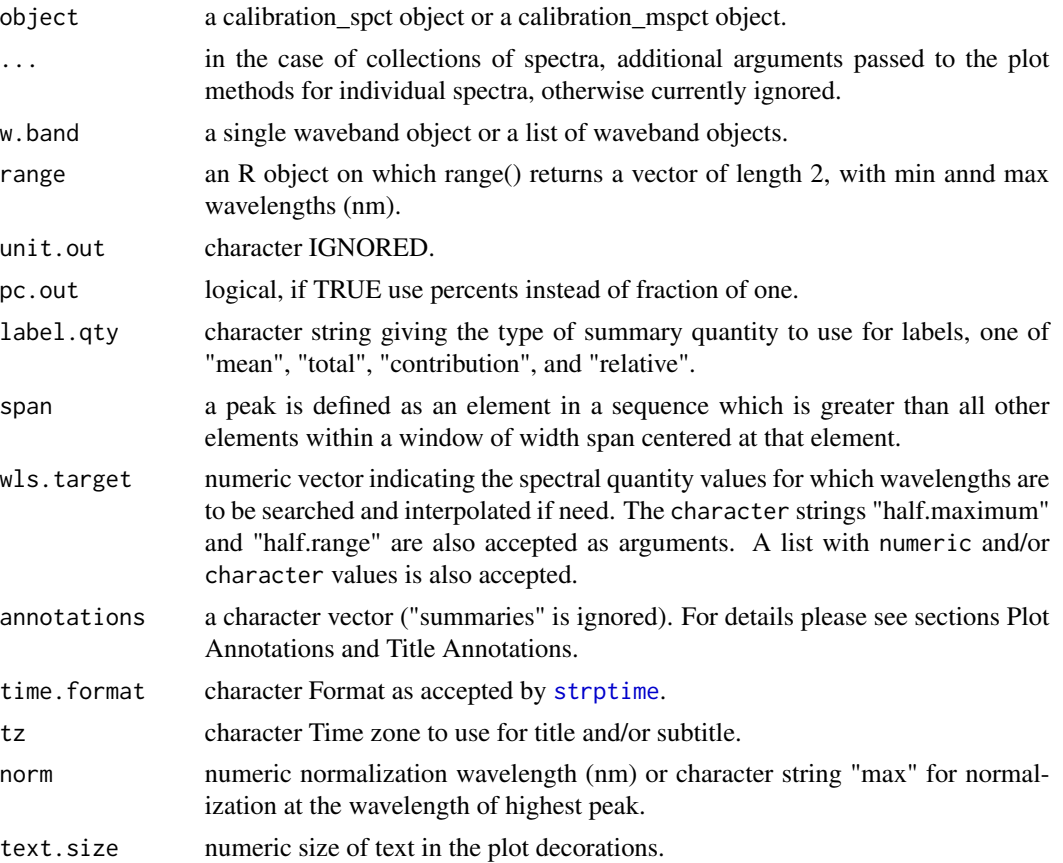

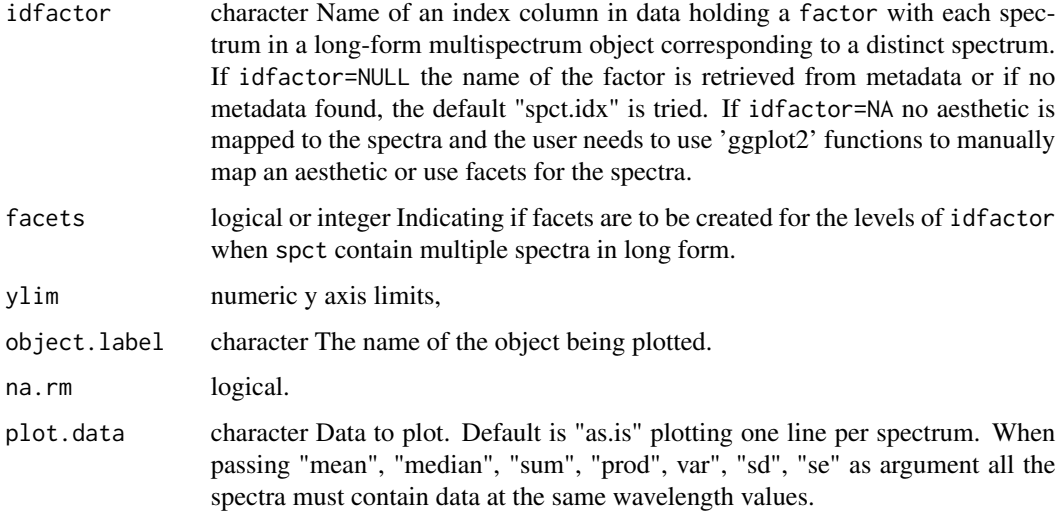

#### Value

a ggplot object.

#### Plot Annotations

The recognized annotation names are: "summaries", "peaks", "peak.labels", "valleys", "valley.labels", "wls", "wls.labels", "colour.guide", "color.guide", "boxes", "segments", "labels". In addition, "+" is interpreted as a request to add to the already present default annotations, "-" as request to remove annotations and "=" or missing"+" and "-" as a request to reset annotations to those requested. If used, " $+$ ", " $-$ " or " $=$ " must be the first member of a character vector, and followed by one or more of the names given above. To simultaneously add and remove annotations one can pass a list containing character vectors each assembled as described. The vectors are applied in the order they appear in the list. To disable all annotations pass "" or  $c("=", "")$  as argument. Adding a variation of an annotation already present, replaces the existing one automatically: e.g., adding "peak.labels" replaces"peaks" if present.

#### Title Annotations

metadata retrieved from object object is paased to ggplot2::ggtitle() as arguments for title, subtitle and caption. The specification for the title is passed as argument to annotations, and consists in the keyword title with optional modifiers selecting the kind of metatdata to use, separated by colons. Up to three keywords separated by colons are accepted, and correspond to title, subtitle and caption. The recognized keywords are: "objt", "class", "what", "when", "where", "how", "inst.name", "inst.sn", "comment" and "none" are recognized as modifiers to "title"; "none" is a placeholder. Default is "title:objt" or no title depending on the context.

#### Note

Note that scales are expanded so as to make space for the annotations. The object returned is a ggplot object, and can be further manipulated.

<span id="page-8-0"></span>autoplot.cps\_spct 9

## See Also

[normalize](#page-0-0), [calibration\\_spct](#page-0-0), [waveband](#page-0-0), [photobiologyWavebands-package](#page-0-0) and [autoplot](#page-0-0)

```
autoplot.cps_spct(autoplot.filter_spct(autoplot.object_spct(),
autoplot.raw_spct(), autoplot.reflector_spct(), autoplot.response_spct(), autoplot.source_spct(),
autoplot.waveband(), set_annotations_default()
```
<span id="page-8-1"></span>autoplot.cps\_spct *Create a complete ggplot for detector-counts per second spectra.*

# Description

This function returns a ggplot object with an annotated plot of a response\_spct object.

```
## S3 method for class 'cps_spct'
autoplot(
 object,
  ...,
 w.band = getOption("photobiology.plot.bands", default = list(UVC(), UVB(), UVA(),
   PAR())),
  range = NULL,
 norm = "skip"unit.out = NULL,pc.out = FALSE,
  label.getv = "mean".span = NULL,wls.target = "HM",
  annotations = NULL,
  time.format = ",
  tz = "UTC",text.size = 2.5,
  idfactor = NULL,
  facets = FALSE,
 ylim = c(NA, NA),
 object.label = deparse(substitute(object)),
 na.rm = TRUE
)
## S3 method for class 'cps_mspct'
autoplot(
 object,
  ...,
  range = NULL,
  norm = "skip",unit.out = NULL,
```

```
pc.out = FALSE,idfactor = TRUE,
 facets = FALSE,
 plot.data = "as.is",object.label = deparse(substitute(object)),
 na.rm = TRUE
\mathcal{L}
```
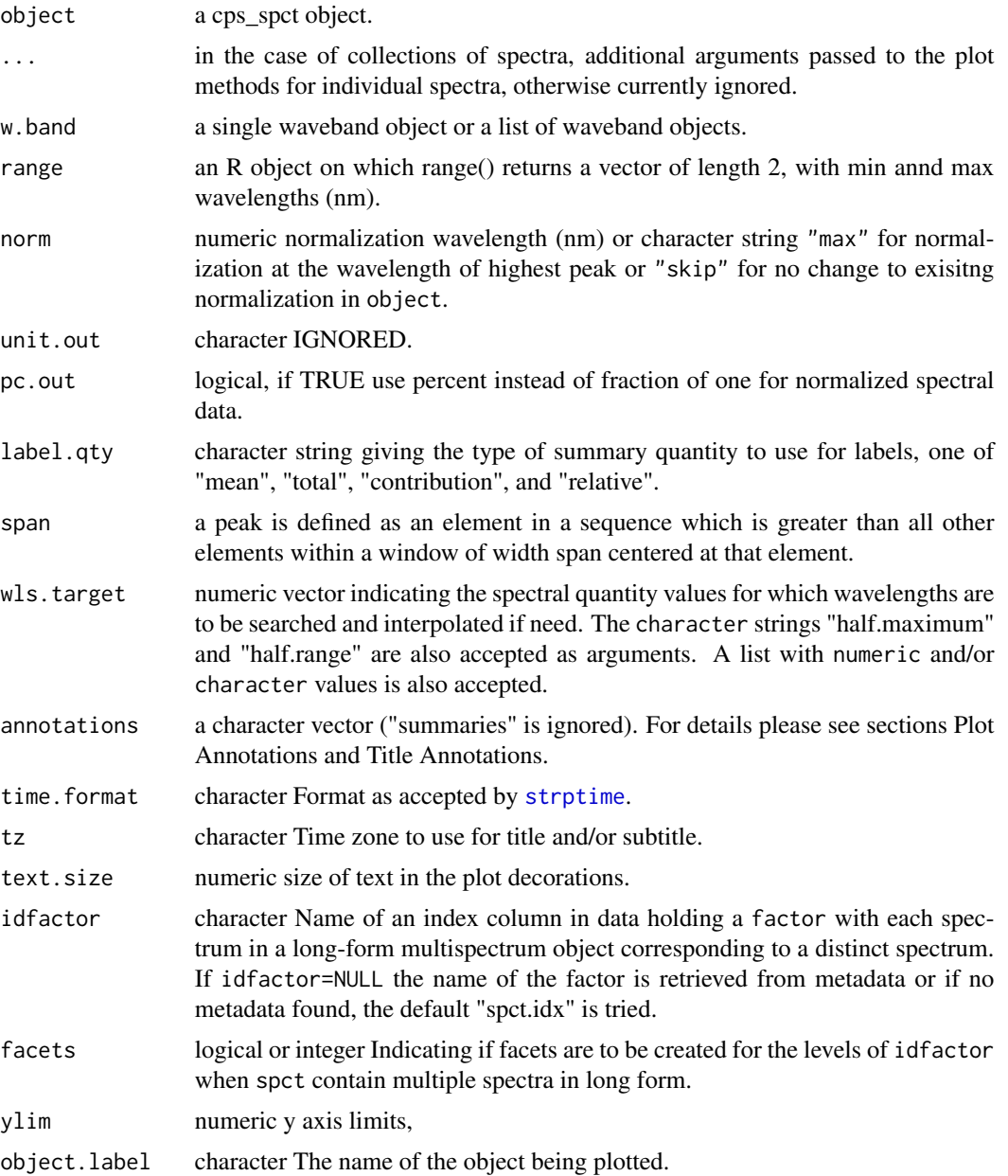

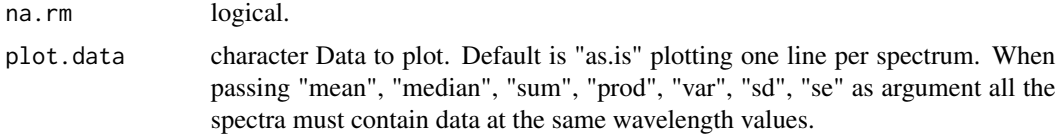

#### Details

Note that scales are expanded so as to make space for the annotations. The object returned is a ggplot objects, and can be further manipulated.

#### Value

a ggplot object.

#### Plot Annotations

The recognized annotation names are: "summaries", "peaks", "peak.labels", "valleys", "valley.labels", "wls", "wls.labels", "colour.guide", "color.guide", "boxes", "segments", "labels". In addition, "+" is interpreted as a request to add to the already present default annotations, "-" as request to remove annotations and "=" or missing"+" and "-" as a request to reset annotations to those requested. If used, " $+$ ", " $-$ " or " $=$ " must be the first member of a character vector, and followed by one or more of the names given above. To simultaneously add and remove annotations one can pass a list containing character vectors each assembled as described. The vectors are applied in the order they appear in the list. To disable all annotations pass "" or  $c("="", "")$  as argument. Adding a variation of an annotation already present, replaces the existing one automatically: e.g., adding "peak.labels" replaces"peaks" if present.

#### Title Annotations

metadata retrieved from object object is paased to ggplot2::ggtitle() as arguments for title, subtitle and caption. The specification for the title is passed as argument to annotations, and consists in the keyword title with optional modifiers selecting the kind of metatdata to use, separated by colons. Up to three keywords separated by colons are accepted, and correspond to title, subtitle and caption. The recognized keywords are: "objt", "class", "what", "when", "where", "how", "inst.name", "inst.sn", "comment" and "none" are recognized as modifiers to "title"; "none" is a placeholder. Default is "title:objt" or no title depending on the context.

#### See Also

[normalize](#page-0-0), [cps\\_spct](#page-0-0), [waveband](#page-0-0), [photobiologyWavebands-package](#page-0-0) and [autoplot](#page-0-0)

Other autoplot methods: [autoplot.calibration\\_spct\(](#page-5-1)), [autoplot.filter\\_spct\(](#page-11-1)), [autoplot.object\\_spct\(](#page-14-1)), [autoplot.raw\\_spct\(](#page-18-1)), [autoplot.reflector\\_spct\(](#page-21-1)), [autoplot.response\\_spct\(](#page-24-1)), [autoplot.source\\_spct\(](#page-27-1)), [autoplot.waveband\(](#page-30-1)), [set\\_annotations\\_default\(](#page-72-1))

#### Examples

```
autoplot(white_led.cps_spct)
autoplot(white_led.cps_spct, norm = "max")
```

```
autoplot(white_led.cps_spct, annotations = "")
two_leds.mspct <-
 cps_mspct(list("LED 1" = white_led.cps_spct,
                 "LED 2" = white\_led.cps\_spot / 2))
autoplot(two_leds.mspct)
autoplot(two_leds.mspct, idfactor = "Spectra")
autoplot(two_leds.mspct, facets = 1) # one column
autoplot(two_leds.mspct, facets = 2) # two columns
autoplot(two_leds.mspct, plot.data = "mean")
```
<span id="page-11-1"></span>autoplot.filter\_spct *Create a complete ggplot for a filter spectrum.*

# Description

These methods return a ggplot object with an annotated plot of a filter\_spct object or of the spectra contained in a filter\_mspct object.

```
## S3 method for class 'filter_spct'
autoplot(
 object,
  ...,
 w.band = getOption("photobiology.plot.bands", default = list(UVC(), UVB(), UVA(),
    PAR()),
  range = NULL,
  norm = getOption("ggspectra.norm", default = "update"),
  plot.qty = getOption("photobiology.filter.qty", default = "transmittance"),
  pc.out = FALSE,label.qty = NULL,
  span = NULL,wls.target = "HM",
  annotations = NULL,
  time.format = ",
  tz = "UTC",text.size = 2.5,
  chroma.type = "CMF",idfactor = NULL,
  factors = FALSE,vlim = c(NA, NA),
  object.label = deparse(substitute(object)),
  na.rm = TRUE
)
## S3 method for class 'filter_mspct'
```
# autoplot.filter\_spct 13

```
autoplot(
 object,
  ...,
 range = NULL,
 norm = getOption("ggspectra.norm", default = "update"),
 plot.qty = getOption("photobiology.filter.qty", default = "transmittance"),
 pc.out = FALSE,plot.data = "as.is",
 idfactor = TRUE,
 factors = FALSE,object.label = deparse(substitute(object)),
 na.rm = TRUE
\mathcal{L}
```
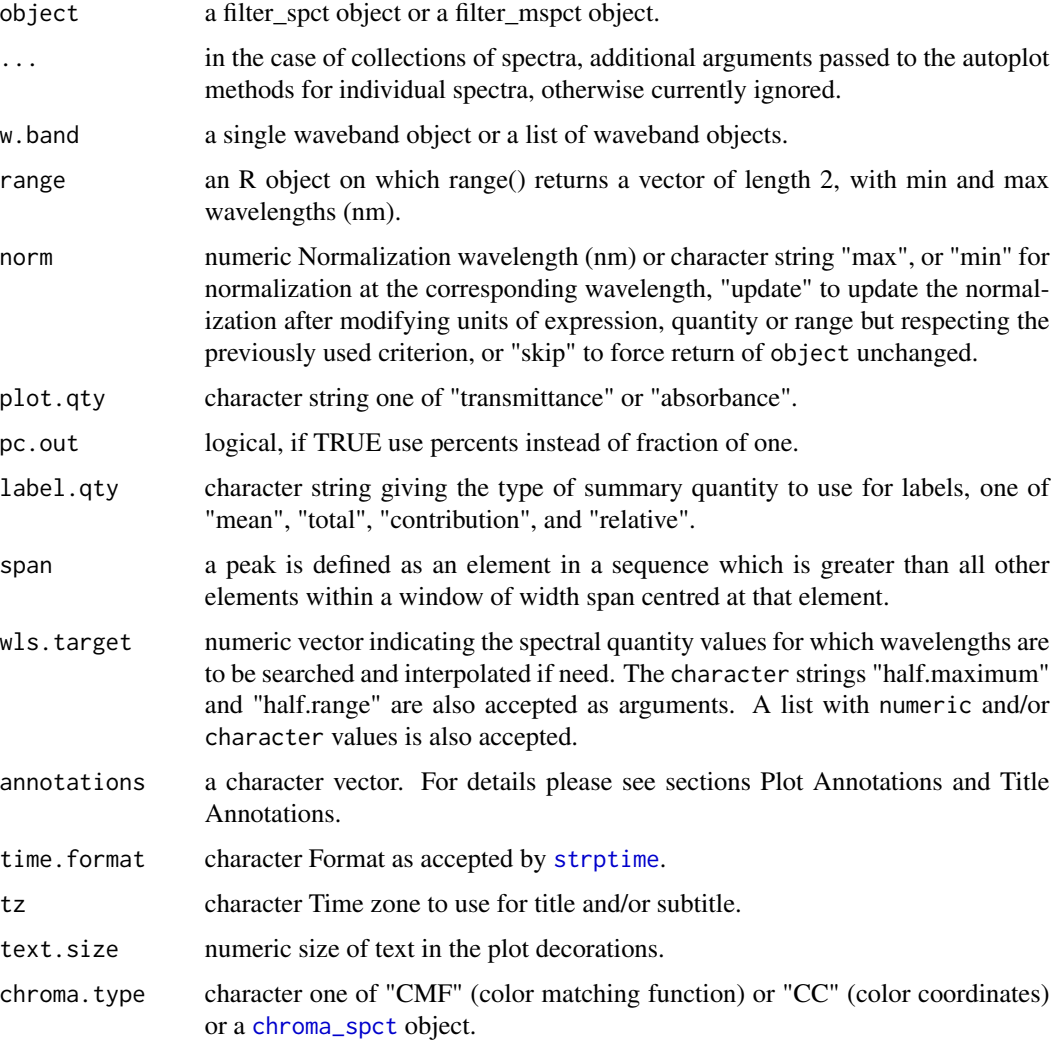

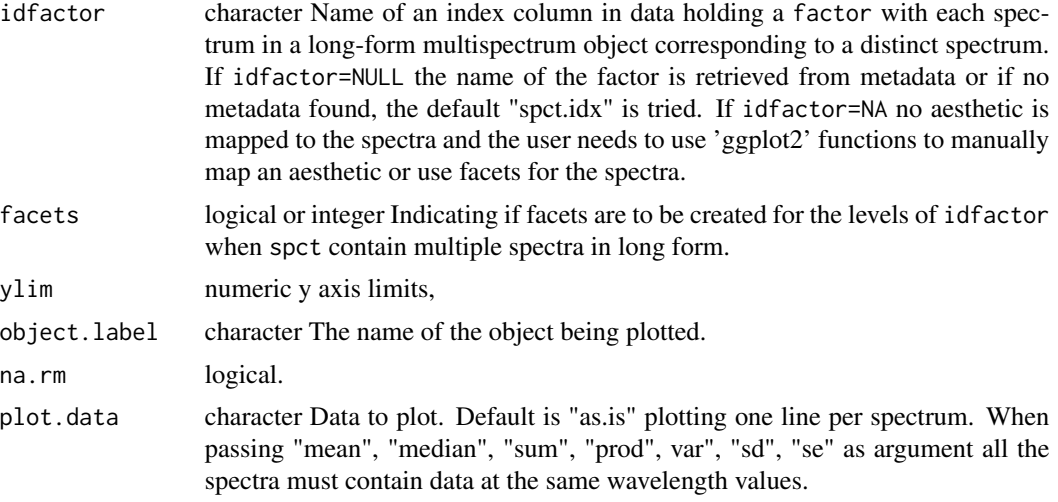

# Details

The ggplot object returned can be further manipulated and added to. Except when no annotations are added, limits are set for the x-axis and y-axis scales. The y scale limits are expanded to include all data, or at least to the range of expected values. The plotting of absorbance is an exception as the y-axis is not extended past 6 a.u. In the case of absorbance, values larger than 6 a.u. are rarely meaningful due to stray light during measurement. However, when transmittance values below the detection limit are rounded to zero, and later converted into absorbance, values Inf a.u. result, disrupting the plot. Scales are further expanded so as to make space for the annotations.

#### Value

a ggplot object.

#### Plot Annotations

The recognized annotation names are: "summaries", "peaks", "peak.labels", "valleys", "valley.labels", "wls", "wls.labels", "colour.guide", "color.guide", "boxes", "segments", "labels". In addition,  $" +"$  is interpreted as a request to add to the already present default annotations,  $" -"$  as request to remove annotations and  $"=""$  or missing"+" and  $"=""$  as a request to reset annotations to those requested. If used, "+", "-" or "=" must be the first member of a character vector, and followed by one or more of the names given above. To simultaneously add and remove annotations one can pass a list containing character vectors each assembled as described. The vectors are applied in the order they appear in the list. To disable all annotations pass "" or  $c("="", "")$  as argument. Adding a variation of an annotation already present, replaces the existing one automatically: e.g., adding "peak.labels" replaces"peaks" if present.

#### Title Annotations

metadata retrieved from object object is paased to ggplot2::ggtitle() as arguments for title, subtitle and caption. The specification for the title is passed as argument to annotations, and consists in the keyword title with optional modifiers selecting the kind of metatdata to use, separated by colons. Up to three keywords separated by colons are accepted, and correspond to title,

#### <span id="page-14-0"></span>autoplot.object\_spct 15

subtitle and caption. The recognized keywords are: "objt", "class", "what", "when", "where", "how", "inst.name", "inst.sn", "comment" and "none" are recognized as modifiers to "title"; "none" is a placeholder. Default is "title:objt" or no title depending on the context.

#### See Also

[normalize](#page-0-0), [filter\\_spct](#page-0-0), [waveband](#page-0-0), [photobiologyWavebands-package](#page-0-0) and [autoplot](#page-0-0)

```
Other autoplot methods: autoplot.calibration_spct(), autoplot.cps_spct(), autoplot.object_spct(),
autoplot.raw_spct(), autoplot.reflector_spct(), autoplot.response_spct(), autoplot.source_spct(),
autoplot.waveband(), set_annotations_default()
```
## Examples

```
autoplot(yellow_gel.spct)
autoplot(yellow_gel.spct, plot.qty = "transmittance")
autoplot(yellow_gel.spct, plot.qty = "absorptance")
autoplot(yellow_gel.spct, plot.qty = "absorbance")
autoplot(yellow_gel.spct, pc.out = TRUE)
autoplot(yellow_gel.spct, annotations = "")
autoplot(yellow\_gel.spt, annotations = c("+", "wls"))two_filters.mspct <-
filter_mspct(list("Yellow gel" = yellow_gel.spct,
                   "Polyester film" = polyester.spct))
autoplot(two_filters.mspct)
autoplot(two_filters.mspct, idfactor = "Spectra")
autoplot(two_filters.mspct, facets = TRUE)
autoplot(two_filters.mspct, facets = 1)
autoplot(two_filters.mspct, facets = 2)
```
<span id="page-14-1"></span>autoplot.object\_spct *Create a complete ggplot for a object spectrum.*

#### Description

This function returns a ggplot object with an annotated plot of an object\_spct object.

```
## S3 method for class 'object_spct'
autoplot(
 object,
  ...,
 w.band = getOption("photobiology.plot.bands", default = list(UVC(), UVB(), UVA(),
   PAR()),
  range = NULL,
```

```
norm = "skip",plot.qty = "all",
 pc.out = FALSE,label.qty = NULL,
  span = NULL,wls.target = "HM",
  annotations = NULL,
  time.format = ",
  tz = "UTC",stacked = TRUE,
  text.size = 2.5,
  chroma.type = "CMF",
  idfactor = NULL,
 factors = FALSE,ylim = c(NA, NA),
  object.label = deparse(substitute(object)),
 na.rm = TRUE
\mathcal{L}## S3 method for class 'object_mspct'
autoplot(
 object,
  ...,
 range = NULL,
 norm = "update",plot.qty = getOption("photobiology.filter.qty", default = "all"),
 pc.out = FALSE,plot.data = "as.is",
 idfactor = TRUE,
 factors = plot.qty == "all",object.label = deparse(substitute(object)),
 na.rm = TRUE
\mathcal{L}
```
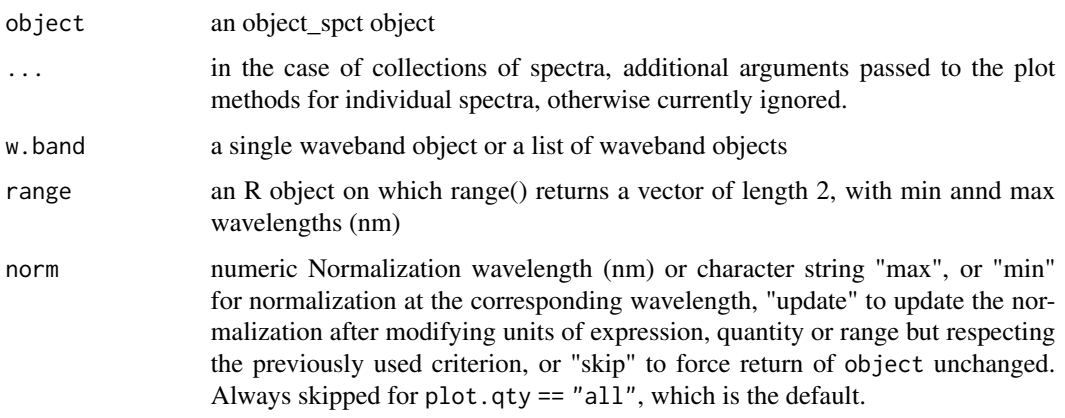

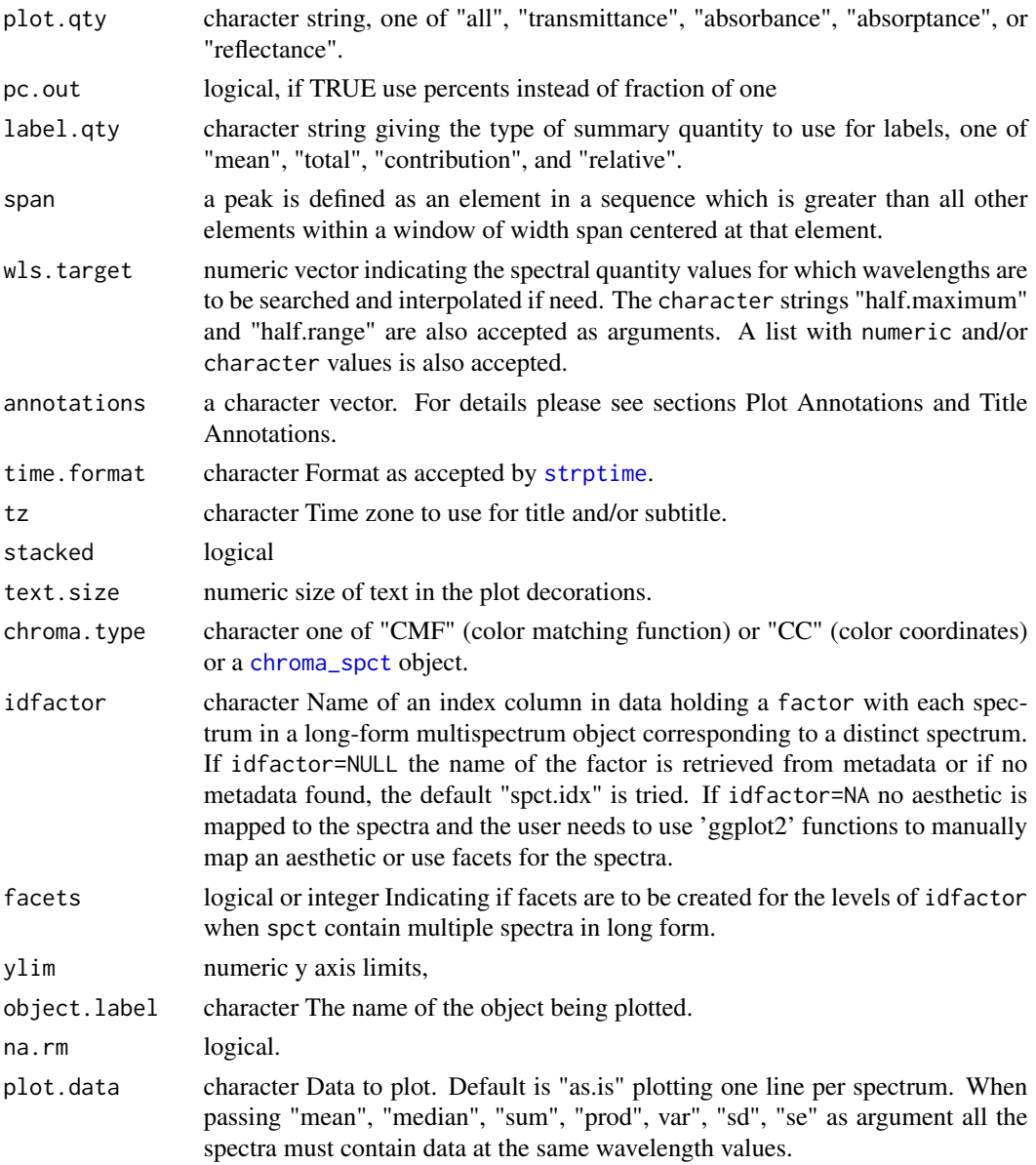

# Details

The ggplot object returned can be further manipulated and added to. Except when no annotations are added, limits are set for the x-axis and y-axis scales. The y scale limits are expanded to include all data, or at least to the range of expected values. Scales are further expanded so as to make space for the annotations. When all "all" quantities are plotted, a single set of spectra is accepted as input.

## Value

a ggplot object.

#### Plot Annotations

The recognized annotation names are: "summaries", "peaks", "peak.labels", "valleys", "valley.labels", "wls", "wls.labels", "colour.guide", "color.guide", "boxes", "segments", "labels". In addition, "+" is interpreted as a request to add to the already present default annotations, "-" as request to remove annotations and  $"=""$  or missing"+" and  $"=""$  as a request to reset annotations to those requested. If used, "+", "-" or "=" must be the first member of a character vector, and followed by one or more of the names given above. To simultaneously add and remove annotations one can pass a list containing character vectors each assembled as described. The vectors are applied in the order they appear in the list. To disable all annotations pass "" or  $c("=", "")$  as argument. Adding a variation of an annotation already present, replaces the existing one automatically: e.g., adding "peak.labels" replaces"peaks" if present.

#### Title Annotations

metadata retrieved from object object is paased to ggplot2::ggtitle() as arguments for title, subtitle and caption. The specification for the title is passed as argument to annotations, and consists in the keyword title with optional modifiers selecting the kind of metatdata to use, separated by colons. Up to three keywords separated by colons are accepted, and correspond to title, subtitle and caption. The recognized keywords are: "objt", "class", "what", "when", "where", "how", "inst.name", "inst.sn", "comment" and "none" are recognized as modifiers to "title"; "none" is a placeholder. Default is "title:objt" or no title depending on the context.

#### Note

The method for collections of object spectra of length  $> 1$  is implemented for plot.qty = "all" using facets. Other plot quantities are handled by the methods for filter\_spct and reflector\_spct objects after on-the-fly conversion.

#### See Also

[normalize](#page-0-0), [object\\_spct](#page-0-0), [waveband](#page-0-0), [photobiologyWavebands-package](#page-0-0) and [autoplot](#page-0-0)

```
Other autoplot methods: autoplot.calibration_spct(), autoplot.cps_spct(), autoplot.filter_spct(),
autoplot.raw_spct(), autoplot.reflector_spct(), autoplot.response_spct(), autoplot.source_spct(),
autoplot.waveband(), set_annotations_default()
```
#### Examples

```
autoplot(Ler_leaf.spct)
autoplot(Ler_leaf.spct, plot.qty = "transmittance")
autoplot(Ler_leaf.spct, annotations = "")
autoplot(Ler_leaf.spct, plot.qty = "transmittance", norm = "max")
two_leaves.mspct <-
object_mspct(list("Arabidopsis leaf 1" = Ler_leaf.spct,
                   "Arabidopsis leaf 2" = Ler_leaf.spct))
autoplot(two_leaves.mspct, idfactor = "Spectra")
autoplot(two_leaves.mspct, facets = TRUE)
```
<span id="page-18-1"></span><span id="page-18-0"></span>autoplot.raw\_spct *Create a complete ggplot for raw detector-counts spectra.*

#### Description

This function returns a ggplot object with an annotated plot of a raw\_spct object.

```
## S3 method for class 'raw_spct'
autoplot(
 object,
  ...,
 w.band = getOption("photobiology.plot.bands", default = list(UVC(), UVB(), UVA(),
    PAR()),
  range = NULL,
  unit.out = "counts",
  pc.out = FALSE,label.gety = "mean",span = NULL,wls.target = "HM",
  annotations = NULL,
  time.format = ",
  tz = "UTC",norm = "skip".
  text.size = 2.5,
  idfactor = NULL,
  factors = FALSE,ylim = c(NA, NA),
 object.label = deparse(substitute(object)),
  na.rm = TRUE)
## S3 method for class 'raw_mspct'
autoplot(
 object,
  ...,
  range = NULL,
  norm = getOption("ggspectra.norm", default = "skip"),
  unit.out = "counts",
 pc.out = FALSE,
  idfactor = TRUE,
  facets = FALSE,
 plot.data = "as.is",
 object.label = deparse(substitute(object)),
  na.rm = TRUE
)
```
# Arguments

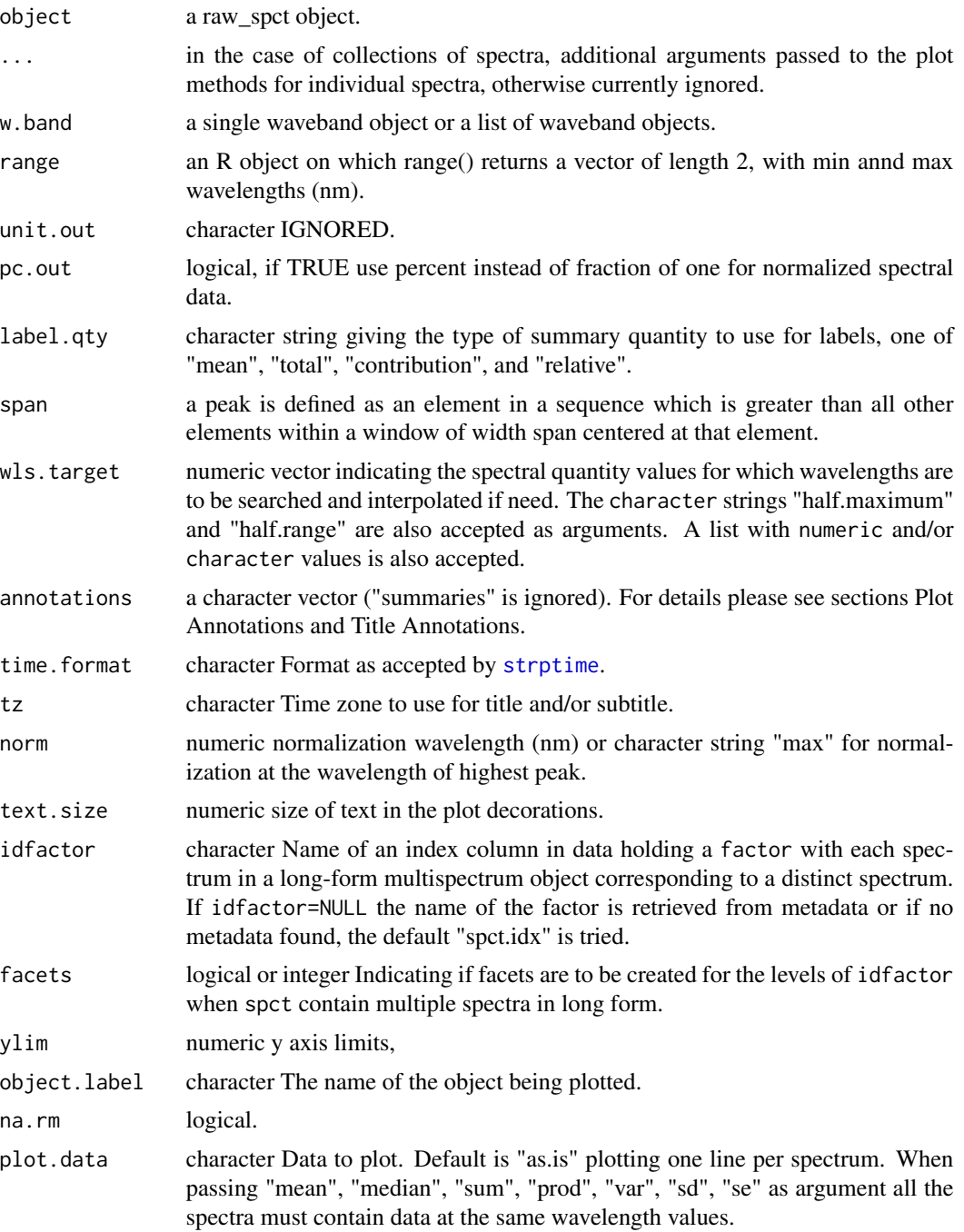

# Details

Note that scales are expanded so as to make space for the annotations. The object returned is a ggplot objects, and can be further manipulated.

#### Value

a ggplot object.

# Plot Annotations

The recognized annotation names are: "summaries", "peaks", "peak.labels", "valleys", "valley.labels", "wls", "wls.labels", "colour.guide", "color.guide", "boxes", "segments", "labels". In addition, "+" is interpreted as a request to add to the already present default annotations, "-" as request to remove annotations and "=" or missing"+" and "-" as a request to reset annotations to those requested. If used, " $+$ ", " $-$ " or " $=$ " must be the first member of a character vector, and followed by one or more of the names given above. To simultaneously add and remove annotations one can pass a list containing character vectors each assembled as described. The vectors are applied in the order they appear in the list. To disable all annotations pass "" or  $c("=", "")$  as argument. Adding a variation of an annotation already present, replaces the existing one automatically: e.g., adding "peak.labels" replaces"peaks" if present.

#### Title Annotations

metadata retrieved from object object is paased to ggplot2::ggtitle() as arguments for title, subtitle and caption. The specification for the title is passed as argument to annotations, and consists in the keyword title with optional modifiers selecting the kind of metatdata to use, separated by colons. Up to three keywords separated by colons are accepted, and correspond to title, subtitle and caption. The recognized keywords are: "objt", "class", "what", "when", "where", "how", "inst.name", "inst.sn", "comment" and "none" are recognized as modifiers to "title"; "none" is a placeholder. Default is "title:objt" or no title depending on the context.

#### See Also

[normalize](#page-0-0), [raw\\_spct](#page-0-0), [waveband](#page-0-0), [photobiologyWavebands-package](#page-0-0) and [autoplot](#page-0-0)

Other autoplot methods: [autoplot.calibration\\_spct\(](#page-5-1)), [autoplot.cps\\_spct\(](#page-8-1)), [autoplot.filter\\_spct\(](#page-11-1)), [autoplot.object\\_spct\(](#page-14-1)), [autoplot.reflector\\_spct\(](#page-21-1)), [autoplot.response\\_spct\(](#page-24-1)), [autoplot.source\\_spct\(](#page-27-1)), [autoplot.waveband\(](#page-30-1)), [set\\_annotations\\_default\(](#page-72-1))

#### Examples

```
autoplot(white_led.raw_spct)
autoplot(white_led.raw_spct, annotations = "")
two_leds.mspct <-
 raw_mspct(list("LED 1" = white_led.raw_spct,
                "LED 2" = white_led.raw_spct))
autoplot(two_leds.mspct)
autoplot(two_leds.mspct, idfactor = "Spectra")
autoplot(two_leds.mspct, facets = 1) # one column
autoplot(two_leds.mspct, facets = 2) # two columns
```

```
autoplot.reflector_spct
```
*Create a complete ggplot for a reflector spectrum.*

# Description

These methods return a ggplot object with an annotated plot of a reflector\_spct object or of the spectra contained in a reflector\_mspct object.

```
## S3 method for class 'reflector_spct'
autoplot(
 object,
  ...,
 w.band = getOption("photobiology.plot.bands", default = list(UVC(), UVB(), UVA(),
   PAR()),
  range = NULL,norm = getOption("ggspectra.norm", default = "update"),
 plot.qty = getOption("photobiology.reflector.qty", default = "reflectance"),
 pc.out = FALSE,label.qty = NULL,
  span = NULL,wls.target = "HM",
  annotations = NULL,
  time.format = ",
  tz = "UTC".text.size = 2.5,
  chroma.type = "CMF",idfactor = NULL,
  facets = FALSE,
 ylim = c(NA, NA),
 object.label = deparse(substitute(object)),
  na.rm = TRUE
)
## S3 method for class 'reflector_mspct'
autoplot(
 object,
  ...,
  range = NULL,
  norm = getOption("ggspectra.normalize", default = "update"),
 plot.qty = getOption("photobiology.reflector.qty", default = "reflectance"),
 pc.out = FALSE,
 plot.data = "as.is",
  idfactor = TRUE,
  factors = FALSE,
```

```
object.label = deparse(substitute(object)),
na.rm = TRUE
```
# Arguments

 $\mathcal{L}$ 

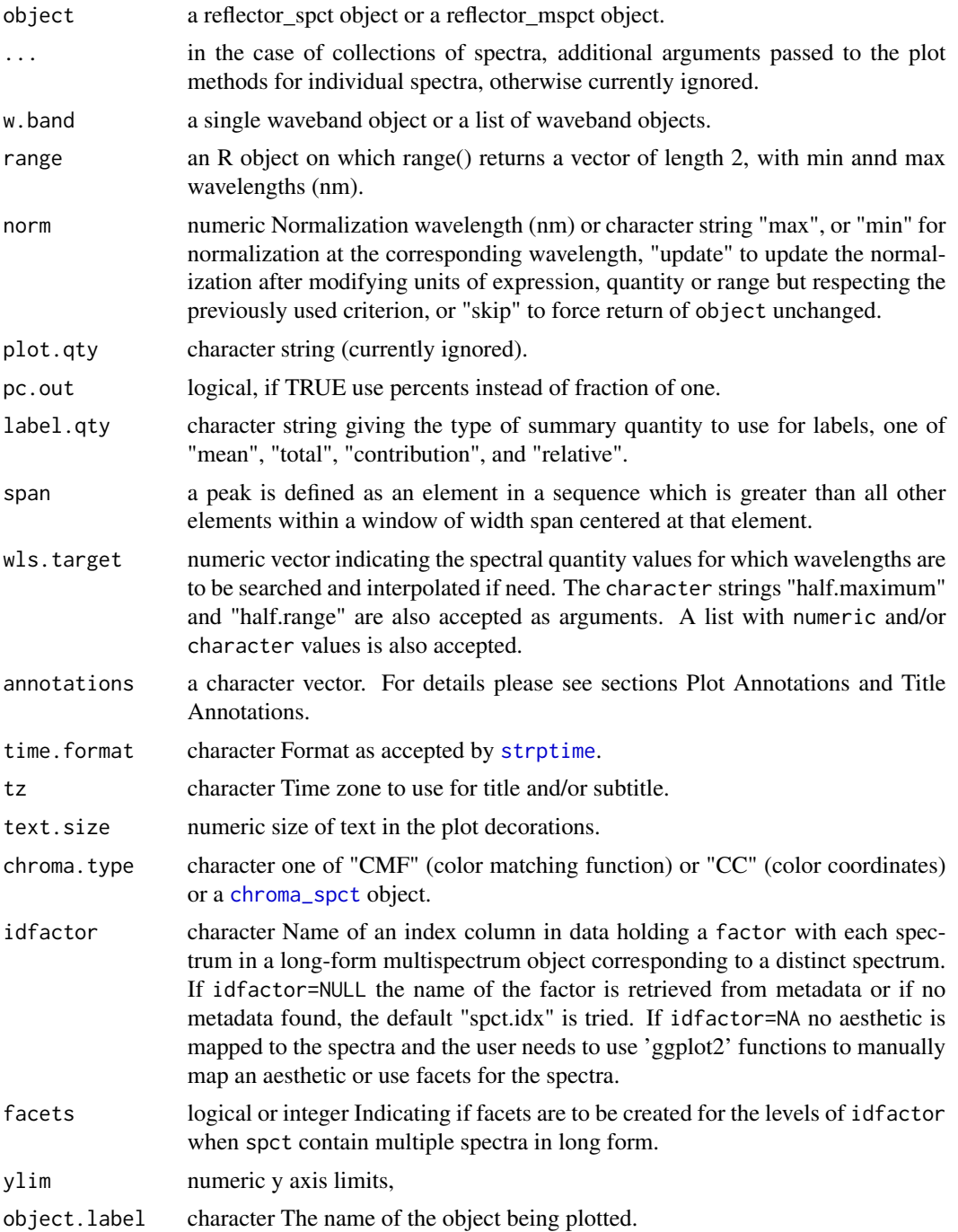

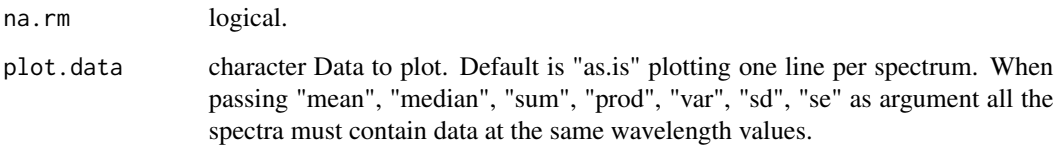

# **Details**

The ggplot object returned can be further manipulated and added to. Except when no annotations are added, limits are set for the x-axis and y-axis scales. The y scale limits are expanded to include all data, or at least to the range of expected values. Scales are further expanded so as to make space for the annotations.

#### Value

a ggplot object.

# Plot Annotations

The recognized annotation names are: "summaries", "peaks", "peak.labels", "valleys", "valley.labels", "wls", "wls.labels", "colour.guide", "color.guide", "boxes", "segments", "labels". In addition,  $" +"$  is interpreted as a request to add to the already present default annotations,  $" -"$  as request to remove annotations and  $"="$  or missing" $+"$  and  $"="$  as a request to reset annotations to those requested. If used, " $+$ ", " $-$ " or " $=$ " must be the first member of a character vector, and followed by one or more of the names given above. To simultaneously add and remove annotations one can pass a list containing character vectors each assembled as described. The vectors are applied in the order they appear in the list. To disable all annotations pass "" or  $c("=", "")$  as argument. Adding a variation of an annotation already present, replaces the existing one automatically: e.g., adding "peak.labels" replaces"peaks" if present.

#### Title Annotations

metadata retrieved from object object is paased to ggplot2::ggtitle() as arguments for title, subtitle and caption. The specification for the title is passed as argument to annotations, and consists in the keyword title with optional modifiers selecting the kind of metatdata to use, separated by colons. Up to three keywords separated by colons are accepted, and correspond to title, subtitle and caption. The recognized keywords are: "objt", "class", "what", "when", "where", "how", "inst.name", "inst.sn", "comment" and "none" are recognized as modifiers to "title"; "none" is a placeholder. Default is "title:objt" or no title depending on the context.

#### See Also

[normalize](#page-0-0), [reflector\\_spct](#page-0-0), [waveband](#page-0-0), [photobiologyWavebands-package](#page-0-0) and [autoplot](#page-0-0)

Other autoplot methods: [autoplot.calibration\\_spct\(](#page-5-1)), [autoplot.cps\\_spct\(](#page-8-1)), [autoplot.filter\\_spct\(](#page-11-1)), [autoplot.object\\_spct\(](#page-14-1)), [autoplot.raw\\_spct\(](#page-18-1)), [autoplot.response\\_spct\(](#page-24-1)), [autoplot.source\\_spct\(](#page-27-1)), [autoplot.waveband\(](#page-30-1)), [set\\_annotations\\_default\(](#page-72-1))

# <span id="page-24-0"></span>autoplot.response\_spct 25

# Examples

```
autoplot(Ler_leaf_rflt.spct)
autoplot(Ler_leaf_rflt.spct, annotations = "")
autoplot(Ler_leaf_rflt.spct, annotations = c("+", "valleys"))
two_leaves.mspct <-
reflector_mspct(list("Arabidopsis leaf 1" = Ler_leaf_rflt.spct,
                      "Arabidopsis leaf 2" = Ler_leaf_rflt.spct / 2))
autoplot(two_leaves.mspct)
autoplot(two_leaves.mspct, idfactor = "Spectra")
autoplot(two_leaves.mspct, facets = TRUE)
autoplot(two_leaves.mspct, facets = 1)
autoplot(two_leaves.mspct, facets = 2)
```
<span id="page-24-1"></span>autoplot.response\_spct

*Create a complete ggplot for a response spectrum.*

# Description

These methods return a ggplot object with an annotated plot of a response\_spct object or of the spectra contained in a response\_mspct object.

```
## S3 method for class 'response_spct'
autoplot(
 object,
  ...,
 w.band = getOption("photobiology.plot.bands", default = list(UVC(), UVB(), UVA(),
   PAR()),
  range = NULL,
  norm = getOption("ggspectra.norm", default = "max"),
  unit.out = getOption("photobiology.radiation.unit", default = "energy"),
  pc.out = FALSE,label.gety = NULL,span = NULL,wls.target = "HM",annotations = NULL,
  time.format = ",
  tz = "UTC".text.size = 2.5,
  idfactor = NULL,
  factors = FALSE,ylim = c(NA, NA),
  object.label = deparse(substitute(object)),
```

```
na.rm = TRUE
\mathcal{L}## S3 method for class 'response_mspct'
autoplot(
 object,
  ...,
 range = NULL,
 norm = getOption("ggspectra.norm", default = "max"),
 unit.out = getOption("photobiology.radiation.unit", default = "energy"),
 pc.out = FALSE,plot.data = "as.is",
 factors = FALSE,idfactor = TRUE,
 object.label = deparse(substitute(object)),
 na.rm = TRUE
\mathcal{L}
```
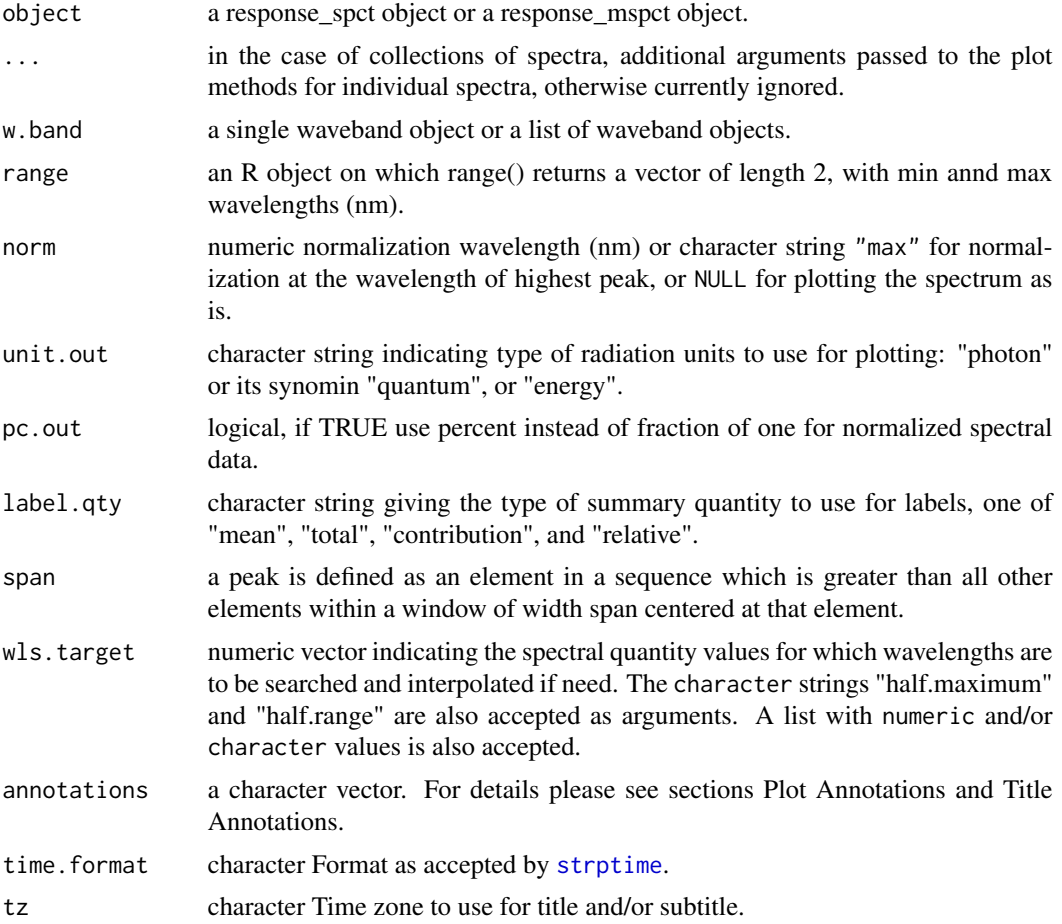

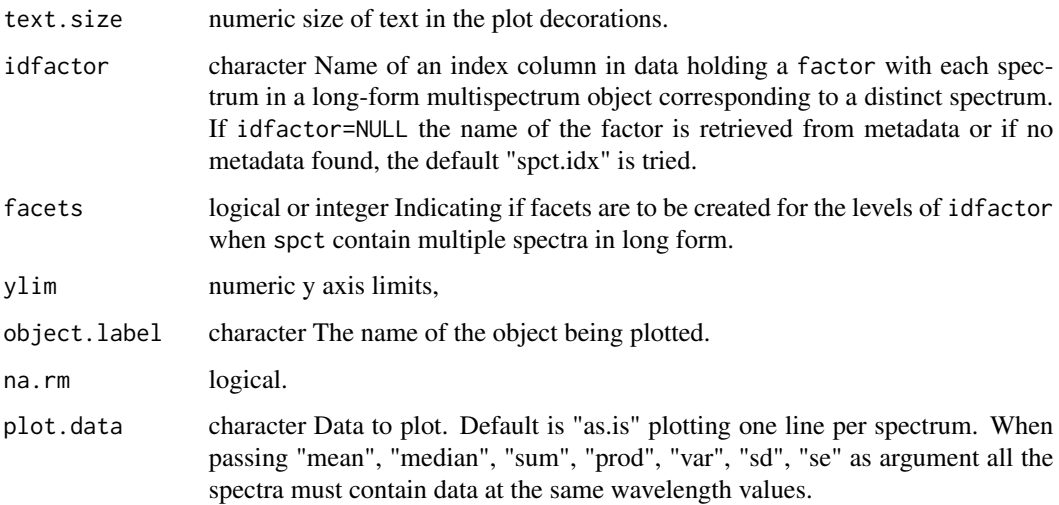

#### Details

Note that scales are expanded so as to make space for the annotations. The object returned is a ggplot object, and can be further manipulated and added to.

# Value

a ggplot object.

#### Plot Annotations

The recognized annotation names are: "summaries", "peaks", "peak.labels", "valleys", "valley.labels", "wls", "wls.labels", "colour.guide", "color.guide", "boxes", "segments", "labels". In addition, "+" is interpreted as a request to add to the already present default annotations, "-" as request to remove annotations and  $"="$  or missing" $+"$  and  $"="$  as a request to reset annotations to those requested. If used, " $+$ ", " $-$ " or " $=$ " must be the first member of a character vector, and followed by one or more of the names given above. To simultaneously add and remove annotations one can pass a list containing character vectors each assembled as described. The vectors are applied in the order they appear in the list. To disable all annotations pass "" or  $c("=", "")$  as argument. Adding a variation of an annotation already present, replaces the existing one automatically: e.g., adding "peak.labels" replaces"peaks" if present.

#### Title Annotations

metadata retrieved from object object is paased to ggplot2::ggtitle() as arguments for title, subtitle and caption. The specification for the title is passed as argument to annotations, and consists in the keyword title with optional modifiers selecting the kind of metatdata to use, separated by colons. Up to three keywords separated by colons are accepted, and correspond to title, subtitle and caption. The recognized keywords are: "objt", "class", "what", "when", "where", "how", "inst.name", "inst.sn", "comment" and "none" are recognized as modifiers to "title"; "none" is a placeholder. Default is "title:objt" or no title depending on the context.

### See Also

[normalize](#page-0-0), [response\\_spct](#page-0-0), [waveband](#page-0-0), [photobiologyWavebands-package](#page-0-0) and [autoplot](#page-0-0)

```
Other autoplot methods: autoplot.calibration_spct(), autoplot.cps_spct(), autoplot.filter_spct(),
autoplot.object_spct(), autoplot.raw_spct(), autoplot.reflector_spct(), autoplot.source_spct(),
autoplot.waveband(), set_annotations_default()
```
#### Examples

```
autoplot(photodiode.spct)
autoplot(photodiode.spct, unit.out = "photon")
autoplot(photodiode.spct, annotations = "")
autoplot(photodiode.spct, norm = "skip")
autoplot(photodiode.spct, norm = 400)
two_sensors.mspct <-
response_mspct(list("Photodiode" = photodiode.spct,
                     "Coupled charge device" = ccd.spct))
autoplot(two_sensors.mspct, normalize = TRUE, unit.out = "photon")
autoplot(two_sensors.mspct, normalize = TRUE, idfactor = "Spectra")
autoplot(two_sensors.mspct, normalize = TRUE, facets = 2)
```
<span id="page-27-1"></span>autoplot.source\_spct *Create a complete ggplot for light-source spectra.*

# Description

These methods return a ggplot object with an annotated plot of a source\_spct object or of the spectra contained in a source\_mspct object.

```
## S3 method for class 'source_spct'
autoplot(
 object,
  ...,
 w.band = getOption("photobiology.plot.bands", default = list(UVC(), UVB(), UVA(),
   PAR())),
  range = NULL,
  norm = getOption("ggspectra.norm", default = "update"),
  unit.out = getOption("photobiology.radiation.unit", default = "energy").pc.out = FALSE,label.qtv = NULL,span = NULL,wls.target = "HM",
  annotations = NULL,
```
<span id="page-27-0"></span>

```
time.format = ",
  tz = "UTC",text.size = 2.5,
 chroma.type = "CMF",idfactor = NULL,
 factors = FALSE,ylim = c(NA, NA),
 object.label = deparse(substitute(object)),
 na.rm = TRUE
)
## S3 method for class 'source_mspct'
autoplot(
 object,
  ...,
 range = NULL,
 norm = getOption("ggspectra.normalize", default = "update"),
 unit.out = getOption("photobiology.radiation.unit", default = "energy"),
 pc.out = FALSE,idfactor = TRUE,
 facets = FALSE,
 plot.data = "as.is",
 object.label = deparse(substitute(object)),
 na.rm = TRUE
\mathcal{L}
```
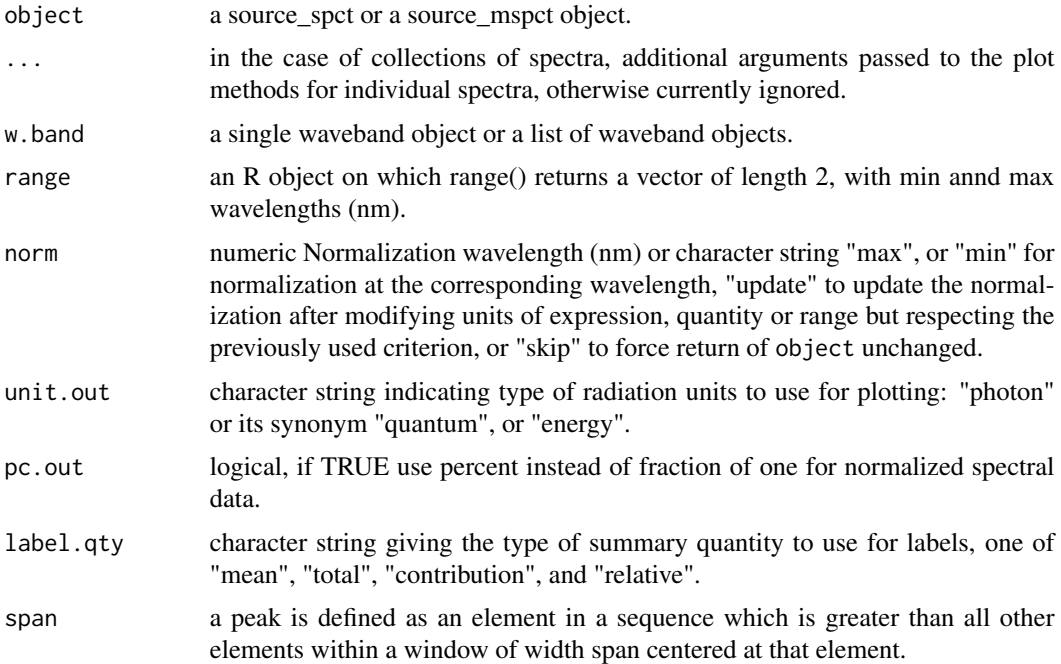

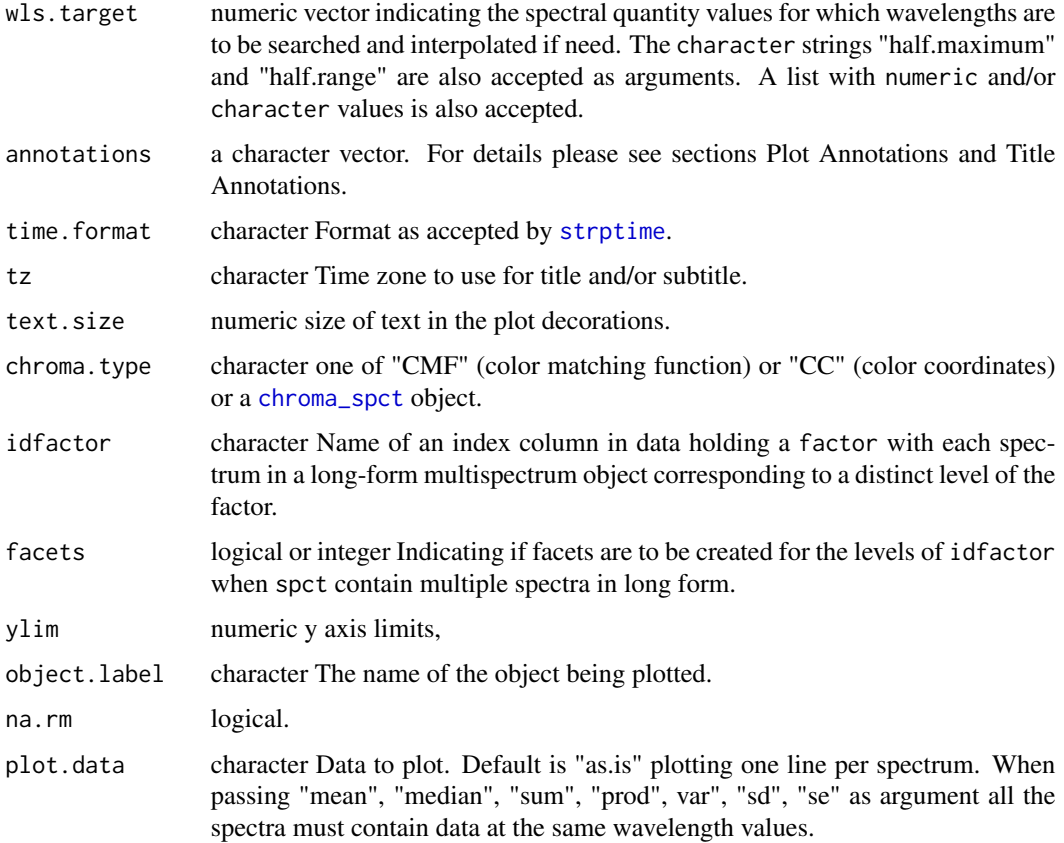

# Details

Note that scales are expanded so as to make space for the annotations. The object returned is a ggplot object, and can be further manipulated and added to.

#### Value

a ggplot object.

# Plot Annotations

The recognized annotation names are: "summaries", "peaks", "peak.labels", "valleys", "valley.labels", "wls", "wls.labels", "colour.guide", "color.guide", "boxes", "segments", "labels". In addition, "+" is interpreted as a request to add to the already present default annotations, "-" as request to remove annotations and "=" or missing"+" and "-" as a request to reset annotations to those requested. If used, " $+$ ", " $-$ " or " $=$ " must be the first member of a character vector, and followed by one or more of the names given above. To simultaneously add and remove annotations one can pass a list containing character vectors each assembled as described. The vectors are applied in the order they appear in the list. To disable all annotations pass "" or  $c("="", "")$  as argument. Adding a variation of an annotation already present, replaces the existing one automatically: e.g., adding "peak.labels" replaces"peaks" if present.

#### <span id="page-30-0"></span>Title Annotations

metadata retrieved from object object is paased to ggplot2::ggtitle() as arguments for title, subtitle and caption. The specification for the title is passed as argument to annotations, and consists in the keyword title with optional modifiers selecting the kind of metatdata to use, separated by colons. Up to three keywords separated by colons are accepted, and correspond to title, subtitle and caption. The recognized keywords are: "objt", "class", "what", "when", "where", "how", "inst.name", "inst.sn", "comment" and "none" are recognized as modifiers to "title"; "none" is a placeholder. Default is "title:objt" or no title depending on the context.

#### **Note**

If idfactor = NULL, the default for single spectra, the name of the factor is retrieved from metadata or if no metadata found, the default "spct.idx" is tried. The default for collections of spectra is to create a factor named "spct.idx", but if a different name is passed, it will be used instead.

#### See Also

[normalize](#page-0-0), [source\\_spct](#page-0-0), [waveband](#page-0-0), [photobiologyWavebands-package](#page-0-0) and [autoplot](#page-0-0)

```
Other autoplot methods: autoplot.calibration_spct(), autoplot.cps_spct(), autoplot.filter_spct(),
autoplot.object_spct(autoplot.raw_spct(autoplot.reflector_spct(autoplot.response_spct(),
autoplot.waveband(), set_annotations_default()
```
#### Examples

```
autoplot(sun.spct)
autoplot(sun.spct, unit.out = "photon")
autoplot(sun.spct, norm = "max")
autoplot(sum.spt, norm = "max", unit.out = "photon")two_suns.mspct <- source_mspct(list(sun1 = sun.spct, sun2 = sun.spct / 2))
autoplot(two_suns.mspct)
autoplot(two_suns.mspct, plot.data = "mean")
autoplot(two_suns.mspct, idfactor = "Spectra")
autoplot(two_suns.mspct, facets = TRUE) # uses ggplot2's default
autoplot(two_suns.mspct, facets = 1) # one column
autoplot(two_suns.mspct, facets = 2) # two columns
autoplot(two_suns.mspct, norm = "max", facets = 2)
```
<span id="page-30-1"></span>autoplot.waveband *Create a complete ggplot for a waveband descriptor.*

#### **Description**

This function returns a ggplot object with an annotated plot of a waveband object.

# Usage

```
## S3 method for class 'waveband'
autoplot(
 object,
 ...,
 w.length = NULL,
 range = c(280, 800),
 fill = 0,span = NULL,wls.target = "HM",
 unit.in = getOption("photobiology.radiation.unit", default = "energy"),
 annotations = NULL,
 wb.trim = TRUE,norm = NULL,
  text.size = 2.5,
 ylim = c(NA, NA),
 object.label = deparse(substitute(object)),
 na.rm = TRUE
\mathcal{L}
```
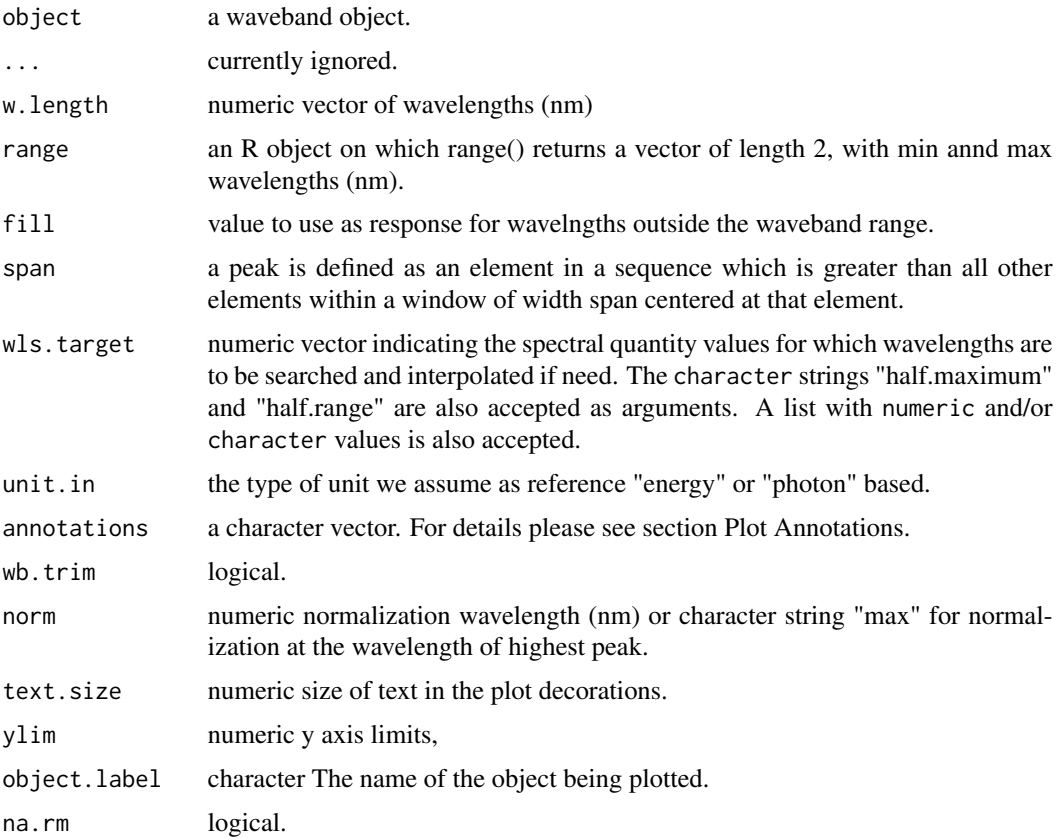

# Details

Note that scales are expanded so as to make space for the annotations. The object returned is a ggplot object, and can be further manipulated.

#### Value

a ggplot object.

# Plot Annotations

The recognized annotation names are: "summaries", "peaks", "peak.labels", "valleys", "valley.labels", "wls", "wls.labels", "colour.guide", "color.guide", "boxes", "segments", "labels". In addition, "+" is interpreted as a request to add to the already present default annotations, "-" as request to remove annotations and "=" or missing"+" and "-" as a request to reset annotations to those requested. If used, "+", "-" or "=" must be the first member of a character vector, and followed by one or more of the names given above. To simultaneously add and remove annotations one can pass a list containing character vectors each assembled as described. The vectors are applied in the order they appear in the list. To disable all annotations pass "" or  $c("=", "")$  as argument. Adding a variation of an annotation already present, replaces the existing one automatically: e.g., adding "peak.labels" replaces"peaks" if present.

#### **Note**

Effectiveness spectra are plotted expressing the spectral effectiveness either as \$1 mol^-1 nm\$ photons of \$1 J^-1 nm\$ which can selected through formal argument unit.out. The value of unit.in has no effect on the result when uisng BSWFs, as BSWFs are defined based on a certain base of expression, which is enforced. In contrast, for wavebands which only define a wavelength range, changing the assumed reference irradiance, changes the responsivity according to Plank's law.

This function creates a response\_spct object from the waveband object and plots it. Unused arguments are passed along, which means that other plot aspects can be controlled by providing arguments for the plot method of the response\_spct class.

#### See Also

[autoplot.response\\_spct](#page-24-1), [waveband](#page-0-0).

Other autoplot methods: [autoplot.calibration\\_spct\(](#page-5-1)), [autoplot.cps\\_spct\(](#page-8-1)), [autoplot.filter\\_spct\(](#page-11-1)), [autoplot.object\\_spct\(](#page-14-1)), [autoplot.raw\\_spct\(](#page-18-1)), [autoplot.reflector\\_spct\(](#page-21-1)), [autoplot.response\\_spct\(](#page-24-1)), [autoplot.source\\_spct\(](#page-27-1)), [set\\_annotations\\_default\(](#page-72-1))

# Examples

autoplot(waveband(c(400, 500)))

<span id="page-33-0"></span>

# Description

Add a title, subtitle and caption to a spectral plot based on automatically extracted metadata from an spectral object.

# Usage

```
autotitle(
  object,
  object.label = deparse(substitute(object)),
  annotations = "title",
  time.format = ",
  tz = NULL,default.title = "title:objt"
\mathcal{L}ggtitle_spct(
  object,
  object.label = deparse(substitute(object)),
  annotations = "title",
  time.format = ",
  tz = NULL,default.title = "title:objt"
)
```
# Arguments

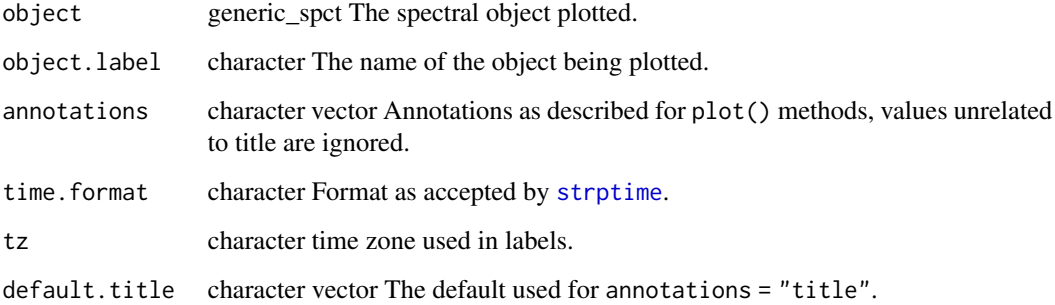

# Value

The return value of ggplot2::labs().

#### <span id="page-34-0"></span>axis\_labels 35

#### Title Annotations

metadata retrieved from object object is paased to ggplot2::ggtitle() as arguments for title, subtitle and caption. The specification for the title is passed as argument to annotations, and consists in the keyword title with optional modifiers selecting the kind of metatdata to use, separated by colons. Up to three keywords separated by colons are accepted, and correspond to title, subtitle and caption. The recognized keywords are: "objt", "class", "what", "when", "where", "how", "inst.name", "inst.sn", "comment" and "none" are recognized as modifiers to "title"; "none" is a placeholder. Default is "title:objt" or no title depending on the context.

#### Note

Method renamed as autotitle() to better reflect its function; ggtitle\_spct() is deprecated but will remain available for backwards compatibility.

#### Examples

```
p <- ggplot(sun.spct) +
 geom_line()
p + autotitle(sun.spct)
p + autotitle(sun.spct, annotations = "title:what")
p + autotitle(sun.spct, annotations = "title:where:when")
p + autotitle(sun.spct, annotations = "title:none:none:comment")
```
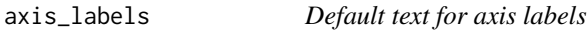

#### Description

Obtain texts used by default for axis labels in plots. They contain only the text part, but not symbols or units of expression. Can be used to change the language or to suppress the text.

#### Usage

```
axis_labels()
axis_labels_uk()
axis_labels_uk_comma()
axis_labels_none()
```
#### Value

A character vector

# Examples

```
axis_labels()[["w.length"]]
```
A\_label *Absorbance axis labels*

# Description

Generate cps axis labels in SI units, using SI scale factors. Output can be selected as character, expression (R default devices) or LaTeX (for tikz device).

#### Usage

```
A_label(
  unit.exponent = 0,
  format = getOption("photobiology.math", default = "R.expression"),
  label.text = NULL,
  scaled = FALSE,
  normalized = FALSE,
  Tfr.type
\mathcal{E}A_internal_label(
  unit.exponent = 0,
  format = getOption("photobiology.math", default = "R.expression"),
  label.text = NULL,
  scaled = FALSE,
  normalized = FALSE
)
A_total_label(
  unit.exponent = 0,
  format = getOption("photobiology.math", default = "R.expression"),
  label.text = NULL,
  scaled = FALSE,
  normalized = FALSE
\lambda
```
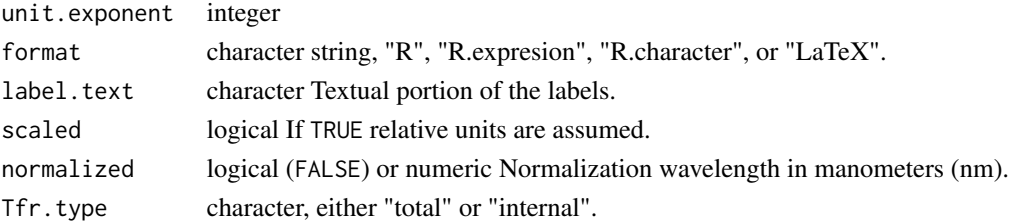

<span id="page-35-0"></span>
black\_or\_white 37

## Value

a character string or an R expression.

## Note

Default for label.text depends on the value passed as argument to Tfr.type.

# Examples

```
A_label(Tfr.type = "internal")
A_label(Tfr.type = "total")
A_internal_label()
A_internal_label(-3)
A_internal_label(format = "R.expression")
A_internal_label(format = "LaTeX")
A_internal_label(-3, format = "LaTeX")
A_total_label()
```

```
A_total_label(-3)
A_total_label(format = "R.expression")
A_total_label(format = "LaTeX")
A_total_label(-3, format = "LaTeX")
```
black\_or\_white *Chose black vs. white color based on weighted mean of RGB channels*

## Description

Chose black or white color based on a color to be used as background. Usefull when using geom\_text on top of tiles or bars, or geom\_label with a variable fill.

## Usage

```
black_or_white(colors, threshold = 0.45)
```
## Arguments

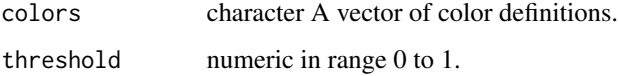

# Examples

```
black_or_white("red")
black_or_white(colors()[1:10])
```
## color\_chart *Create a color checker chart*

## Description

Color-checker-chart ggplot labelled with color names or with indexes of the colors in the vector passed as first argument.

#### Usage

```
color_chart(
  colors = grDevices::colors(),
 ncol = NULL,use.names = NULL,
  text.size = 2,text.color = NULL,
 grid.color = "white"
)
```
# Arguments

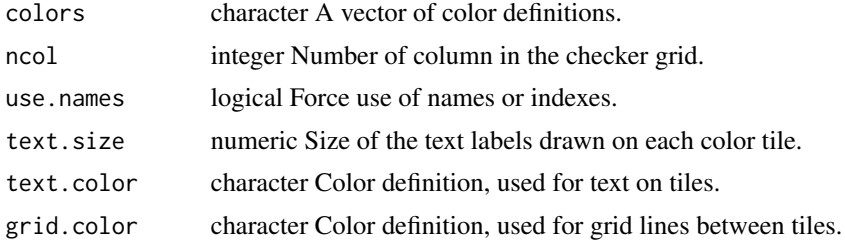

## Note

Default text.color uses black\_or\_white() to ensure enough contrast. Default for use.names depends on number of columns in the grid, indexes are used when columns are seven or more.

```
color_chart()
color_chart(grep("dark", colors(), value = TRUE), text.size = 3.5)
```
## Description

Generate axis labels in SI units, using SI scale factors. Output can be selected as character, expression (R default devices) or LaTeX (for tikz device).

# Usage

```
counts_label(
  unit.exponent = 3,
  format = getOption("photobiology.math", default = "R.expression"),
  label.text = axis_labels()[["counts"]],
  scaled = FALSE,
  normalized = FALSE
\mathcal{L}
```
## Arguments

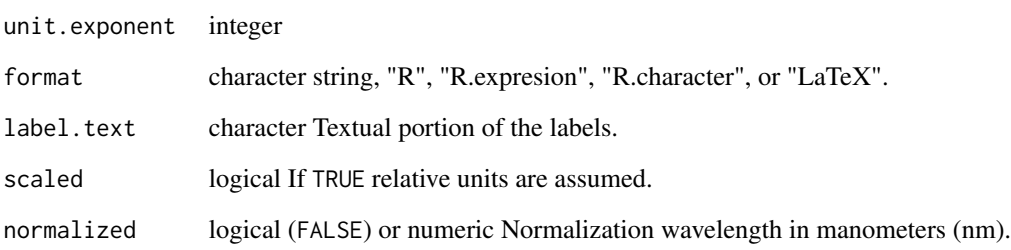

#### Value

a character string or an R expression.

```
counts_label()
counts_label("R.expression")
counts_label("LaTeX")
```
# Description

Generate pixel response rate axis labels in cps units. Output can be selected as character, expression (R default devices) or LaTeX (for tikz device).

## Usage

```
cps_label(
  unit.exponent = 0,
  format = getOption("photobiology.math", default = "R.expression"),
  label.text = axis_labels()[["cps"]],
  scaled = FALSE,
  normalized = FALSE
\mathcal{L}
```
# Arguments

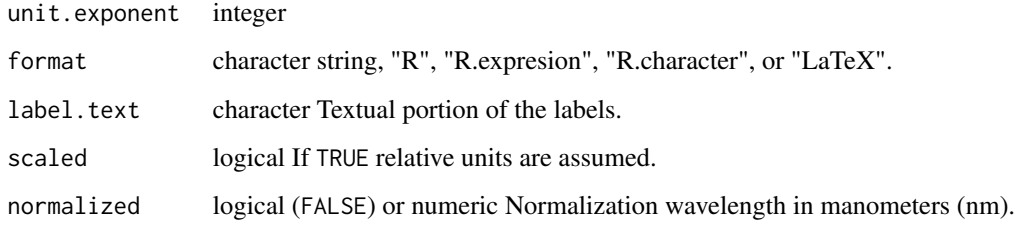

#### Value

a character string or an R expression.

```
cps_label()
cps_label(3)
cps_label(format = "R.expression")
cps_label(format = "R.character")
cps_label(format = "LaTeX")
cps_label(3, format = "LaTeX")
```
#### Description

Convert SI unit prefixes into exponents of ten of multipliers and vice-versa.

## Usage

```
exponent2prefix(
  exponent,
  char.set = getOption("photobiology.fancy.chars", default = "utf8")
)
exponent2factor(exponent = 0, if.zero.exponent = "1")
exponent2prefix_name(exponent)
prefix_name2exponent(name)
prefix2exponent(
 prefix,
  char.set = getOption("photobiology.fancy.chars", default = "utf8")
\mathcal{L}has_SI_prefix(exponent)
```
nearest\_SI\_exponent(exponent)

#### Arguments

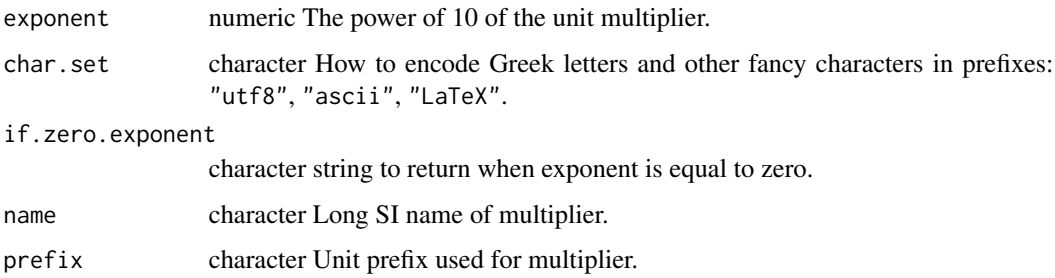

# Note

To change the default char.set, set R option "photobiology.fancy.chars". Implementation is based on a table of data and extensible to any alphabet supported by R character objects by expanding the table.

# Examples

```
exponent2prefix(3)
exponent2prefix(0)
exponent2prefix(-6)
exponent2factor(3)
exponent2factor(0)
exponent2factor(0, NULL)
exponent2factor(0, "")
exponent2factor(-6)
```
#### geom\_spct *Spectral data plots.*

# Description

For each continuous x value, geom\_spct displays a y interval. geom\_spct is a special case of geom\_area, where the minimum of the range is fixed to 0, but stacking is not enabled.

## Usage

```
geom_spct(
  mapping = NULL,
  data = NULL,
  stat = "identity",
  position = "identity",
  na.rm = FALSE,
  show.legend = NA,
  inherit.aes = TRUE,
  ...
\mathcal{L}
```
## Arguments

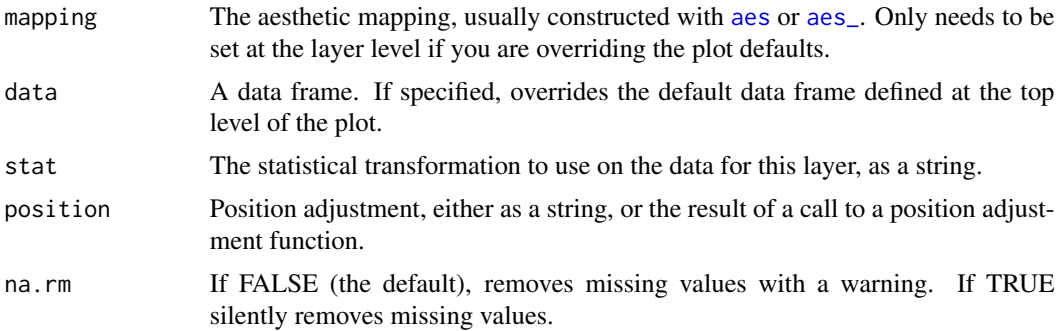

#### ggplot that the set of the set of the set of the set of the set of the set of the set of the set of the set of the set of the set of the set of the set of the set of the set of the set of the set of the set of the set of t

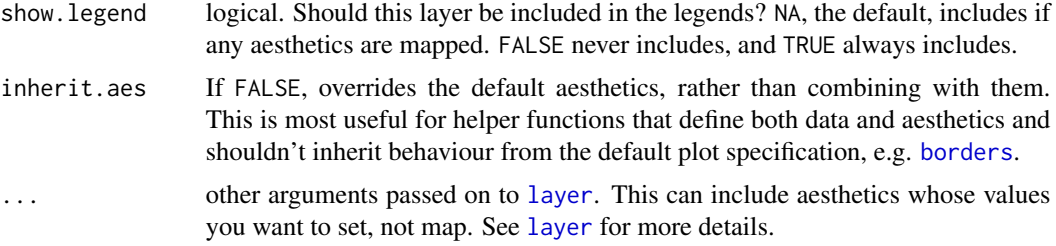

# Details

An spectrum plot is the analog of a line plot (see [geom\\_path](#page-0-0)), and can be used to show how y varies over the range of x. The difference is that the area under the line is filled.

## Aesthetics

See [geom\\_ribbon](#page-0-0)

#### See Also

[geom\\_ribbon](#page-0-0) for stacked areas, [geom\\_path](#page-0-0) for lines (lines), [geom\\_point](#page-0-0) for scatter plots.

## Examples

```
# ggplot() methods for spectral objects set a default mapping for x and y.
ggplot(sun.spct) + geom_spct()
```
<span id="page-42-0"></span>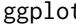

ggplot *Create a new ggplot plot from spectral data.*

#### Description

ggplot() initializes a ggplot object. It can be used to declare the input spectral object for a graphic and to optionally specify the set of plot aesthetics intended to be common throughout all subsequent layers unless specifically overridden.

```
## S3 method for class 'source_spct'
ggplot(
  data,
 mapping = NULL,
  ...,
  range = NULL,
  unit.out = getOption("photobiology.radiation.unit", default = "energy"),
  environment = parent.frame()
```

```
\lambda## S3 method for class 'response_spct'
ggplot(
  data,
 mapping = NULL,
  ...,
 range = NULL,
 unit.out = getOption("photobiology.radiation.unit", default = "energy"),
  environment = parent.frame()
\mathcal{L}## S3 method for class 'filter_spct'
ggplot(
 data,
 mapping = NULL,
  ...,
 range = NULL,
 plot.qty = getOption("photobiology.filter.qty", default = "transmittance"),
  environment = parent.frame())
## S3 method for class 'reflector_spct'
ggplot(
 data,
 mapping = NULL,
  ...,
 range = NULL,
 plot.qty = NULL,
 environment = parent.frame()
)
## S3 method for class 'cps_spct'
ggplot(data, mapping = NULL, ..., range = NULL, environment = parent.frame())
## S3 method for class 'calibration_spct'
ggplot(data, mapping = NULL, ..., range = NULL, environment = parent.frame())
## S3 method for class 'raw_spct'
ggplot(data, mapping = NULL, ..., range = NULL, environment = parent.frame())
## S3 method for class 'object_spct'
ggplot(
  data,
 mapping = NULL,
  ...,
  range = NULL,
  plot.qty = getOption("photobiology.object.qty", default = "all"),
```
## ggplot that the set of the set of the set of the set of the set of the set of the set of the set of the set of the set of the set of the set of the set of the set of the set of the set of the set of the set of the set of t

```
environment = parent.frame()\lambda## S3 method for class 'generic_spct'
ggplot(
 data,
 mapping = NULL,
  ...,
 range = NULL,
  spct_class,
  environment = parent.frame()
)
## S3 method for class 'generic_mspct'
ggplot(data, mapping = NULL, ..., range = NULL, environment = parent.frame())
## S3 method for class 'filter_mspct'
ggplot(
 data,
 mapping = NULL,
  ...,
 range = NULL,
 plot.qty = getOption("photobiology.filter.qty", default = "transmittance"),
  environment = parent.frame()
)
## S3 method for class 'source_mspct'
ggplot(
  data,
 mapping = NULL,
  ...,
 range = NULL,
 unit.out = getOption("photobiology.radiation.unit", default = "energy"),
  environment = parent.frame())
## S3 method for class 'object_mspct'
ggplot(
 data,
 mapping = NULL,
  ...,
 range = NULL,
 plot.qty = getOption("photobiology.object.qty", default = ifelse(length(data) > 1L,
    "as.is", "all")),
 environment = parent.frame()
)
```
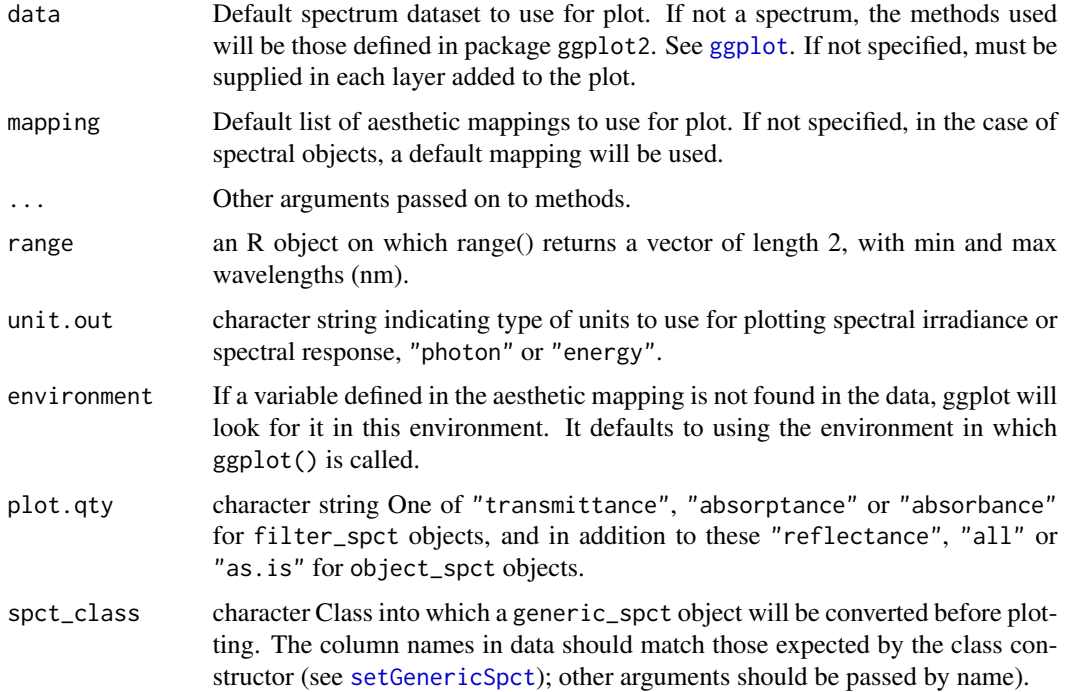

# Details

ggplot() is typically used to construct a plot incrementally, using the + operator to add layers to the existing ggplot object. This is advantageous in that the code is explicit about which layers are added and the order in which they are added. For complex graphics with multiple layers, initialization with ggplot is recommended.

We show seven common ways to invoke ggplot for spectra and collections of spectra:

- ggplot(spct)
- ggplot(spct, unit.out = <unit.to.use>)
- ggplot(spct, plot.qty = <quantity.to.plot>)
- ggplot(spct, range = <wavelength.range>)
- ggplot(spct) + aes(<other aesthetics>)
- ggplot(spct, aes(x, y, <other aesthetics>))
- ggplot(spct, aes())

The first method is recommended if all layers use the same data and the same set of automatic default x and y aesthetics. The second, third and fourth use automatic default x and y aesthetics but first transform or trim the spectral data to be plotted. The fifth uses automatic default x and y aesthetics and adds mappings for other aesthetics. These patterns can be combined as needed. The sixth disables the use of a default automatic mapping, while the seventh delays the mapping of aesthetics and can be convenient when using different mappings for different geoms.

#### Object spectra

In the case of class object\_spct, the arguments "all" and "as. is" if passed to plot.qty, indicate in the first case that the data are to be converted into long form, to allow stacking, while in the second case data is copied unchanged to the plot object. "reflectance" passed to plot.qty converts data into a replector\_spct object and "absorbance", "absorptance" and "reflectance", convert data into a filter\_spct.

## Collections of spectra

The method for collections of spectra accepts arguments for the same parameters as the corresponding methods for single spectra. Heterogeneous generic collections of spectra are not supported. When plotting collections of spectra the factor spct.idx contains as levels the names of the individual members of the collection, and can be mapped to aesthetics or used for faceting.

## **Note**

Current implementation does not merge the default mapping with user supplied mapping. If user supplies a mapping, it is used as is, and variables should be present in the spectral object. In contrast, when using the default mapping, unit or quantity conversions are done on the fly when needed. To add to the default mapping, aes() can be used by itself to compose the ggplot. In all cases, except when an object\_spct is converted into long form, the data member of the returned plot object retains its class and attributes.

plot.qty is ignored for reflectors.

## Examples

```
ggplot(sun.spct) + geom_line()
ggplot(sun.spct, unit.out = "photon") + geom_line()
ggplot(yellow_gel.spct) + geom_line()
ggplot(yellow_gel.spct, plot.qty = "absorbance") + geom_line()
ggplot(Ler_leaf.spct) + facet_grid(~variable) + geom_line()
ggplot(Ler_leaf.spct) + aes(linetype = variable) + geom_line()
```
multipliers\_label *Calibration multipliers axis labels*

## **Description**

Calibration multipliers axis labels. Output can be selected as character, expression (R default devices) or LaTeX (for tikz device).

#### 48 multiplot

## Usage

```
multipliers_label(
 unit.exponent = 0,
  format = getOption("photobiology.math", default = "R.expression"),
 label.text = axis_labels()[["e.mult"]],
 scaled = FALSE,
 normalized = FALSE
)
```
## Arguments

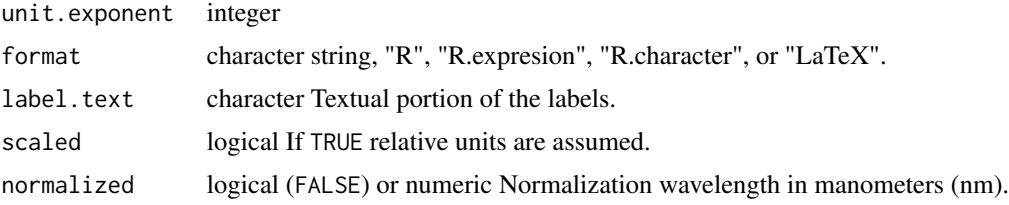

#### Value

a character string or an R expression.

# Examples

```
multipliers_label()
multipliers_label(3)
multipliers_label(format = "R.expression")
multipliers_label(format = "R.character")
multipliers_label(format = "LaTeX")
multipliers_label(3, format = "LaTeX")
```
multiplot *Multiple plot function*

# Description

Grid based; allows multiple plots arraged in a matrix and printed to any R device. ggplot objects can be passed in ..., or to plotlist (as a list of ggplot objects)

```
multiplot(
  ...,
 plotlist = NULL,
 ncol = 1,
```
#### multiplot 49

```
cols = ncol,layout = NULL,
  title = ",
  title.position = "left",
  title.fontsize = 12,
  title.fontfamily = "sans",
  title.fontface = "bold",
  title.colour = "black"
\lambda
```
## Arguments

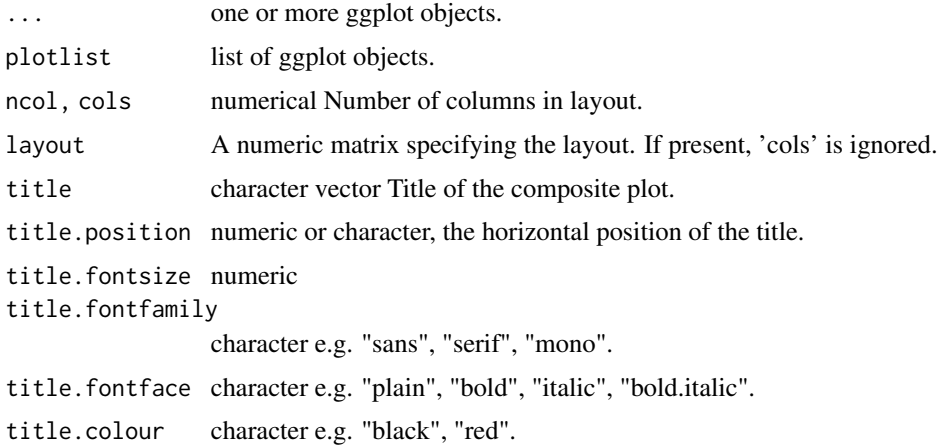

# Details

ggplot objects can be passed in ..., or to plotlist (as a list of ggplot objects) If the layout is something like matrix(c(1,2,3,3), nrow=2, byrow=TRUE), then plot 1 will go in the upper left, 2 will go in the upper right, and 3 will go all the way across the bottom.

#### Note

Modified from example by Winston Chang found in the Cookbook for R Licenced under CC BY-SA

# References

<http://www.cookbook-r.com/>

```
multiplot(plot(sun.spct), plot(yellow_gel.spct), ncol = 1)
multiplot(plot(sun.spct), plot(yellow_gel.spct), ncol = 1,
          title = "The sun and a yellow filter")
```
plot.generic\_spct *Deprecated plot methods*

#### Description

These plot() methods return a ggplot object with an annotated plot of an object of a class derived from generic\_spct, of a class derived from generic\_mspct or of an object of class waveband for which an autoplot() method exists. They are implemented as wrappers of autoplot(). The generic for plot() is defined by base R and specializations for objects of diverse classes are provided various packages and R itself. The generic for autoplot() is defined by package 'ggplot2'.

## Usage

```
## S3 method for class 'generic_spct'
plot(x, \ldots)## S3 method for class 'generic_mspct'
plot(x, \ldots)## S3 method for class 'waveband'
plot(x, \ldots)
```
## Arguments

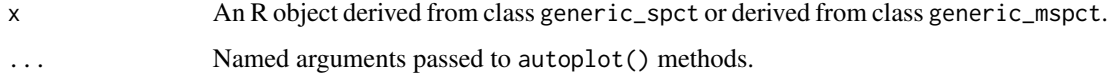

#### Value

a ggplot object.

#### Deprecation warning!

These plot() specializatioms are provided for backwards compatibility, but all new or updated code should call autoplot() instead of plot() on objects of spectral and waveband classes defined in package 'photobiology'.

These methods add support for plot() specializations as these specialization were provided by package 'ggspectra' years ago, before 'ggplot2' had an autoplot() generic. As these methods return ggplots autoplot is a more suitable name for them.

#### See Also

```
autoplot.calibration_spct, autoplot.cps_spct, autoplot.filter_spct, autoplot.raw_spct,
autoplot.response_spct, autoplot.source_spct and autoplot.waveband.
```
#### Rfr\_label 51

# Examples

```
plot(sun.spct) # deprecated syntax, to be avoided
autoplot(sun.spct) # current syntax, to be used
```
#### Rfr\_label *Reflectance axis labels*

## Description

Generate spectral reflectance labels in SI units, using SI scale factors. Output can be selected as character, expression (R default devices) or LaTeX (for tikz device).

## Usage

```
Rfr_label(
  unit.exponent = 0,
  format = getOption("photobiology.math", default = "R.expression"),
  label.text = NULL,
  scaled = FALSE,
  normalized = FALSE,
 Rfr.type
\lambdaRfr_specular_label(
  unit.exponent = 0,
  format = getOption("photobiology.math", default = "R.expression"),
  label.text = NULL,
  scaled = FALSE,
 normalized = FALSE
)
```
## Arguments

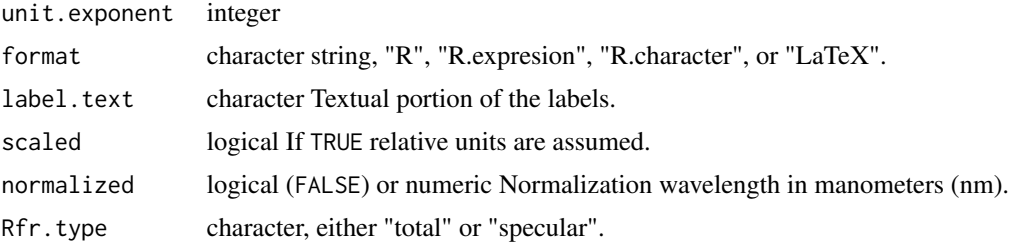

## Value

a character string or an R expression.

Default for label.text depends on the value passed as argument to Rfr.type.

# Examples

```
Rfr_label(Rfr.type = "specular")
Rfr_label(Rfr.type = "total")
Rfr_specular_label()
Rfr_specular_label(-2)
Rfr_specular_label(-3)
Rfr_specular_label(format = "R.expression")
Rfr_specular_label(format = "LaTeX")
Rfr_specular_label(-3, format = "LaTeX")
```
s.e.irrad\_label *spectral irradiance axis labels*

#### Description

Generate axis labels in SI units, using SI scale factors. Output can be selected as character, expression (R default devices) or LaTeX (for tikz device).

```
s.e.irrad_label(
  unit.exponent = 0,
  format = getOption("photobiology.math", default = "R.expression"),
  label.text = axis_labels()[["s.e.irrad"]],
  scaled = FALSE,
 normalized = FALSE
)
s.q.irrad_label(
  unit.exponent = ifelse(normalized, 0, -6),
  format = getOption("photobiology.math", default = "R.expression"),
  label.text = axis_labels()[["s.q.irrad"]],
  scaled = FALSE,
  normalized = FALSE
)
```
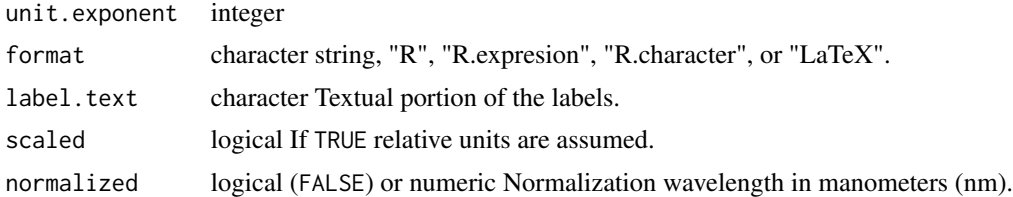

#### Value

a character string or an R expression.

# Examples

```
counts_label()
counts_label("R.expression")
counts_label("LaTeX")
```
s.e.response\_label *spectral response and action axis labels*

# Description

Generate axis labels for response or action spectra in SI units, using SI scale factors. Output can be selected as character, expression (R default devices) or LaTeX (for tikz device).

```
s.e.response_label(
 unit.exponent = 0,
  format = getOption("photobiology.math", default = "R.expression"),
  label.text = axis_labels()[["s.e.response"]],
  scaled = FALSE,
 normalized = FALSE
)
s.q.response_label(
 unit.exponent = 0,
  format = getOption("photobiology.math", default = "R.expression"),
  label.text = axis_labels()[["s.q.response"]],
  scaled = FALSE,
 normalized = FALSE
)
s.e.action_label(
```

```
unit.exponent = 0,
  format = getOption("photobiology.math", default = "R.expression"),
  label.text = axis_labels()[["s.e.action"]],
  scaled = FALSE,
  normalized = FALSE
)
s.q.action_label(
  unit.exponent = 0,
  format = getOption("photobiology.math", default = "R.expression"),
  label.text = axis_labels()[["s.q.action"]],
  scaled = FALSE,
 normalized = FALSE
)
```
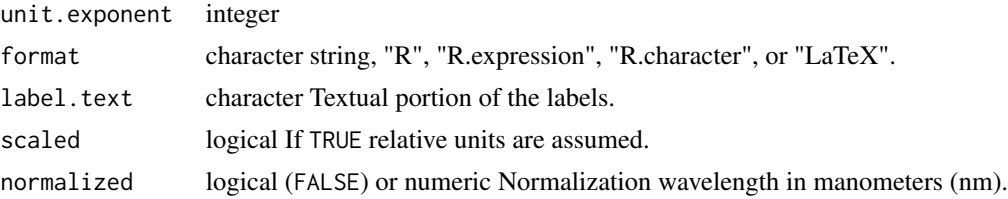

## Value

a character string or an R expression.

```
s.e.response_label()
s.e.response_label(format = "R.expression")
s.e.response_label(format = "R.character")
s.e.response_label(format = "LaTeX")
s.e.response_label(unit.exponent = 3, format = "R.character")
s.q.response_label(format = "R.character")
s.e.action_label(format = "R.character")
s.q.action_label(format = "R.character")
s.e.response_label(scaled = TRUE)
s.e.response_label(scaled = TRUE, format = "R.character")
s.e.response_label(scaled = TRUE, format = "LaTeX")
s.e.response_label(normalized = 300)
s.e.response_label(normalized = 300, format = "R.character")
s.e.response_label(normalized = 300, format = "LaTeX")
s.q.response_label(scaled = TRUE)
s.q.response_label(scaled = TRUE, format = "R.character")
s.q.response_label(scaled = TRUE, format = "LaTeX")
s.q.response_label(normalized = 300)
s.q.response_label(normalized = 300, format = "R.character")
s.q.response_label(normalized = 300, format = "LaTeX")
```
scale\_x\_wl\_continuous *Wavelength x-scale*

## Description

Scale x continuous with defaults suitable for wavelengths in nanometres.

#### Usage

```
scale_x_wl_continuous(
 unit.exponent = -9,
 name = w_length_label(unit.exponent = unit.exponent, label.text = label.text),
 breaks = scales::pretty_breaks(n = 7),
 labels = SI_p1_{format(exponent = unit-exponent + 9)},
 label.text = axis_labels()[["w.length"]],
  ...
\mathcal{L}
```
## Arguments

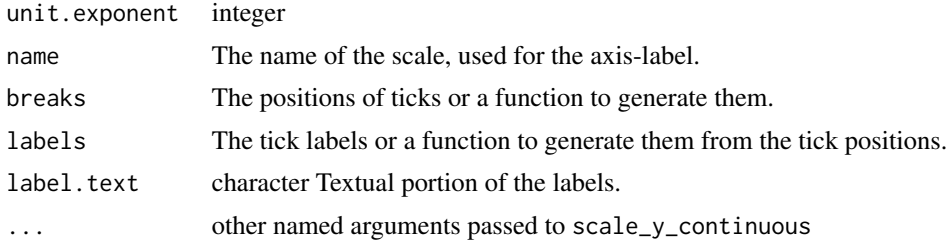

# Note

This function only alters two default arguments, please, see documentation for [scale\\_continuous](#page-0-0)

```
ggplot(sun.spct) +
  geom_line() +
  scale_x_wl_continuous()
ggplot(sun.spct) +
  geom_line() +
  scale_x_wl_continuous(-6)
ggplot(sun.spct) +
  geom_line() +
  scale_x_wl_continuous(sec.axis = sec_axis_w_frequency())
```

```
ggplot(sun.spct) +
  geom_line() +
  scale_x_wl_continuous(sec.axis = sec_axis_w_number())
ggplot(sun.spct) +
  geom_line() +
  scale_x_wl_continuous(unit.exponent = -6,
                        sec.axis = sec_axis_w_number())
```
scale\_y\_Afr\_continuous

*Absorptance y-scale*

#### Description

Scale y continuous with defaults suitable for spectral absorptance.

## Usage

```
scale_y_Afr_continuous(
 unit.exponent = 0,
 name = Afr_label(unit.exponent = unit.exponent, format = format, label.text =
   label.text, scaled = scaled, normalized = round(normalized, 1)),
  labels = SI_pl_format(exponent = unit.exponent),
  limits = c(0, 1),
  format = getOption("photobiology.math", default = "R.expression"),
  label.text = axis_labels()[["Afr"]],
  scaled = FALSE,
 normalized = FALSE,
  ...
)
```
## Arguments

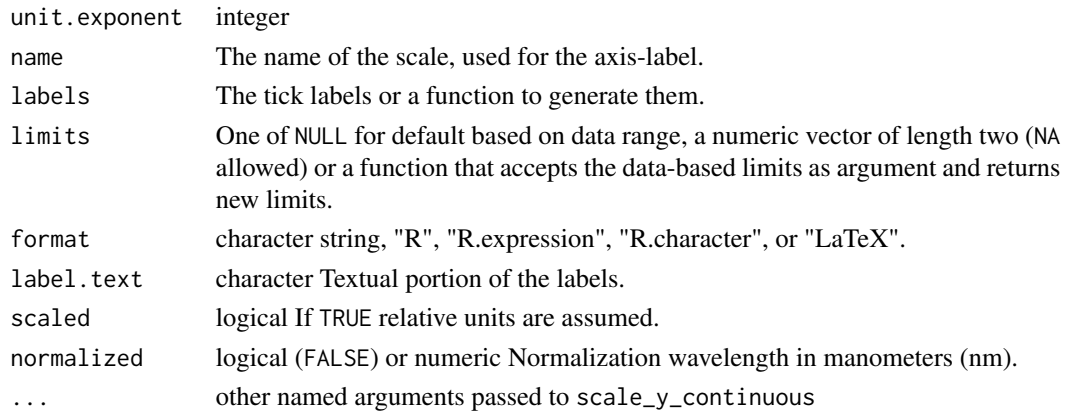

## Note

This function only alters two default arguments, please, see documentation for [scale\\_continuous](#page-0-0)

#### Examples

```
Afr_as_default()
ggplot(yellow_gel.spct) +
  geom_line() +
  scale_y_Afr_continuous() +
  scale_x_wl_continuous()
ggplot(yellow_gel.spct) +
  geom_line() +
  scale_y_Afr_continuous(unit.exponent = -2) +
  scale_x_wl_continuous()
ggplot(yellow_gel.spct) +
  geom_line() +
  scale_y_Afr_continuous(unit.exponent = -3) +
  scale_x_wl_continuous()
unset_filter_qty_default()
```
scale\_y\_A\_continuous *Absorbance y-scale*

## Description

Scale y continuous with defaults suitable for spectral absorbance.

```
scale_y_A_continuous(
  unit.exponent = 0,
 name = A_label(unit.exponent = unit.exponent, format = format, label.text = label.text,
    scaled = scaled, normalized = round(normalized, 1), Tfr.type = Tfr.type),
  labels = SI_pl_format(exponent = unit.exponent),
  format = getOption("photobiology.math", default = "R.expression"),
  label.text = NULL,
  scaled = FALSE,
  normalized = FALSE,
  Tfr.type,
  ...
)
```

```
scale_y_A_internal_continuous(
 unit.exponent = 0,
 name = A_label(unit.exponent = unit.exponent, format = format, label.text = label.text,
   scaled = scaled, normalized = round(normalized, 1), Tfr.type = "internal"),
  labels = SI_pl_format(exponent = unit.exponent),
  format = getOption("photobiology.math", default = "R.expression"),
  label.text = NULL,
  scaled = FALSE,
 normalized = FALSE,
  ...
\mathcal{L}scale_y_A_total_continuous(
 unit.exponent = 0,
 name = A_label(unit.exponent = unit.exponent, format = format, label.text = label.text,
    scaled = scaled, normalized = round(normalized, 1), Tfr.type = "total"),
 labels = SI_pl_format(exponent = unit.exponent),
  format = getOption("photobiology.math", default = "R.expression"),
 label.text = NULL,
  scaled = FALSE,
 normalized = FALSE,
  ...
\mathcal{L}
```
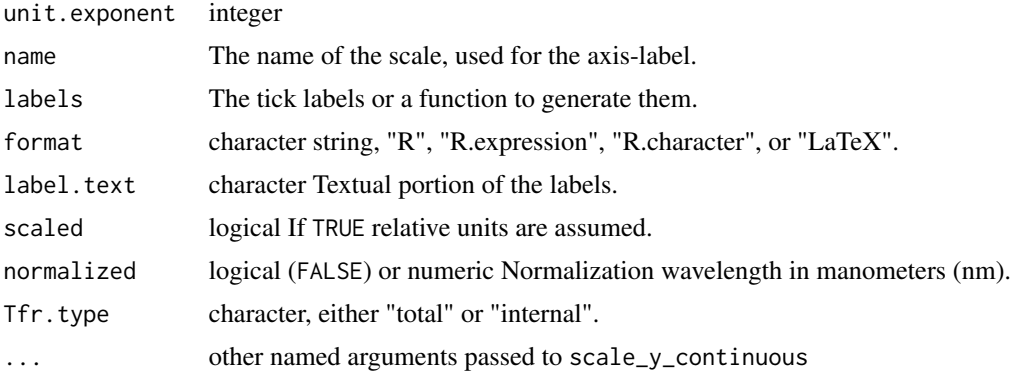

#### Note

This function only alters two default arguments, please, see documentation for [scale\\_continuous](#page-0-0)

```
ggplot(yellow_gel.spct, plot.qty = "absorbance") +
 geom_line() +
 scale_y_A_continuous(Tfr.type = getTfrType(yellow_gel.spct)) +
 scale_x_wl_continuous()
```

```
ggplot(yellow_gel.spct, plot.qty = "absorbance") +
 geom_line() +
 scale_y_A_internal_continuous() +
 scale_x_wl_continuous()
ggplot(yellow_gel.spct, plot.qty = "absorbance") +
 geom_line() +
 scale_y_A_total_continuous() +
 scale_x_wl_continuous()
```
scale\_y\_counts\_continuous

*Raw-counts y-scale*

## Description

Scale y continuous with defaults suitable for raw detector counts.

```
scale_y_counts_continuous(
  unit.exponent = ifelse(normalized, 0, 3),
 name = counts_label(unit.exponent = unit.exponent, format = format, label.text =
    label.text, scaled = scaled, normalized = round(normalized, 1)),
  labels = SI_pl_format(exponent = unit.exponent),
  format = getOption("photobiology.math", default = "R.expression"),
  label.text = axis_labels()[["counts"]],
  scaled = FALSE,normalized = FALSE,
  ...
\lambdascale_y_counts_tg_continuous(
  unit.exponent = ifelse(normalized, 0, 3),
 name = counts\_label(unit.exponent = 0, format = format, label.text = label.text, scaled= scaled, normalized = round(normalized, 1)),
  labels = SI_tg_format(exponent = unit.exponent),
  format = getOption("photobiology.math", default = "R.expression"),
  label.text = axis_labels()[["counts"]],
  scaled = FALSE,
 normalized = FALSE,
  ...
)
```
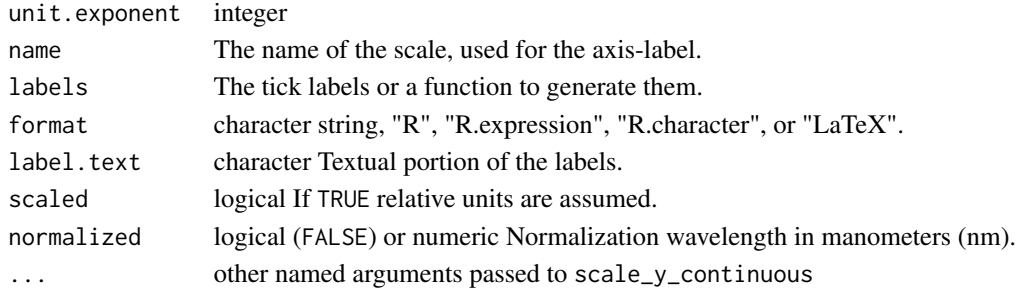

## Note

This function only alters default arguments values for name and labels, please, see documentation for [scale\\_continuous](#page-0-0) for other parameters.

```
ggplot(white_led.raw_spct) +
 geom_line() +
 scale_y_counts_continuous() +
 scale_x_wl_continuous()
ggplot(white_led.raw_spct) +
 geom_line() +
 scale_y_counts_continuous(unit.exponent = 0) +
 scale_x_wl_continuous()
ggplot(white_led.raw_spct) +
 geom_line() +
 scale_y_counts_tg_continuous() +
 scale_x_wl_continuous()
ggplot(white_led.raw_spct) +
 geom_line() +
 scale_y_counts_tg_continuous(unit.exponent = 0) +
 scale_x_wl_continuous()
norm_led.raw_spct <- normalize(white_led.raw_spct[ , 1:2], norm = "max")
ggplot(norm_led.raw_spct) +
 geom_line() +
 scale_y_counts_continuous(normalized = getNormalized(norm_led.raw_spct)) +
 scale_x_wl_continuous()
ggplot(norm_led.raw_spct) +
 geom_line() +
 scale_y_counts_tg_continuous(normalized = getNormalized(norm_led.raw_spct)) +
 scale_x_wl_continuous()
```
scale\_y\_cps\_continuous

*Counts-per-second y-scale*

## Description

Scale y continuous with defaults suitable for raw detector counts.

## Usage

```
scale_y_cps_continuous(
 unit.exponent = 0,
 name = cps_label(unit.exponent = unit.exponent, format = format, label.text =
   label.text, scaled = scaled, normalized = round(normalized, 1)),
  labels = SI_pl_format(exponent = unit.exponent),
  format = getOption("photobiology.math", default = "R.expression"),
  label.text = axis_labels()[["cps"]],
  scaled = FALSE,
 normalized = FALSE,
  ...
)
```
## Arguments

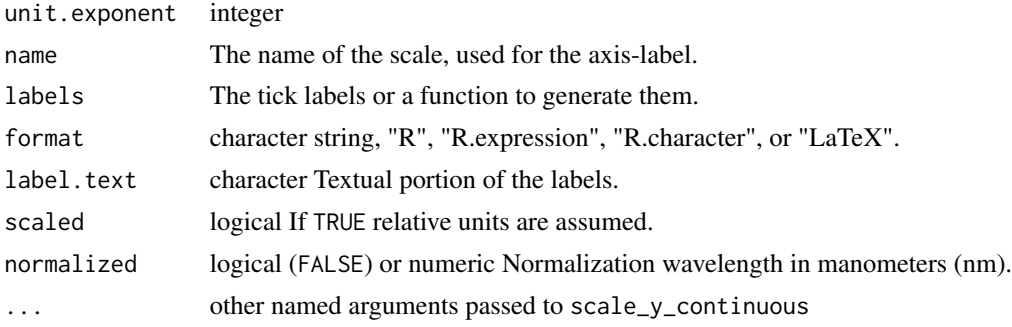

#### Note

This function only alters two default arguments, please, see documentation for [scale\\_continuous](#page-0-0)

```
ggplot(white_led.cps_spct) +
 geom_line() +
 scale_y_cps_continuous() +
 scale_x_wl_continuous()
ggplot(white_led.cps_spct) +
```

```
geom_line() +
 scale_y_cps_continuous(3) +
 scale_x_wl_continuous()
ggplot(white_led.cps_spct * 1e-4) +
 geom_line() +
 scale_y_cps_continuous(scaled = TRUE) +
 scale_x_wl_continuous()
norm_led.cps_spct <- normalize(white_led.cps_spct, norm = "max")
ggplot(norm_led.cps_spct) +
 geom_line() +
 scale_y_cps_continuous(normalized = getNormalized(norm_led.cps_spct)) +
 scale_x_wl_continuous()
```
scale\_y\_multipliers\_continuous

*Calibration multipliers y-scale*

#### Description

Scale y continuous with defaults suitable for raw the calibration multipliers used to convert pixel response rate (counts per second) into energy irradiance units.

## Usage

```
scale_y_multipliers_continuous(
 unit.exponent = 0,
 name = multipliers_label(unit.exponent = unit.exponent, format = format, label.text =
   label.text, scaled = scaled, normalized = round(normalized, 1)),
 labels = SI.pl_function = v + v.
  format = getOption("photobiology.math", default = "R.expression"),
 label.text = axis_labels()[["e.mult"]],
  scaled = FALSE,
 normalized = FALSE,
  ...
\lambda
```
## Arguments

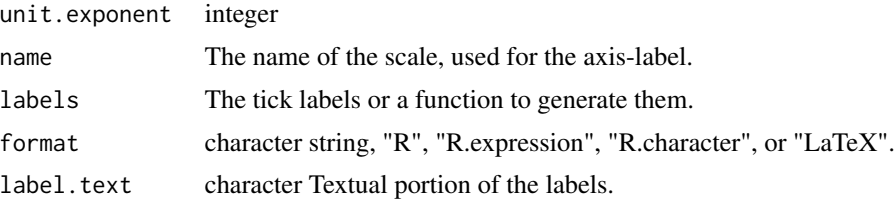

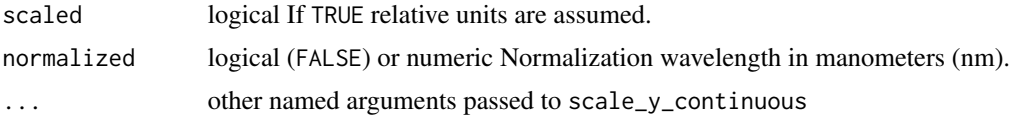

## Note

This function only alters two default arguments, please, see documentation for [scale\\_continuous](#page-0-0)

scale\_y\_Rfr\_continuous

*Reflectance y-scale*

## Description

Scale y continuous with defaults suitable for spectral reflectance.

```
scale_y_Rfr_continuous(
  unit.exponent = 0,
  name = Rfr_label(unit.exponent = unit.exponent, format = format, label.text =
  label.text, scaled = scaled, normalized = round(normalized, 1), Rfr.type = Rfr.type),
  labels = SI_p1_{format(exponent = unit-exponent)},
  limits = c(0, 1),format = getOption("photobiology.math", default = "R.expression"),
  label.text = NULL,scaled = FALSE,
  normalized = FALSE,
 Rfr.type,
  ...
)
scale_y_Rfr_specular_continuous(
  unit.exponent = 0,
  name = Rfr_label(unit.exponent = unit.exponent, format = format, label.text =
    label.text, scaled = scaled, normalized = round(normalized, 1), Rfr.type =
    "specular"),
  labels = SI_p1_{format(exponent = unit-exponent)},
  limits = c(0, 1),format = getOption("photobiology.math", default = "R.expression"),
  label.text = NULL,scaled = FALSE,
 normalized = FALSE,
  ...
)
```

```
scale_y_Rfr_total_continuous(
  unit.exponent = 0,
  name = Rfr_label(unit.exponent = unit.exponent, format = format, label.text =
  label.text, scaled = scaled, normalized = round(normalized, 1), Rfr.type = "total"),
  labels = SI_pl_format(exponent = unit.exponent),
  limits = c(0, 1),format = getOption("photobiology.math", default = "R.expression"),
  label.text = NULL,
  scaled = FALSE,
  normalized = FALSE,
  ...
\mathcal{L}
```
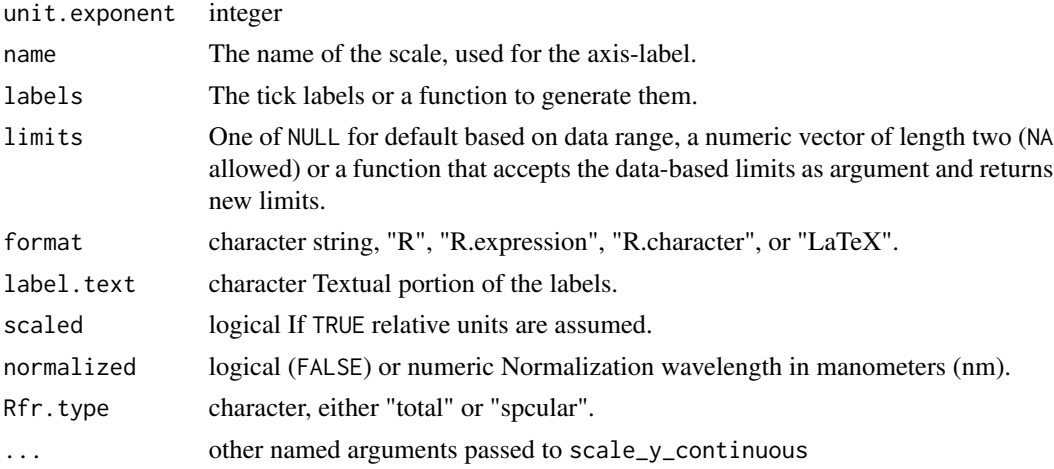

## Note

This function only alters two default arguments, please, see documentation for [scale\\_continuous](#page-0-0)

```
ggplot(Ler_leaf_rflt.spct) +
  geom_line() +
  scale_y_Rfr_continuous(Rfr.type = getRfrType(Ler_leaf_rflt.spct)) +
  scale_x_wl_continuous()
ggplot(Ler_leaf_rflt.spct) +
  geom_line() +
  scale_y_Rfr_continuous(unit.exponent = -2,
                        Rfr.type = getRfrType(Ler_leaf_rflt.spct)) +
  scale_x_wl_continuous()
ggplot(Ler_leaf_rflt.spct) +
  geom_line() +
```

```
scale_y_Rfr_{continuous}(unit-exponent = -3,Rfr.type = getRfrType(Ler_leaf_rflt.spct)) +
 scale_x_wl_continuous()
ggplot(Ler_leaf_rflt.spct) +
 geom_line() +
 scale_y_Rfr_specular_continuous() +
 scale_x_wl_continuous()
```
scale\_y\_s.e.irrad\_continuous *Spectral irradiance y-scale*

#### Description

Scale y continuous with defaults suitable for raw detector counts.

```
scale_y_s.e.irrad_continuous(
 unit.exponent = 0,
 name = s.e.irrad_label(unit.exponent = unit.exponent, format = format, label.text =
    label.text, scaled = scaled, normalized = round(normalized, 1)),
  labels = SI_p1_{format(exponent = unit-exponent)},
  format = getOption("photobiology.math", default = "R.expression"),
  label.text = axis_labels()[["s.e.irrad"]],
  scaled = FALSE,
 normalized = FALSE,
  ...
\lambdascale_y_s.q.irrad_continuous(
  unit.exponent = ifelse(normalized, 0, -6),
 name = s.q.irrad_label(unit.exponent = unit.exponent, format = format, label.text =
    label.text, scaled = scaled, normalized = round(normalized, 1)),
  labels = SI.pl.format(exponent = unit.exponent),format = getOption("photobiology.math", default = "R.expression"),
  label.text = axis_labels()[["s.q.irrad"]],
  scaled = FALSE,
  normalized = FALSE,
  ...
\lambdascale_y_s.e.irrad_log10(
 unit.exponent = 0,
 name = s.e.irrad_label(unit.exponent = unit.exponent, format = format, label.text =
    label.text, scaled = scaled, normalized = round(normalized, 1)),
```

```
labels = SI_p1_{format(exponent = unit-exponent)},
  format = getOption("photobiology.math", default = "R.expression"),
  label.text = axis_labels()[["s.e.irrad"]],
  scaled = FALSE,
  normalized = FALSE,
  ...
\mathcal{L}scale_y_s.q.irrad_log10(
 unit.exponent = ifelse(normalized, 0, -6),
 name = s.q.irrad_label(unit.exponent = unit.exponent, format = format, label.text =
    label.text, scaled = scaled, normalized = round(normalized, 1)),
  labels = SI_pl_format(exponent = unit.exponent),
  format = getOption("photobiology.math", default = "R.expression"),
  label.text = axis_labels()[["s.q.irrad"]],
  scaled = FALSE,
 normalized = FALSE,
  ...
\mathcal{L}
```
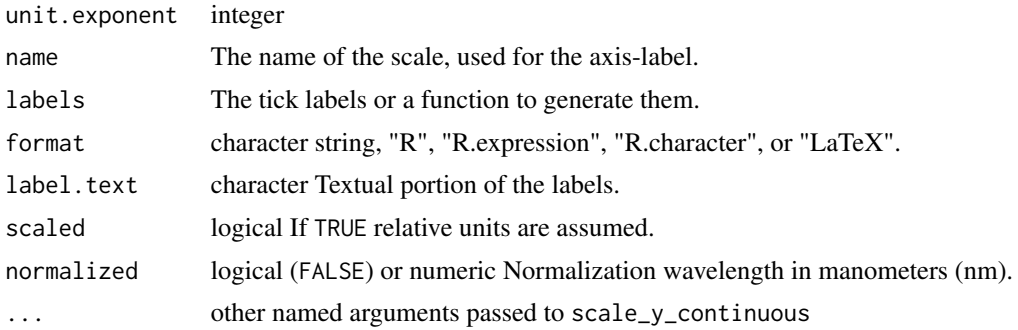

## Note

This function only alters two default arguments, please, see documentation for [scale\\_continuous](#page-0-0)

```
ggplot(sun.spct) +
 geom_line() +
 scale_y_s.e.irrad_continuous() +
 scale_x_wl_continuous()
ggplot(sun.spct) +
 geom_line() +
 scale_y_s.e.irrad_continuous(label.text = "") +
 scale_x_wl_continuous()
```

```
ggplot(sun.spct) +
 geom_line() +
 scale_y_s.e.irrad_continuous(label.text = "Irradiancia spectral,") +
 scale_x_wl_continuous(label.text = "Longitud de onda,")
ggplot(sun.spct) +
 geom_line() +
 scale_y_s.e.irrad_continuous(unit.exponent = -1) +
 scale_x_wl_continuous()
ggplot(sun.spct, unit.out = "photon") +
 geom_line() +
 scale_y_s.q.irrad_continuous() +
 scale_x_wl_continuous()
ggplot(clip_wl(sun.spct, c(295, NA))) +
 geom_line() +
 scale_y_s.e.irrad_log10() +
 scale_x_wl_continuous()
ggplot(clip_wl(sun.spct, c(295, NA)),
 unit.out = "photon") +
 geom_line(na.rm = TRUE) +
 scale_y_s.q.irrad_log10() +
 scale_x_wl_continuous()
photon_as_default()
normalized_sun.spct <- normalize(sun.spct)
ggplot(normalized_sun.spct) +
 geom_line(na.rm = TRUE) +
 scale_y_s.q.irrad_continuous(normalized =
                            getNormalized(normalized_sun.spct)) +
 scale_x_wl_continuous()
unset_radiation_unit_default()
```
scale\_y\_s.e.response\_continuous *Spectral response and action y-scales*

#### Description

Scale y continuous with defaults suitable for response and action spectra.

```
scale_y_s.e.response_continuous(
 unit.exponent = 0,
 name = s.e.response_label(unit.exponent = unit.exponent, format = format, label.text =
```

```
label.text, scaled = scaled, normalized = round(normalized, 1)),
  labels = SI_p1_{format(exponent = -unit-exponent)},
  format = getOption("photobiology.math", default = "R.expression"),
  label.text = axis_labels()[["s.e.response"]],
  scaled = FALSE,
  normalized = FALSE,
  ...
\mathcal{L}scale_y_s.q.response_continuous(
  unit.exponent = 0,
 name = s.q.response_label(unit.exponent = unit.exponent, format = format, label.text =
    label.text, scaled = scaled, normalized = round(normalized, 1)),
  labels = SI.pl_function = v = -unit.exponent),
  format = getOption("photobiology.math", default = "R.expression"),
  label.text = axis_labels()[["s.q.response"]],
  scaled = FALSE,
  normalized = FALSE,
  ...
\lambdascale_y_s.e.action_continuous(
 unit.exponent = 0,
 name = s.e.action_label(unit.exponent = unit.exponent, format = format, label.text =
    label.text, scaled = scaled, normalized = round(normalized, 1)),
  labels = SI_p1_{format(exponent = -unit-exponent)},
  format = getOption("photobiology.math", default = "R.expression"),
  label.text = axis_labels()[["s.e.action"]],
  scaled = FALSE,
 normalized = FALSE,
  ...
)
scale_y_s.q.action_continuous(
  unit.exponent = 0,
 name = s.q.action_label(unit.exponent = unit.exponent, format = format, label.text =
    label.text, scaled = scaled, normalized = round(normalized, 1)),
  labels = SI_pl_format(exponent = -unit.exponent),
  format = getOption("photobiology.math", default = "R.expression"),
  label.text = axis_labels()[["s.q.action"]],
  scaled = FALSE,
 normalized = FALSE,
  ...
)
```
unit.exponent integer

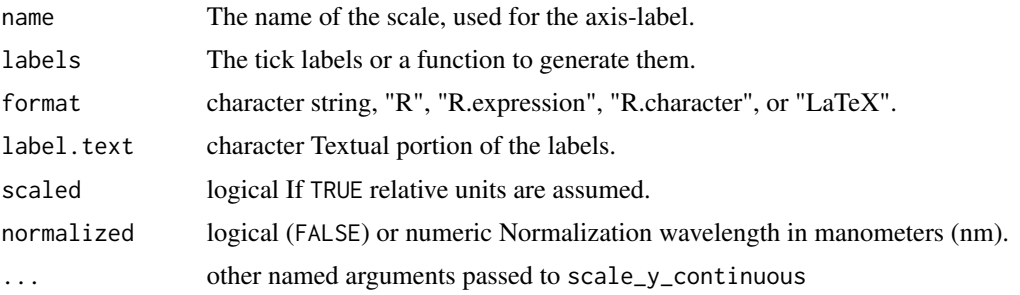

#### Note

This function only alters two default arguments, please, see documentation for [scale\\_continuous](#page-0-0).

```
ggplot(ccd.spct) +
  geom_line() +
  scale_y_s.e.action_continuous() + # per joule
  scale_x_wl_continuous()
ggplot(ccd.spct) +
  geom_line() +
  scale_y_s.e.response_continuous() + # per joule
  scale_x_wl_continuous()
ggplot(ccd.spct) +
  geom_line() +
  scale_y_s.e.response_continuous(unit.exponent = 6) + # per mega joule
  scale_x_wl_continuous()
ggplot(ccd.spct, unit.out = "photon") +
  geom_line() +
  scale_y_s.q.response_continuous() + # per mol
  scale_x_wl_continuous()
ggplot(ccd.spct, unit.out = "photon") +
  geom_line() +
  scale_y_s.q.response_continuous(unit.exponent = 3) + # per 1000 moles
  scale_x_wl_continuous()
norm_ccd.spct <- normalize(ccd.spct, norm = "max")
ggplot(norm_ccd.spct) +
  geom_line() +
  scale_y_s.e.response_continuous(normalized = getNormalized(norm_ccd.spct)) +
  scale_x_wl_continuous()
photon_as_default()
norm_ccd.spct <- normalize(ccd.spct, norm = "max")
ggplot(norm_ccd.spct) +
```

```
geom_line() +
 scale_y_s.q.response_continuous(normalized = getNormalized(norm_ccd.spct)) +
 scale_x_wl_continuous()
ggplot(norm_ccd.spct) +
 geom_line() +
 scale_y_s.q.response_continuous(unit.exponent = 2,
                                  normalized = getNormalized(norm_ccd.spct)) +
 scale_x_wl_continuous()
unset_radiation_unit_default()
```
scale\_y\_Tfr\_continuous

*Transmittance y-scale*

#### Description

Scale y continuous with defaults suitable for spectral transmittance.

```
scale_y_Tfr_continuous(
 unit.exponent = 0,
 name = Tfr_label(unit.exponent = unit.exponent, format = format, label.text =
  label.text, scaled = scaled, normalized = round(normalized, 1), Tfr.type = Tfr.type),
  labels = SI.pl_function = v = unit.exponent),
  limits = c(0, 1),
  format = getOption("photobiology.math", default = "R.expression"),
 label.text = NULL,
  scaled = FALSE,
 normalized = FALSE,
 Tfr.type,
  ...
)
scale_y_Tfr_internal_continuous(
 unit.exponent = 0,
 name = Tfr_label(unit.exponent = unit.exponent, format = format, label.text =
   label.text, scaled = scaled, normalized = round(normalized, 1), Tfr.type =
    "internal"),
  labels = SI_p1_{format(exponent = unit-exponent)}limits = c(0, 1),format = getOption("photobiology.math", default = "R.expression"),
  label.text = NULL,
  scaled = FALSE,
 normalized = FALSE,
```

```
...
\mathcal{L}scale_y_Tfr_total_continuous(
  unit.exponent = 0,
  name = Tfr_label(unit.exponent = unit.exponent, format = format, label.text =
  label.text, scaled = scaled, normalized = round(normalized, 1), Tfr.type = "total"),
  labels = SI_pl_format(exponent = unit.exponent),
  limits = c(0, 1),format = getOption("photobiology.math", default = "R.expression"),
  label.text = NULL,
  scaled = FALSE,
 normalized = FALSE,
  ...
)
```
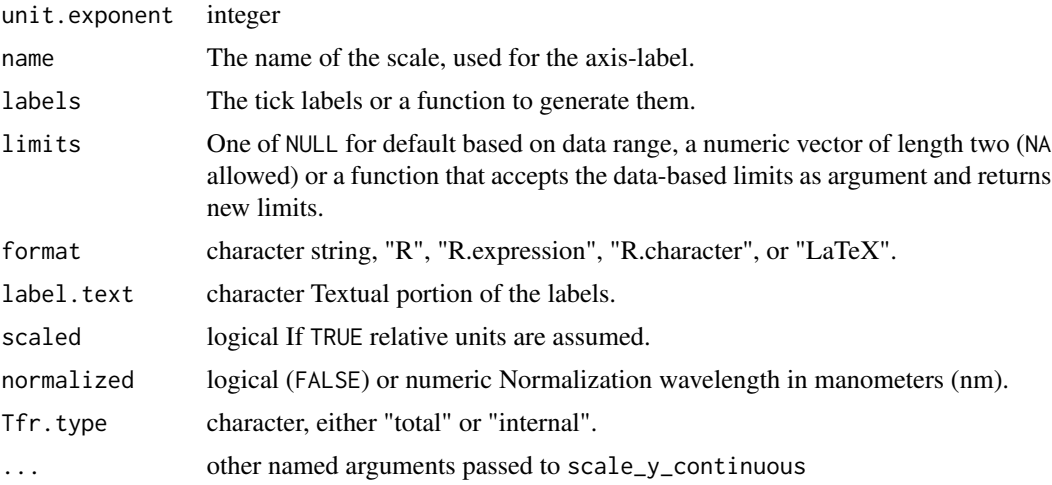

## Note

This function only alters two default arguments, please, see documentation for [scale\\_continuous](#page-0-0)

```
Tfr_as_default()
ggplot(yellow_gel.spct) +
  geom_line() +
  scale_y_Tfr_continuous(Tfr.type = getTfrType(yellow_gel.spct)) +
  scale_x_wl_continuous()
ggplot(yellow_gel.spct) +
  geom_line() +
```

```
scale_y_Tfr_continuous(unit.exponent = -2,
                         Tfr.type = getTfrType(yellow_gel.spct)) +
 scale_x_wl_continuous()
ggplot(yellow_gel.spct) +
 geom_line() +
 scale_y_Tfr_continuous(unit.exponent = -3,
                         Tfr.type = getTfrType(yellow_gel.spct)) +
 scale_x_wl_continuous()
ggplot(yellow_gel.spct) +
 geom_line() +
 scale_y_Tfr_total_continuous() +
 scale_x_wl_continuous()
unset_filter_qty_default()
```
sec\_axis\_w\_number *Secondary axes for wavelengths*

#### Description

Secondary axes for wavelength data in nanometres. With suitable scaling and name (axis label) for frequency and wavenumber.

## Usage

```
sec_axis_w_number(unit.exponent = -6, label.text = axis_labels()[["w.number"]])
```

```
sec_axis_w_frequency(unit.exponent = 12, label.text = axis_labels()[["freq"]])
```
#### Arguments

```
unit.exponent integer
label.text character Textual portion of the labels.
```

```
ggplot(sun.spct) +
 geom_line() +
 scale_x_continuous(name = w_length_label(),
                    sec.axis = sec_axis_w_number())
ggplot(sun.spct) +
 geom_line() +
 scale_x_continuous(name = w_length_label(),
                    sec. axis = sec_axis_w_number(-4)
```
```
ggplot(sun.spct) +
 geom_line() +
 scale_x_continuous(name = w_length_label(),
                     sec.axis = sec_axis_w_number(nearest_SI_exponent(-4)))
ggplot(sun.spct) +
 geom_line() +
 scale_x_continuous(name = w_length_label(),
                     sec.axis = sec_axis_w_number(-3))
ggplot(sun.spct) +
 geom_line() +
 scale_x_continuous(name = w_length_label(),
                     sec.axis = sec_axis_w_frequency())
```
set\_annotations\_default

*Set defaults for autoplot annotations*

# Description

Set R options used when plotting spectra. Option "photobiology.plot.annotations" is used as default argument to formal parameter annotations and option "photobiology.plot.bands" is used as default argument to formal parameter w.band in all the autoplot() methods exported from package 'ggspectra'. These convenience functions make it easier to edit these two option which are stored as a vector of characters strings and a list of waveband objects, respectively.

#### Usage

```
set_annotations_default(annotations = NULL)
```
set\_w.band\_default(w.band = NULL)

#### Arguments

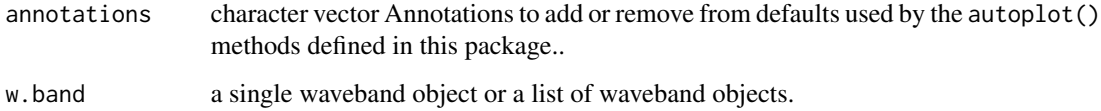

#### Value

Previous value of option "photobiology.plot.annotations", returned invisibly.

#### Plot Annotations

The recognized annotation names are: "summaries", "peaks", "peak.labels", "valleys", "valley.labels", "wls", "wls.labels", "colour.guide", "color.guide", "boxes", "segments", "labels". In addition,  $"''''$  is interpreted as a request to add to the already present default annotations,  $"''$  as request to remove annotations and  $"=""$  or missing"+" and  $"=""$  as a request to reset annotations to those requested. If used, "+", "-" or "=" must be the first member of a character vector, and followed by one or more of the names given above. To simultaneously add and remove annotations one can pass a list containing character vectors each assembled as described. The vectors are applied in the order they appear in the list. To disable all annotations pass "" or  $c("=", "")$  as argument. Adding a variation of an annotation already present, replaces the existing one automatically: e.g., adding "peak.labels" replaces"peaks" if present.

#### Title Annotations

metadata retrieved from object object is paased to ggplot2::ggtitle() as arguments for title, subtitle and caption. The specification for the title is passed as argument to annotations, and consists in the keyword title with optional modifiers selecting the kind of metatdata to use, separated by colons. Up to three keywords separated by colons are accepted, and correspond to title, subtitle and caption. The recognized keywords are: "objt", "class", "what", "when", "where", "how", "inst.name", "inst.sn", "comment" and "none" are recognized as modifiers to "title"; "none" is a placeholder. Default is "title:objt" or no title depending on the context.

#### Note

The syntax used and behaviour are the same as for the annotations parameter of the autoplot() methods for spectra, but instead of affecting a single plot, set\_annotations\_default() changes the default used for subsequent calls to autoplot().

#### See Also

Other autoplot methods: [autoplot.calibration\\_spct\(](#page-5-0)), [autoplot.cps\\_spct\(](#page-8-0)), [autoplot.filter\\_spct\(](#page-11-0)), [autoplot.object\\_spct\(](#page-14-0)), [autoplot.raw\\_spct\(](#page-18-0)), [autoplot.reflector\\_spct\(](#page-21-0)), [autoplot.response\\_spct\(](#page-24-0)), [autoplot.source\\_spct\(](#page-27-0)), [autoplot.waveband\(](#page-30-0))

SI\_pl\_format *Formatter for plain labels discounting for SI multipliers*

#### Description

The labels generated represent numbers rescaled to compensate for a change in unit's by a factor of ten or by a power of ten.

#### Usage

```
SI\_pl\_format(exponent = 0, digits = 3, ...)
```

```
SI\_plain(x, exponent = 0, digits = 3, ...)
```
# SI\_tg\_format 75

# Arguments

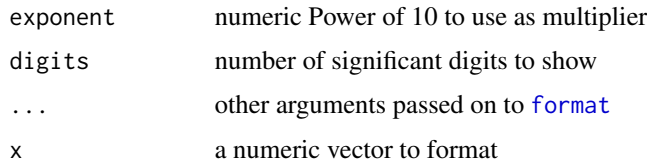

# Value

a function with single parameter x, a numeric vector, that returns a character vector

## Examples

```
SI_pl_format()(1:10)
SI_pl_format()(runif(10))
SI_pl_format(exponent = 2)(runif(10))
SI_plain(1:10)
SI_plain(runif(10))
SI_plain(runif(10), digits = 2)
```
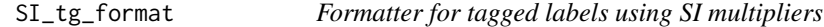

# Description

The labels generated represent the same numbers, but with trailing zeros removed/added and compensated by attaching to each label an SI multiplier "prefix".

# Usage

```
SI_tg_format(exponent = 0, digits = 3, ...)SI\_tagged(x, exponent = 0, digits = 3, ...)
```
# Arguments

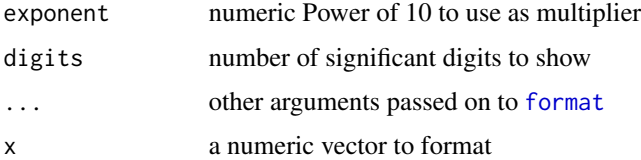

#### Value

a function with single parameter x, a numeric vector, that returns a character vector

# Note

If the exponent passed has no SI prefix defined, the exponent will be adjusted to match one.

# Examples

```
SI_tg_format()(1:10)
SI_tg_format()(runif(10))
SI_tg_format(exponent = 2)(runif(10))
SI_tagged(1:10)
SI_tagged(runif(10))
SI_tagged(runif(10), digits = 2)
```
# <span id="page-75-0"></span>stat\_color *Calculate colours from wavelength.*

## Description

stat\_color computes color definitions according to human vision.

# Usage

```
stat_color(
 mapping = NULL,
 data = NULL,
  geom = "point",
  chroma.type = "CMF",
 position = "identity",
 na.rm = FALSE,
  show.legend = FALSE,
  inherit.aes = TRUE,
  ...
)
```
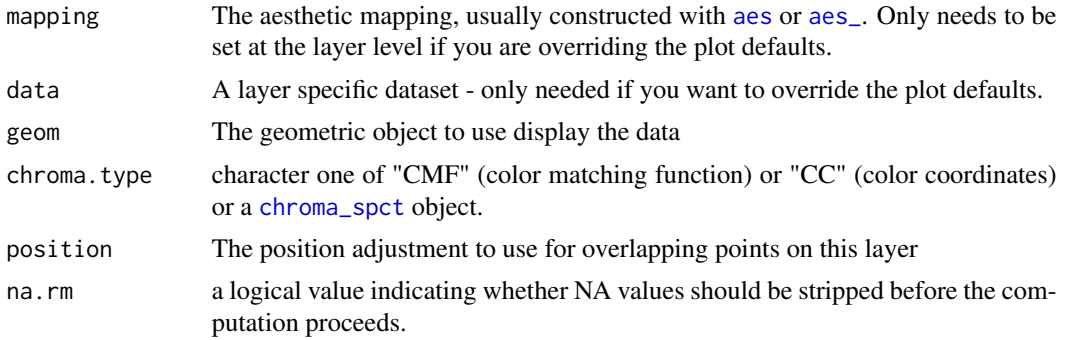

#### stat\_color 77

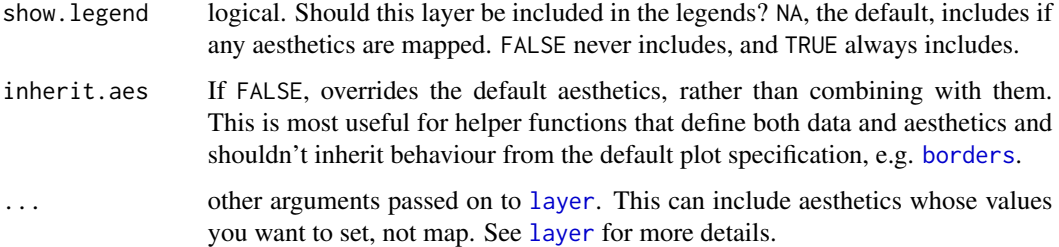

# Value

The original data frame with a variable with color definitions added.

#### Computed variable

wl.color color corresponding to x-value giving wavelength in nanometres.

# Default aesthetics

Set by the statistic and available to geoms.

color ..wl.color..

fill ..wl.color..

# Required aesthetics

Required by the statistic and need to be set with aes().

- x numeric, wavelength in nanometres
- y numeric, a spectral quantity

#### See Also

[color\\_of](#page-0-0), which is used internally.

```
Other stats functions: stat_find_qtys(), stat_find_wls(), stat_label_peaks(), stat_peaks(),
stat_spikes(), stat_wb_box(), stat_wb_column(), stat_wb_contribution(), stat_wb_hbar(),
stat_wb_irrad(), stat_wb_label(), stat_wb_mean(), stat_wb_relative(), stat_wb_sirrad(),
stat_wb_total(), stat_wl_strip(), stat_wl_summary()
```
#### Examples

```
ggplot(sun.spct) + geom_line() +
 stat_color() + scale_color_identity()
```
<span id="page-77-0"></span>

# Description

stat\_find\_qtys finds at which y positions values equal to an x target are located.

# Usage

```
stat_find_qtys(
 mapping = NULL,
 data = NULL,geom = "point",
  target = "half.maximum",
  interpolate = TRUE,
  chroma.type = "CMF",
  label.fmt = "%, 3g",x.label.fmt = label.fmt,
 y.label.fmt = label.fmt,
 position = "identity",
 na.rm = FALSE,show.legend = FALSE,
  inherit.aes = TRUE,
  ...
)
```
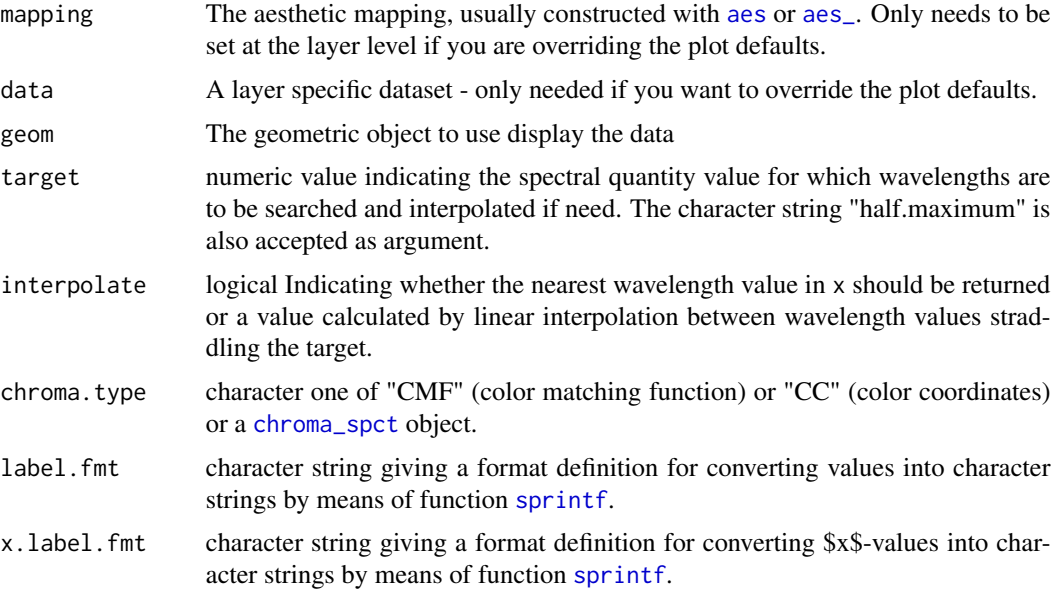

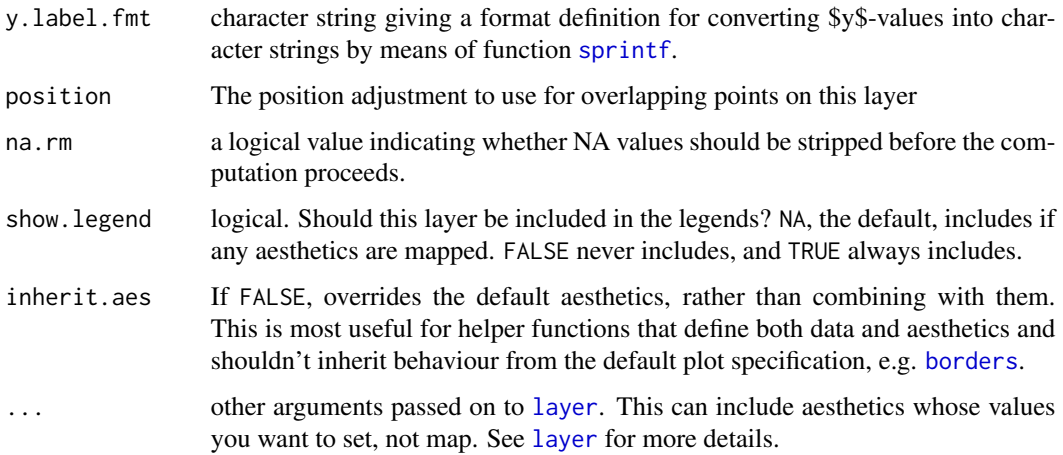

# Details

These stats use geom\_point by default as it is the geom most likely to work well in almost any situation without need of tweaking. The default aesthetics set by these stats allow their direct use with geom\_text, geom\_label, geom\_line, geom\_rug, geom\_hline and geom\_vline. The formatting of the labels returned can be controlled by the user.

#### Value

A data frame with one row for each match to the target subset from the data or interpolated. As spectra are monotonic in wavelength, this statistic will never return more than one row when used with spectra.

# Computed variables

- x x-value at or nearest to the match to the target as numeric
- y target value or y-value nearest to the target as numeric
- x.label x-value at or nearest to the match formatted as character
- y.label target value or y-value nearest to the target formatted as character
- color color definition calculated by assuming that x-values are wavelengths expressed in nanometres.

#### Default aesthetics

Set by the statistic and available to geoms.

label ..x.label..

xintercept ..x..

yintercept ..y..

fill ..color..

#### Required aesthetics

Required by the statistic and need to be set with aes().

- x numeric, wavelength in nanometres
- y numeric, a spectral quantity

#### Note

These stats work nicely together with geoms geom\_text\_repel and geom\_label\_repel from package [ggrepel](#page-0-0) to solve the problem of overlapping labels by displacing them. To discard overlapping labels use check\_overlap = TRUE as argument to geom\_text. By default the labels are character values suitable to be plotted as is, but with a suitable label.fmt labels suitable for parsing by the geoms (e.g. into expressions containing greek letters or super or subscripts) can be also easily obtained.

#### See Also

#### [find\\_peaks](#page-0-0).

```
Other stats functions: stat_color(), stat_find_wls(), stat_label_peaks(), stat_peaks(),
stat_spikes(), stat_wb_box(), stat_wb_column(), stat_wb_contribution(), stat_wb_hbar(),
stat_wb_irrad(), stat_wb_label(), stat_wb_mean(), stat_wb_relative(), stat_wb_sirrad(),
stat_wb_total(), stat_wl_strip(), stat_wl_summary()
```
#### Examples

```
# ggplot() methods for spectral objects set a default mapping for x and y.
ggplot(yellow_gel.spct) + geom_line() +
 stat_find_qtys(target = "half.range")
ggplot(yellow_gel.spct) + geom_line() +
 stat_find_qtys(target = c(490, 500, 510))
ggplot(yellow_gel.spct) + geom_line() +
 stat_find_qtys(target = 500, geom = "point", colour = "red") +
 stat_find_qtys(target = 500, geom = "text", colour = "red",
             hjust = 1.1, label.fmt = "Tfr = %1.2f'')
```
<span id="page-79-0"></span>stat\_find\_wls *Find wavelength for target quantity value.*

#### Description

stat\_find\_wls finds at which x positions values equal to a target are located.

stat\_find\_wls 81

# Usage

```
stat_find_wls(
  mapping = NULL,
  data = NULL,geom = "point",target = "half.maximum",
  interpolate = TRUE,
  chroma.type = "CMF",
  label.fmt = "%, 3g",x.label.fmt = label.fmt,
  y.label.fmt = label.fmt,
  position = "identity",
  na.rm = FALSE,show.legend = FALSE,
  inherit.aes = TRUE,
  ...
\mathcal{L}
```
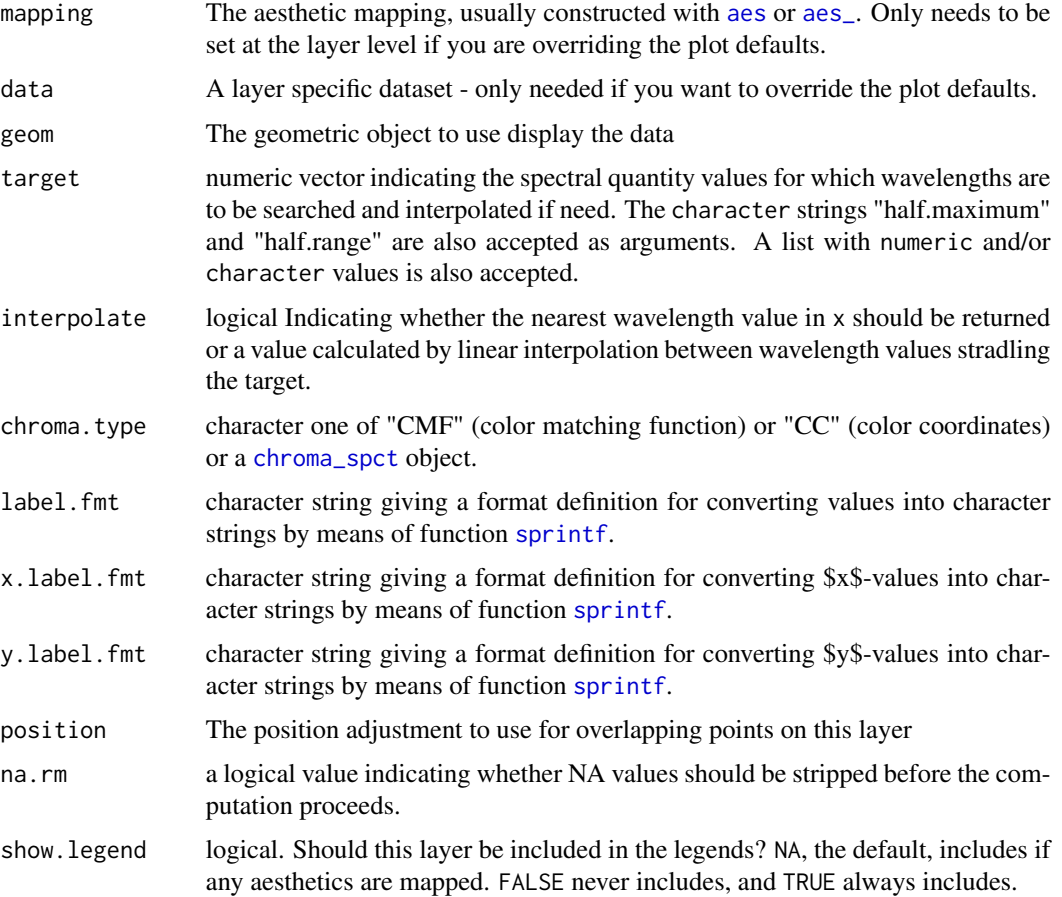

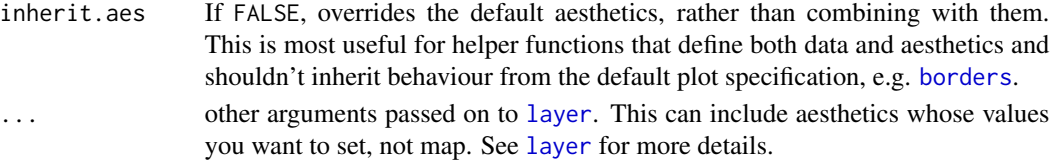

# Details

These stats use geom\_point by default as it is the geom most likely to work well in almost any situation without need of tweaking. The default aesthetics set by these stats allow their direct use with geom\_text, geom\_label, geom\_line, geom\_rug, geom\_hline and geom\_vline. The formatting of the labels returned can be controlled by the user.

#### Value

A data frame with one row for each match to target found in the data.

#### Computed variables

x x-value at or nearest to the match to the target as numeric

y target value or y-value nearest to the target as numeric

x.label x-value at or nearest to the match formatted as character

y.label target value or y-value nearest to the target formatted as character

wl.color color definition calculated by assuming that x-values are wavelengths expressed in nanometres.

# Default aesthetics

Set by the statistic and available to geoms.

label ..x.label.. xintercept ..x..

yintercept ..y..

fill ..wl.color..

#### Required aesthetics

Required by the statistic and need to be set with aes().

- x numeric, wavelength in nanometres
- y numeric, a spectral quantity

#### Note

These stats work nicely together with geoms geom\_text\_repel and geom\_label\_repel from package [ggrepel](#page-0-0) to solve the problem of overlapping labels by displacing them. To discard overlapping labels use check\_overlap = TRUE as argument to geom\_text. By default the labels are character values suitable to be plotted as is, but with a suitable label.fmt labels suitable for parsing by the geoms (e.g. into expressions containing greek letters or super or subscripts) can be also easily obtained.

# stat\_label\_peaks 83

#### See Also

[find\\_peaks](#page-0-0).

```
Other stats functions: stat_color(), stat_find_qtys(), stat_label_peaks(), stat_peaks(),
stat_spikes(), stat_wb_box(), stat_wb_column(), stat_wb_contribution(), stat_wb_hbar(),
stat_wb_irrad(), stat_wb_label(), stat_wb_mean(), stat_wb_relative(), stat_wb_sirrad(),
stat_wb_total(), stat_wl_strip(), stat_wl_summary()
```
# Examples

```
# ggplot() methods for spectral objects set a default mapping for x and y.
ggplot(yellow_gel.spct) + geom_line() +
  stat_find_wls(target = c(0.25, 0.5, 0.75))
ggplot(yellow_gel.spct) + geom_line() +
  stat_find_wls(target = "half.maximum", geom = "point", colour = "red") +
  stat_find_wls(target = "half.maximum", geom = "text", colour = "red",
            hjust = 1.1, label.fmt = "%3.0f nm")
```
<span id="page-82-0"></span>stat\_label\_peaks *Label peaks and valleys.*

# Description

stat\_labels\_peaks finds at which x positions local maxima are located, and adds labels and colors to the data wihtout subsetting. To find local minima, you can use stat\_labels\_valleys instead.

#### Usage

```
stat_label_peaks(
  mapping = NULL,
  data = NULL,
  geom = "text",position = "identity",
  ...,
  span = 5,
  ignore_threshold = 0,
  strict = TRUE,chroma.type = "CMF",
  label.fmt = "%.3g",
  x.label.fmt = label.fmt,
  y.label.fmt = label.fmt,
  label.fill = "",na.rm = TRUE,
  show.legend = FALSE,
  inherit.aes = TRUE
)
```

```
stat_label_valleys(
 mapping = NULL,
 data = NULL,geom = "text",position = "identity",
  ...,
  span = 5,
  ignore_threshold = 0,
  strict = TRUE,
 chroma.type = "CMF",
 label.fmt = "%, 3g",x.label.fmt = label.fmt,
 y.label.fmt = label.fmt,
 label.fit11 = "",na.rm = TRUE,
 show.legend = FALSE,
  inherit.aes = TRUE
\mathcal{L}
```
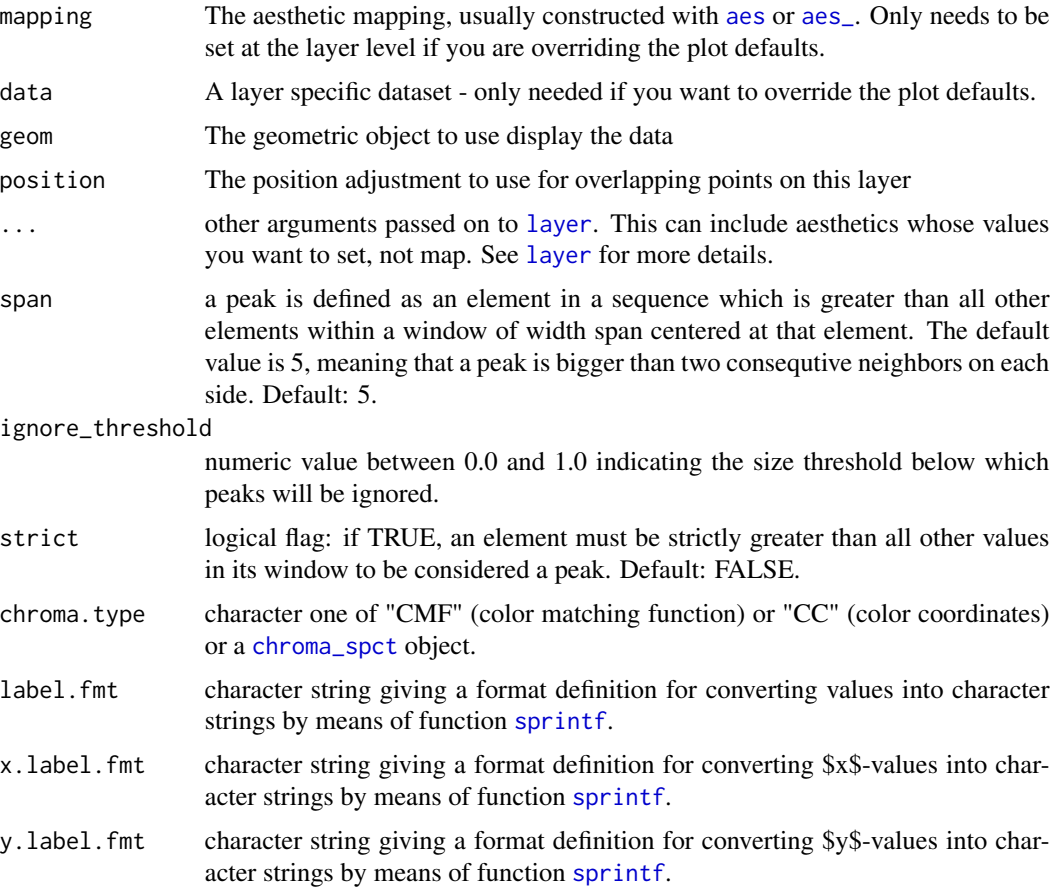

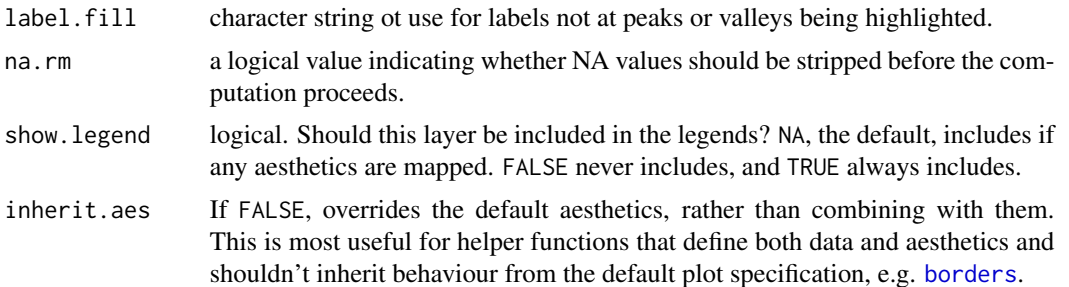

#### Details

These stats use geom\_text by default as it is the geom most likely to work well in almost any situation without need of tweaking. These statistics work best with geom\_text\_repel and geom\_label\_repel from package 'ggrepel' as they are designed so that peak or valley labels will not overlapT any observation in the whole data set. Default aesthetics set by these stats allow their direct use with geom\_text, geom\_label, geom\_line, geom\_rug, geom\_hline and geom\_vline. The formatting of the labels returned can be controlled by the user.

#### Value

The original data with additional computed variables added.

#### Computed variables

- **x. label** x-value at a peak (or valley) formatted as character or otherwise the value passed to label. fill which defaults to an empty string ("").
- y.label y-value at the peak (or valley) formatted as character or otherwise the value passed to label.fill which defaults to an empty string ("").
- wl.color At peaks and valleys, color definition calculated by assuming that x-values are wavelengths expressed in nanometres, otherwise, rgb(1, 1, 1, 0) (transparent white).

# Default aesthetics

Set by the statistic and available to geoms.

label ..x.label..

xintercept ..x..

yintercept ..y..

color black\_or\_white(..wl.color..)

fill ..wl.color..

#### Required aesthetics

Required by the statistic and need to be set with aes().

- x numeric, wavelength in nanometres
- y numeric, a spectral quantity

These stats work nicely together with geoms geom\_text\_repel and geom\_label\_repel from package [ggrepel](#page-0-0) to solve the problem of overlapping labels by displacing them. To discard overlapping labels use check\_overlap = TRUE as argument to geom\_text. By default the labels are character values suitable to be plotted as is, but with a suitable label.fmt labels suitable for parsing by the geoms (e.g. into expressions containing greek letters or super or subscripts) can be also easily obtained.

# See Also

[stat\\_peaks](#page-86-0), [stat\\_valleys](#page-86-1) and [find\\_peaks](#page-0-0), which is used internally.

```
Other stats functions: stat_color(), stat_find_qtys(), stat_find_wls(), stat_peaks(),
stat_spikes(), stat_wb_box(), stat_wb_column(), stat_wb_contribution(), stat_wb_hbar(),
stat_wb_irrad(), stat_wb_label(), stat_wb_mean(), stat_wb_relative(), stat_wb_sirrad(),
stat_wb_total(), stat_wl_strip(), stat_wl_summary()
```
#### Examples

```
# ggplot() methods for spectral objects set a default mapping for x and y.
ggplot(sun.spct) + geom_line() +
  stat_label_peaks(hjust = "left", span = 31, angle = 90, color = "red")
ggplot(sun.spct) + geom_line() +
  stat_label_valleys(hjust = "right", span = 21, angle = 90, color = "blue")
ggplot(sun.spct) + geom_line() +
  stat_peaks(span = 41, shape = 21, size = 3) +
  stat_label_peaks(span = 41, geom = "label", label.fmt = "%3.0f nm") +
  scale_fill_identity() +
  scale_color_identity() +
  expand_limits(y = c(NA, 1))
# using 'ggrepel' to avoid overlaps
# too slow for CRAN checks
## Not run:
library(ggrepel)
ggplot(sun.spct) + geom_line() +
  stat_peaks(span = 41, shape = 21, size = 3) +
  stat_label_peaks(span = 41, geom = "label_repel", segment.colour = "red",
                   nudge_y = 0.12, label.fmt = "%3.0f nm", vjust = 1) +
  scale_fill_identity() +
  scale_color_identity() +
  expand_limits(y = c(NA, 1))
## End(Not run)
```
# **Note**

<span id="page-86-0"></span>

#### <span id="page-86-1"></span>Description

stat\_peaks finds at which x positions local maxima are located. If you want find local minima, you can use stat\_valleys instead.

#### Usage

```
stat_peaks(
  mapping = NULL,
  data = NULL,geom = "point",
 position = "identity",
  ...,
  span = 5,ignore_threshold = 0.01,
  strict = is.null(span),
  refine.wl = FALSE,
 method = "spline",
  chroma.type = "CMF",
  label.fmt = "%, 3g",x.label.fmt = label.fmt,
 y.label.fmt = label.fmt,
 na.rm = FALSE,show.legend = FALSE,
  inherit.aes = TRUE
)
stat_valleys(
 mapping = NULL,
 data = NULL,geom = "point",
 position = "identity",
  ...,
  span = 5,ignore_threshold = -0.01,
  strict = is.null(span),
  refine.w1 = FALSE,method = "spline",
  chroma.type = "CMF".label.fmt = "%, 3g",x.label.fmt = label.fmt,
  y.label.fmt = label.fmt,
  na.rm = FALSE,show.legend = FALSE,
```

```
inherit.aes = TRUE
)
```
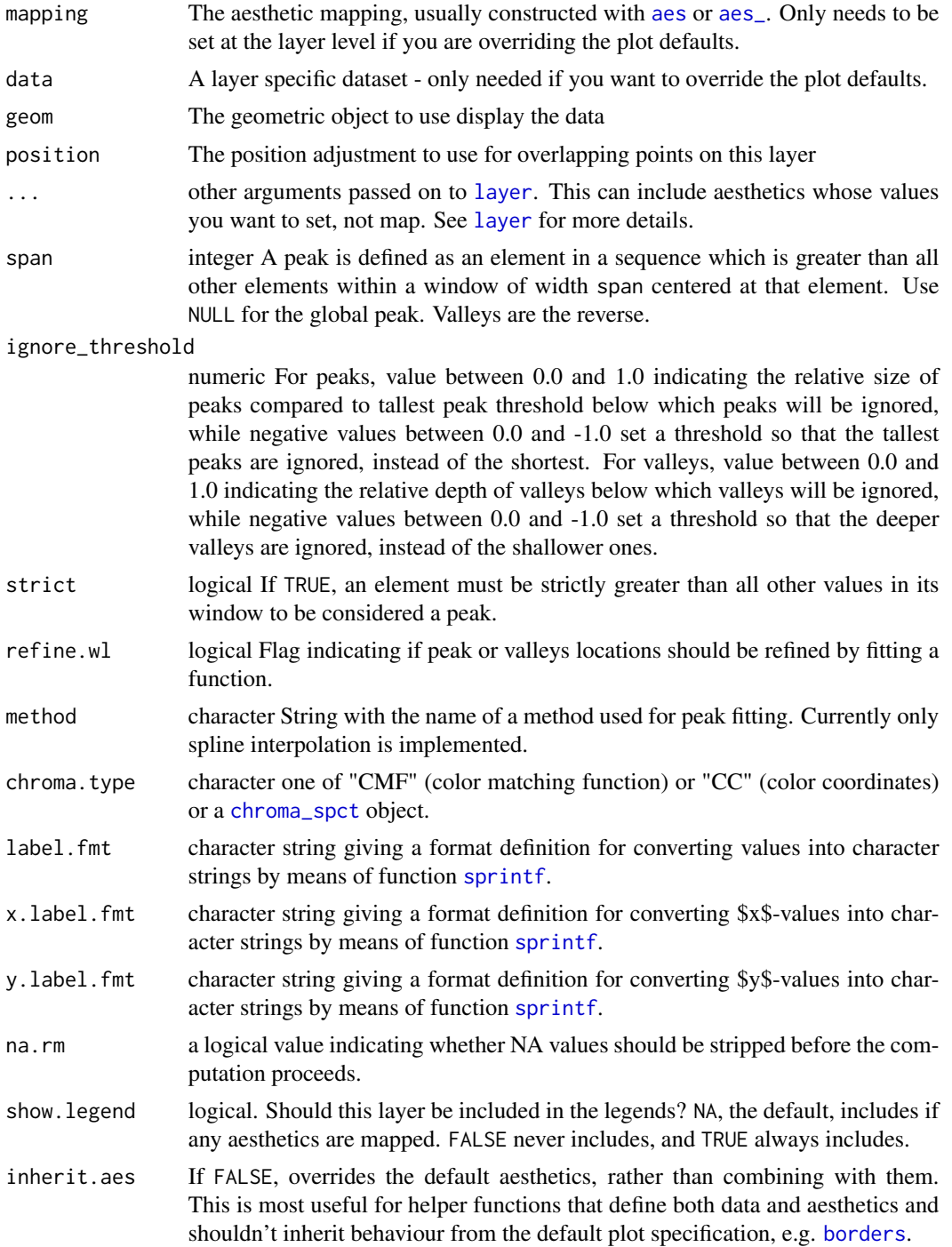

# stat\_peaks 89

# Details

These stats use geom\_point by default as it is the geom most likely to work well in almost any situation without need of tweaking. The default aesthetics set by these stats allow their direct use with geom\_text, geom\_label, geom\_line, geom\_rug, geom\_hline and geom\_vline. The formatting of the labels returned can be controlled by the user.

#### Value

A data frame with one row for each peak (or valley) found in the data.

#### Computed variables

x x-value at the peak (or valley) as numeric

y y-value at the peak (or valley) as numeric

x.label x-value at the peak (or valley) formatted as character

y.label y-value at the peak (or valley) formatted as character

wl.color color definition calculated by assuming that x-values are wavelengths expressed in nanometres.

BW.color color definition, either "black" or "white", as needed to ensure high contrast to wl.color.

# Default aesthetics

Set by the statistic and available to geoms.

label stat(x.label) xintercept  $stat(x)$ yintercept stat(y)

fill stat(wl.color)

#### Required aesthetics

Required by the statistic and need to be set with aes().

- x numeric, wavelength in nanometres
- y numeric, a spectral quantity

#### Note

These stats work nicely together with geoms geom\_text\_repel and geom\_label\_repel from package [ggrepel](#page-0-0) to solve the problem of overlapping labels by displacing them. To discard overlapping labels use check\_overlap = TRUE as argument to geom\_text. By default the labels are character values suitable to be plotted as is, but with a suitable label.fmt labels suitable for parsing by the geoms (e.g. into expressions containing greek letters or super or subscripts) can be also easily obtained.

#### See Also

[find\\_peaks](#page-0-0), which is used internally.

```
Other stats functions: stat_color(), stat_find_qtys(), stat_find_wls(), stat_label_peaks(),
stat_spikes(), stat_wb_box(), stat_wb_column(), stat_wb_contribution(), stat_wb_hbar(),
stat_wb_irrad(), stat_wb_label(), stat_wb_mean(), stat_wb_relative(), stat_wb_sirrad(),
stat_wb_total(), stat_wl_strip(), stat_wl_summary()
```
# Examples

```
# ggplot() methods for spectral objects set a default mapping for x and y.
ggplot(sun.spct) +
 geom_line() +
 stat_peaks()
ggplot(sun.spct) +
 geom_line() +
 stat_valleys()
ggplot(sun.spct) +
 geom_line() +
 stat_peaks(span = 51, geom = "point", colour = "red") +
 stat_peaks(span = 51, geom = "text", colour = "red",
             vjust = -0.4, label.fmt = "%3.2f nm")
ggplot(sun.spct) +
 geom_line() +
 stat_peaks(span = 51, geom = "point", colour = "red", refine.wl = TRUE) +
 stat_peaks(span = 51, geom = "text", colour = "red",
             vjust = -0.4, label.fmt = "%3.2f nm",
             refine.wl = TRUE)
ggplot(sun.spct) +
 geom_line() +
 stat_peaks(span = 51, geom = "point", colour = "red", refine.wl = TRUE) +
 stat_peaks(mapping = aes(fill = stat(wl.colour), color = stat(BW.colour)),
             span = 51, geom = "label",
             size = 3, vjust = -0.2, label.fmt = "%, 3g nm",refine.wl = TRUE) +stat_valleys(span = 71, geom = "point", colour = "blue", refine.wl = TRUE) +
 stat_valleys(mapping = aes(fill = stat(wl.colour), color = stat(BW.colour)),
               span = 71, geom = "label",
              size = 3, vjust = 1.2, label.fmt = "%, 3g nm",refine.w1 = TRUE) +expand_limits(y = 0.85) + # make room for label
 scale_fill_identity() +
 scale_color_identity()
```
<span id="page-90-0"></span>stat\_spikes *Find spikes*

#### Description

stat\_spikes finds at which x positions spikes are located. Spikes can be either upwards or downwards from the baseline.

# Usage

```
stat_spikes(
 mapping = NULL,
 data = NULL,geom = "point",
 position = "identity",
  ...,
  z.threshold = 9,
 max.spike.width = 8,
  chroma.type = "CMF",
  label.fmt = "%, 3g",x.label.fmt = label.fmt,
 y.label.fmt = label.fmt,
 na.rm = FALSE,
  show.legend = FALSE,
  inherit.aes = TRUE
)
```
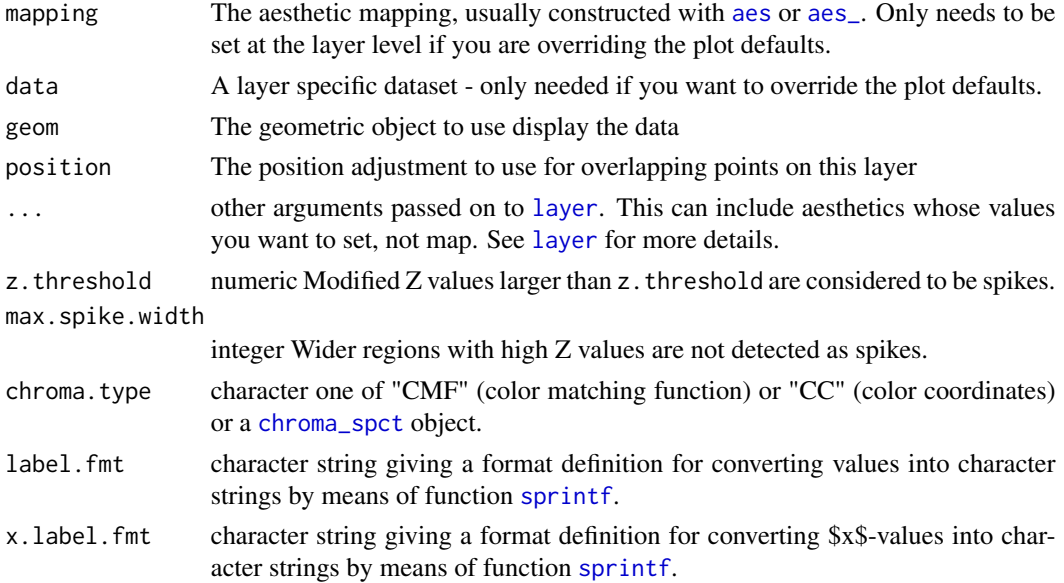

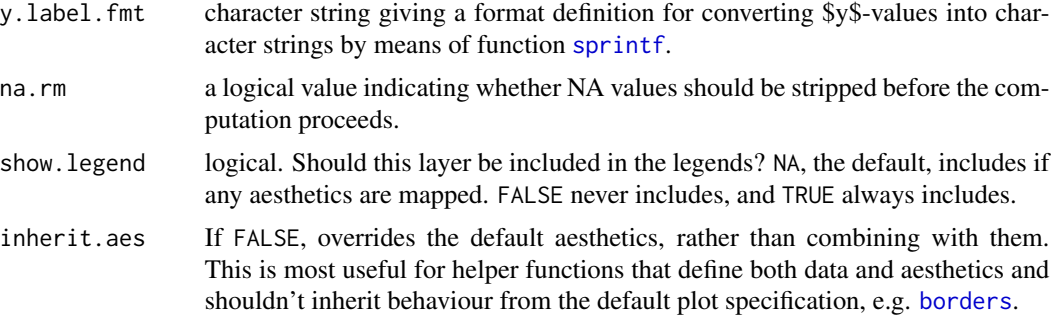

#### Details

This stat uses geom\_point by default as it is the geom most likely to work well in almost any situation without need of tweaking. The default aesthetics set by this stat allows its direct use with geom\_text, geom\_label, geom\_line, geom\_rug, geom\_hline and geom\_vline. The formatting of the labels returned can be controlled by the user.

#### Value

A data frame with one row for each peak (or valley) found in the data.

# Computed variables

x x-value at the peak (or valley) as numeric

y y-value at the peak (or valley) as numeric

x.label x-value at the peak (or valley) formatted as character

y.label y-value at the peak (or valley) formatted as character

wl.color color definition calculated by assuming that x-values are wavelengths expressed in nanometres.

BW.color color definition that either "black" or "white", to ensure high contrast to wl.color.

# Default aesthetics

Set by the statistic and available to geoms.

label stat(x.label)

xintercept  $stat(x)$ 

yintercept stat(y)

fill stat(wl.color)

# Required aesthetics

Required by the statistic and need to be set with aes().

- x numeric, wavelength in nanometres
- y numeric, a spectral quantity

#### stat\_spikes 93

#### Note

This stat works nicely together with geoms geom\_text\_repel and geom\_label\_repel from package [ggrepel](#page-0-0) to solve the problem of overlapping labels by displacing them. To discard overlapping labels use check\_overlap = TRUE as argument to geom\_text. By default the labels are character values suitable to be plotted as is, but with a suitable label.fmt labels suitable for parsing by the geoms (e.g. into expressions containing greek letters or super or subscripts) can be also easily obtained.

# See Also

[find\\_spikes](#page-0-0), which is used internally, for a description of the algorithm used.

```
Other stats functions: stat_color(), stat_find_qtys(), stat_find_wls(), stat_label_peaks(),
stat_peaks(), stat_wb_box(), stat_wb_column(), stat_wb_contribution(), stat_wb_hbar(),
stat_wb_irrad(), stat_wb_label(), stat_wb_mean(), stat_wb_relative(), stat_wb_sirrad(),
stat_wb_total(), stat_wl_strip(), stat_wl_summary()
```
#### Examples

```
# ggplot() methods for spectral objects set a default mapping for x and y.
# two spurious(?) spikes
ggplot(sun.spct) +
 geom_line() +
 stat_spikes(colour = "red", alpha = 0.3)
# no spikes detected
ggplot(sun.spct) +
 geom_line() +
 stat_spikes(colour = "red", alpha = 0.3,
             max.spike.width = 3,
             z.threshold = 12)
# small noise spikes detected
ggplot(white_led.raw_spct) +
 geom_line() +
 stat_spikes(colour = "red", alpha = 0.3)
ggplot(white_led.raw_spct) +
 geom_line() +
 stat_spikes(colour = "red", alpha = 0.3) +
 stat_spikes(geom = "text", colour = "red", check_overlap = TRUE,
             vjust = -0.5, label.fmt = "%3.0f nm")
ggplot(white_led.raw_spct, aes(w.length, counts_2)) +
 geom_line() +
 stat_spikes(colour = "red", alpha = 0.3,
             max.spike.width = 3,
             z.threshold = 12)
```
<span id="page-93-0"></span>

#### Description

stat\_wb\_box plots boxes corresponding to wavebands, by default located slightly above the peak of the spectrum. Sets suitable default aesthetics for "rect" geom.

# Usage

```
stat_wb_box(
 mapping = NULL,
 data = NULL,
 geom = "rect",
 w.band = NULL,
 chroma.type = "CMF",
  ypos.mult = 1.07,ypos.fixed = NULL,
 box.height = 0.06,
 position = "identity",
 na.rm = FALSE,
  show.legend = NA,
  inherit.aes = TRUE,
  ...
)
```
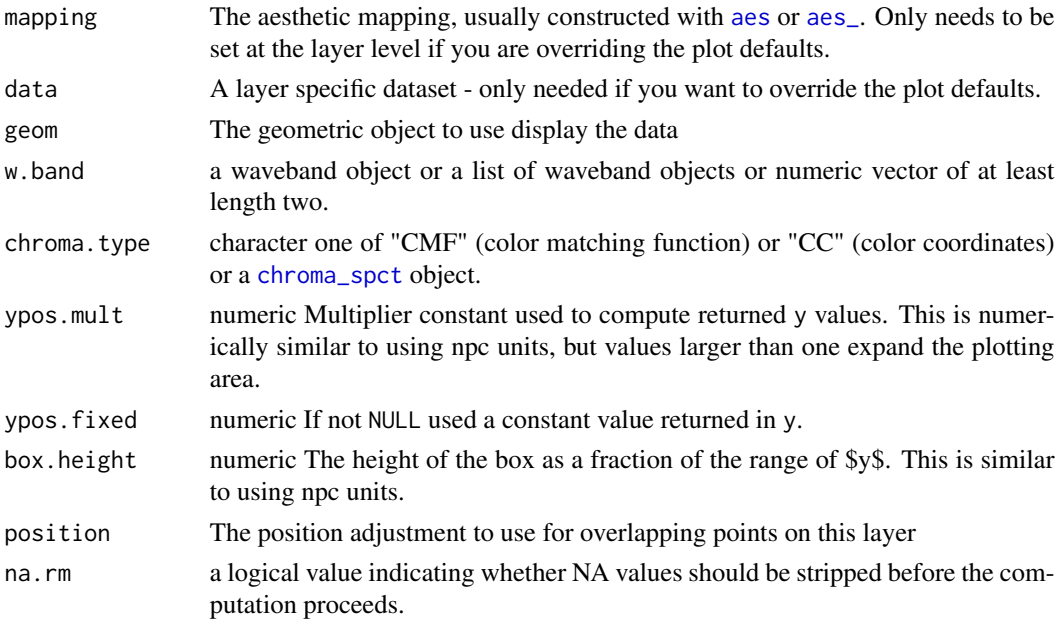

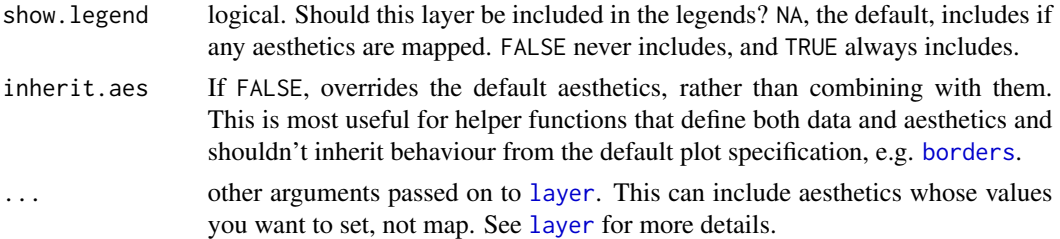

# Value

A data frame with one row for each waveband object in the argument to w.band. Wavebeand outside the range of the spectral data are trimmed or discarded.

#### Computed variables

What it is named integral below is the result of appying integral. fun to the data, with default integrate\_xy.

x w.band-midpoint wb.xmin w.band minimum wb.xmax w.band maximum wb.ymin data\$y minimum wb.ymax data\$y maximum ymin box bottom ymax box top y ypos.fixed or top of data, adjusted by ypos.mult wb.color color of the w.band wb.name label of w.band BW.color black\_or\_white(wb.color)

# Default aesthetics

Set by the statistic and available to geoms.

xmin stat(wb.xmin)

xmax stat(wb.xmax)

ymin stat(ymin)

ymax stat(ymax)

fill ..wb.color..

## Required aesthetics

Required by the statistic and need to be set with aes().

- x numeric, wavelength in nanometres
- y numeric, a spectral quantity

#### Note

This stat uses a panel function and ignores grouping as it is meant to be used for annotations.The value returned as default value for y is based on the y-range of spectral values for the whole data set.

#### See Also

```
Other stats functions: stat_color(), stat_find_qtys(), stat_find_wls(), stat_label_peaks(),
stat_peaks(), stat_spikes(), stat_wb_column(), stat_wb_contribution(), stat_wb_hbar(),
stat_wb_irrad(), stat_wb_label(), stat_wb_mean(), stat_wb_relative(), stat_wb_sirrad(),
stat_wb_total(), stat_wl_strip(), stat_wl_summary()
```
## Examples

```
library(photobiologyWavebands)
# ggplot() methods for spectral objects set a default mapping for x and y.
ggplot(sun.spct) +
 stat_wb_box(w.band = VIS_bands()) +
 geom_line() +
 scale_fill_identity()
ggplot(sun.spct) +
 stat_wb_box(w.band = VIS_bands(), color = "white") +
 geom_line() +
 scale_fill_identity()
```
<span id="page-95-0"></span>stat\_wb\_column *Integrate ranges under curve.*

#### Description

stat\_wb\_column computes means under a curve. It first integrates the area under a spectral curve and also the mean expressed per nanaometre of wavelength for each waveband in the input. Sets suitable default aesthetics for "rect" geom.

#### Usage

```
stat_wb_column(
  mapping = NULL,
  data = NULL,geom = "rect",
 w.band = NULL,
  integral.fun = integrate_xy,
  chroma.type = "CMF".position = "identity",
  na.rm = FALSE,
  show.legend = NA,
```

```
inherit.aes = TRUE,
...
```
# Arguments

 $\mathcal{L}$ 

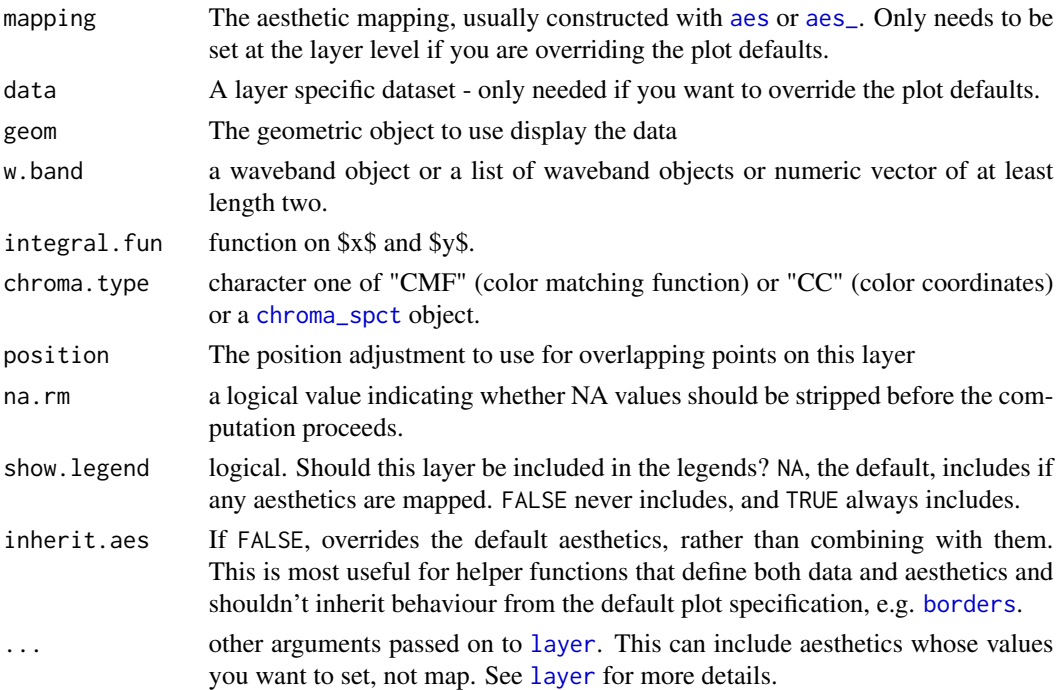

# Value

A data frame with one row for each waveband object in the argument to w.band. Wavebeand outside the range of the spectral data are trimmed or discarded.

# Computed variables

What it is named integral below is the result of appying integral. fun, with default integrate\_xy.

x w.band-midpoint wb.xmin w.band minimum wb.xmax w.band maximum wb.ymin data\$y minimum wb.ymax data\$y maximum wb.ymean yint divided by wl\_expanse(w.band) y wb.ymeam wb.color color of the w.band wb.name label of w.band BW.color black\_or\_white(wb.color)

# Default aesthetics

Set by the statistic and available to geoms.

xmin ..wb.xmin.. xmax ..wb.xmax..

ymin 0

ymax ..wb.ymean..

fill ..wb.color..

# Required aesthetics

Required by the statistic and need to be set with aes().

- x numeric, wavelength in nanometres
- y numeric, a spectral quantity

#### Note

If the argument passed to w.band is a BSWF it is silently converted to a wavelength range and the average of spectral values without weighting is returned as default value for ymax while the default value for ymin is zero.

#### See Also

```
Other stats functions: stat_color(), stat_find_qtys(), stat_find_wls(), stat_label_peaks(),
stat_peaks(stat_spikes(stat_wb_box(stat_wb_contribution(stat_wb_hbar(),
stat_wb_irrad(), stat_wb_label(), stat_wb_mean(), stat_wb_relative(), stat_wb_sirrad(),
stat_wb_total(), stat_wl_strip(), stat_wl_summary()
```
#### Examples

```
library(photobiologyWavebands)
# ggplot() methods for spectral objects set a default mapping for x and y.
ggplot(sun.spct) +
 stat_wb_column(w.band = VIS_bands()) +
 geom_line() +
 scale_fill_identity()
ggplot(sun.spct) +
 stat_wb_column(w.band = VIS_bands(), alpha = 0.5) +
 geom_line() +
 scale_fill_identity()
```
<span id="page-98-0"></span>stat\_wb\_contribution *Integrate ranges under spectral curve.*

# Description

stat\_wb\_contribution computes means under a curve. It first integrates the area under a spectral curve and also the mean expressed per nanaometre of wavelength for each waveband in the input. Sets suitable default aesthetics for "rect", "hline", "vline", "text" and "label" geoms displaying "contributions" per waveband to the total of the spectral integral.

#### Usage

```
stat_wb_contribution(
 mapping = NULL,data = NULL,
 geom = "text",
 w.band = NULL,
  integral.fun = integrate_xy,
  label.mult = 1,chroma.type = "CMF",label.fmt = "%1.2f",
 ypos.mult = 1.07,ypos.fixed = NULL,
 position = "identity",
 na.rm = FALSE,show.legend = NA,
  inherit.aes = TRUE,
  ...
\mathcal{L}
```
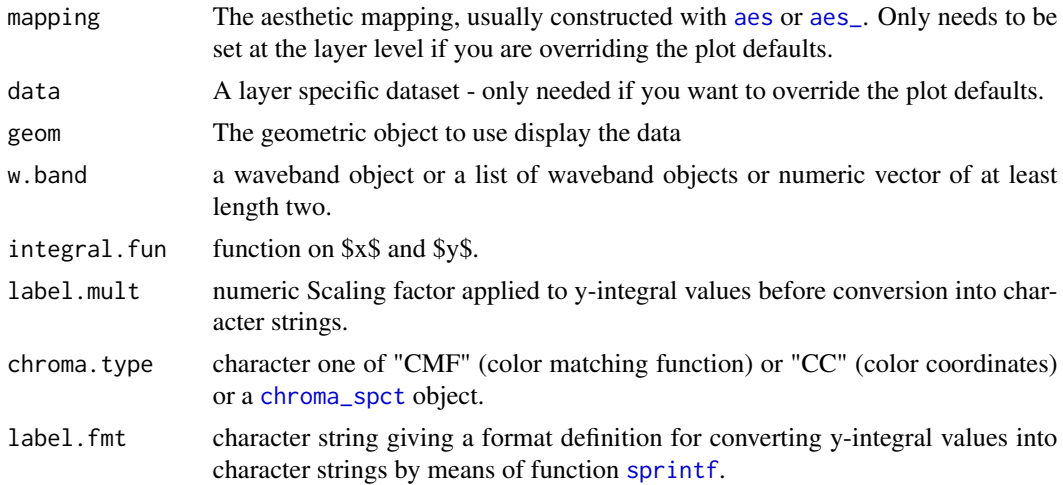

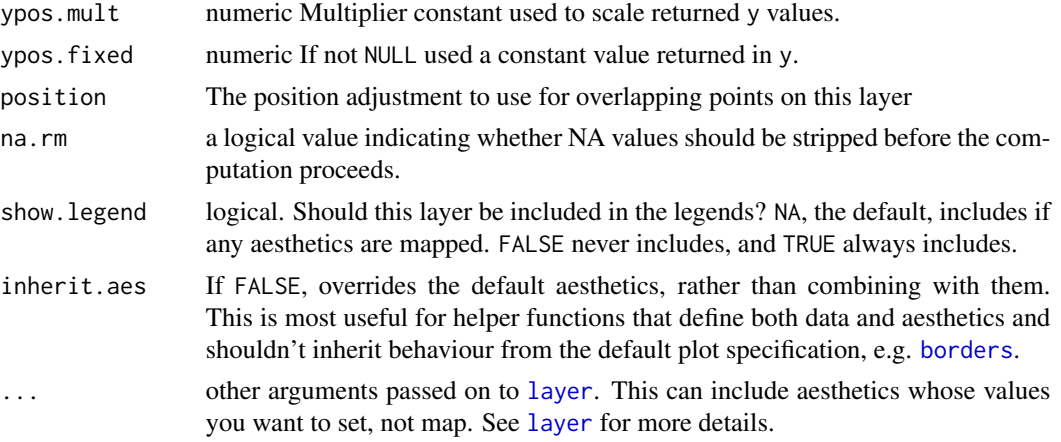

#### Value

A data frame with one row for each waveband object in the argument to w.band. Wavebeand outside the range of the spectral data are trimmed or discarded.

## Computed variables

What it is named integral below is the result of appying integral. fun to the data, with default integrate\_xy.

y.label yint multiplied by label.mult and formatted according to label. fmt

x w.band-midpoint

xmin w.band minimum

xmax w.band maximum

ymin data\$y minimum

ymax data\$y maximum

yint data\$y integral for w.band / data\$y integral for whole range of data\$x

xmean yint divided by wl\_expanse(w.band)

y ypos.fixed or top of data, adjusted by ypos.mult

wb.color color of the w.band

wb.name label of w.band

# Default aesthetics

Set by the statistic and available to geoms.

label ..y.label..

 $X$  ...  $X$ ...

xmin ..xmin..

xmax ..xmax..

ymin ..y.. - (..ymax.. - ..ymin..) \* 0.03

**ymax** ..y.. + (..ymax.. - ..ymin..)  $* 0.03$ yintercept ..ymean.. fill ..wb.color..

# Required aesthetics

Required by the statistic and need to be set with aes().

- x numeric, wavelength in nanometres
- y numeric, a spectral quantity

#### See Also

```
Other stats functions: stat_color(), stat_find_qtys(), stat_find_wls(), stat_label_peaks(),
stat_peaks(), stat_spikes(), stat_wb_box(), stat_wb_column(), stat_wb_hbar(), stat_wb_irrad(),
stat_wb_label(), stat_wb_mean(), stat_wb_relative(), stat_wb_sirrad(), stat_wb_total(),
stat_wl_strip(), stat_wl_summary()
```
## Examples

```
library(photobiologyWavebands)
# ggplot() methods for spectral objects set a default mapping for x and y.
# Using defaults
ggplot(sun.spct) +
 geom_line() +
 stat_wbb_bbox(w,band = VIS()) +
 stat_wb_contribution(w.band = VIS()) +
 scale_fill_identity() + scale_color_identity()
# Setting position and angle of the text
ggplot(sun.spct) +
 geom_line() +
 stat_wb_box(w-band = VIS-band() +
 stat_wb_contribution(w.band = VIS_bands(), angle = 90, size = 2.5) +
 scale_fill_identity() + scale_color_identity()
# Showing percentages, i.e., using a different format for numbers
ggplot(sun.spct) +
 geom_line() +
 stat_wb_box(w.band = VIS_bands()) +
 stat_wb_contribution(w.band = VIS_bands(), size = 2.5,
                       label.mult = 100, label.fmt = "%3.0f%%") +
 scale_fill_identity() + scale_color_identity()
# Including the name of the waveband, i.e., changing the mapping for label
ggplot(sum.spect, range = c(NA, 410)) +geom_line() +
 stat_wb_box(w.band = UV_bands(), color = "white") +
 stat_wb_contribution(w.band = UV_bands(), size = 2.5,
```
102 stat\_wb\_hbar

```
label.mult = 100, label.fmt = "%3.0f%%",
                    mapping = aes(label = stat(paste(wb.name, y଼.label))) +scale_fill_identity() + scale_color_identity()
```
<span id="page-101-0"></span>stat\_wb\_hbar *Integrate ranges under curve.*

# Description

stat\_wb\_hbar computes means under a curve. It first integrates the area under a spectral curve and also the mean expressed per nanaometre of wavelength for each waveband in the input. Sets suitable default aesthetics for geoms "errorbarh" and "hline" from 'ggplot', and "linerangeh", and "errorbarh" from 'ggstance'.

# Usage

```
stat_wb_hbar(
 mapping = NULL,
 data = NULL,geom = "errorbarh",
 w.band = NULL,
  integral.fun = integrate_xy,
  chroma.type = "CMF",
 ypos.fixed = NULL,
 position = "identity",
 na.rm = FALSE,show.legend = NA,
  inherit.aes = TRUE,
  ...
\mathcal{L}
```
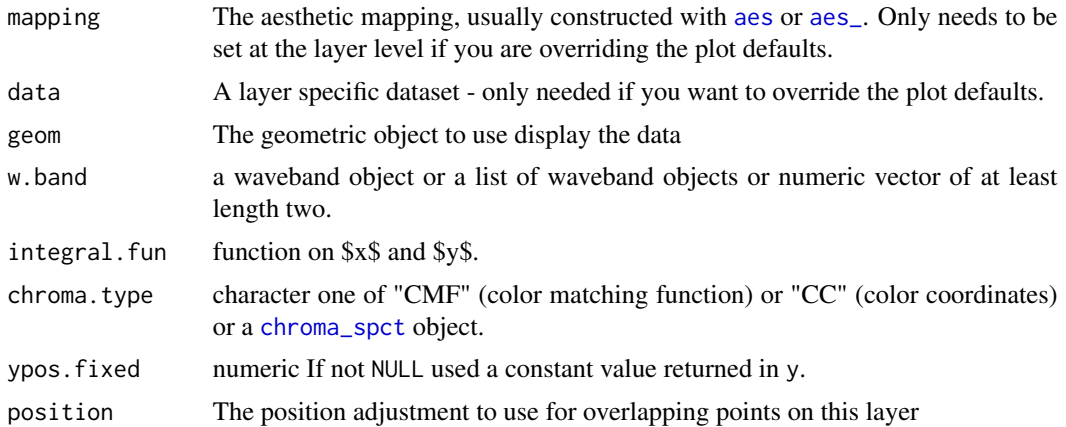

# stat\_wb\_hbar 103

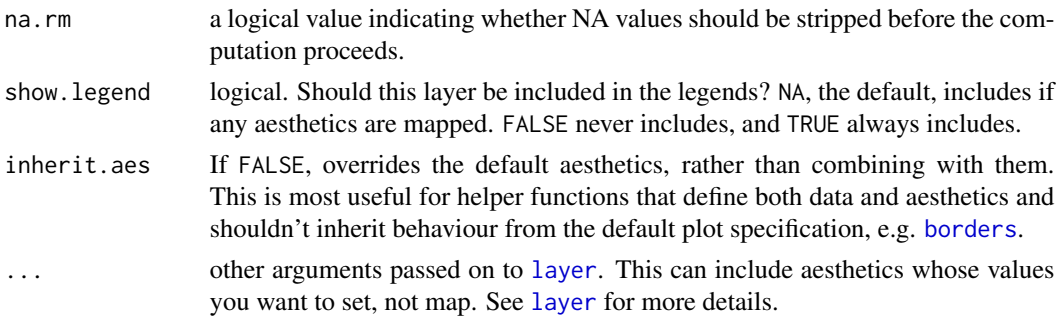

# Value

A data frame with one row for each waveband object in the argument to w.band. Wavebeand outside the range of the spectral data are trimmed or discarded.

#### Computed variables

What it is named integral below is the result of appying integral. fun, with default integrate\_xy.

x w.band-midpoint xmin w.band minimum xmax w.band maximum ymin data\$y minimum ymax data\$y maximum yint data\$y integral for the range of w.band ymean yint divided by wl\_expanse(w.band) y ypos.fixed or mean of data wb.color color of the w.band wb.name label of w.band

# Default aesthetics

Set by the statistic and available to geoms.

xmin ..xmin.. xmax ..xmax.. yintercept ..ymean.. height (..ymax.. - ..ymin..) \* 2e-2 color ..wb.color..

# Required aesthetics

Required by the statistic and need to be set with aes().

- x numeric, wavelength in nanometres
- y numeric, a spectral quantity

#### Note

If the argument passed to w.band is a BSWF it is silently converted to a wavelength range and the average of spectral values without any weighting is returned as default value for y.

#### See Also

```
Other stats functions: stat_color(), stat_find_qtys(), stat_find_wls(), stat_label_peaks(),
stat_peaks(), stat_spikes(), stat_wb_box(), stat_wb_column(), stat_wb_contribution(),
stat_wb_irrad(), stat_wb_label(), stat_wb_mean(), stat_wb_relative(), stat_wb_sirrad(),
stat_wb_total(), stat_wl_strip(), stat_wl_summary()
```
## Examples

```
library(photobiologyWavebands)
# ggplot() methods for spectral objects set a default mapping for x and y.
ggplot(sun.spct) +
 geom_line() +
 stat_wb_hbar(w.band = VIS_bands(), size = 1) +
 scale_color_identity() +
 theme_bw()
ggplot(sun.spct) +
 geom_line() +
 stat_wb_hbar(w.band = PAR(), size = 1) +
 scale_color_identity() +
 theme_bw()
ggplot(sun.spct) +
 geom_line() +
 stat_wb_hbar(w.band = PAR(), size = 1, ypos.fixed = \theta) +
 scale_color_identity() +
 theme_bw()
ggplot(sun.spct) +
 geom_line() +
 stat_wb_hbar(w.band = CIE(), size = 1) +
 scale_color_identity() +
 theme_bw()
```
<span id="page-103-0"></span>stat\_wb\_irrad *Integrate irradiance for wavebands.*

#### Description

stat\_wb\_irrad computes areas under a curve.

stat\_wb\_irrad 105

# Usage

```
stat_wb_irrad(
  mapping = NULL,data = NULL,geom = "text",w.band = NULL,
  time.unit,
  unit.in,
  label.qty = "total",
  label.mult = 1,chroma.type = "CMF",
  label.fmt = "%, 3g",ypos.mult = 1.07,
 ypos.fixed = NULL,
  position = "identity",
 na.rm = FALSE,
  show.legend = NA,
  inherit.aes = TRUE,
  ...
\mathcal{L}stat_wb_e_irrad(
  mapping = NULL,
  data = NULL,geom = "text",
  w.band = NULL,
  time.unit = "second",
  unit.in = "energy",
  label.qty = "total",
  label.mult = 1,chroma.type = "CMF",
  label.fmt = "%.3g",
  ypos.mult = 1.07,ypos.fixed = NULL,
 position = "identity",
  na.rm = FALSE,
  show.legend = NA,
  inherit.aes = TRUE,
  ...
\mathcal{L}stat_wb_q_irrad(
  mapping = NULL,data = NULL,geom = "text",
  w.band = NULL,
  time.unit = "second",
  unit.in = "photon",
```

```
label.qty = "total",
  label.mult = 1,chroma.type = CCMF",
 label.fmt = "%, 3g",ypos.mult = 1.07,ypos.fixed = NULL,
 position = "identity",
 na.rm = FALSE,show.legend = NA,
 inherit.aes = TRUE,
  ...
\mathcal{L}
```
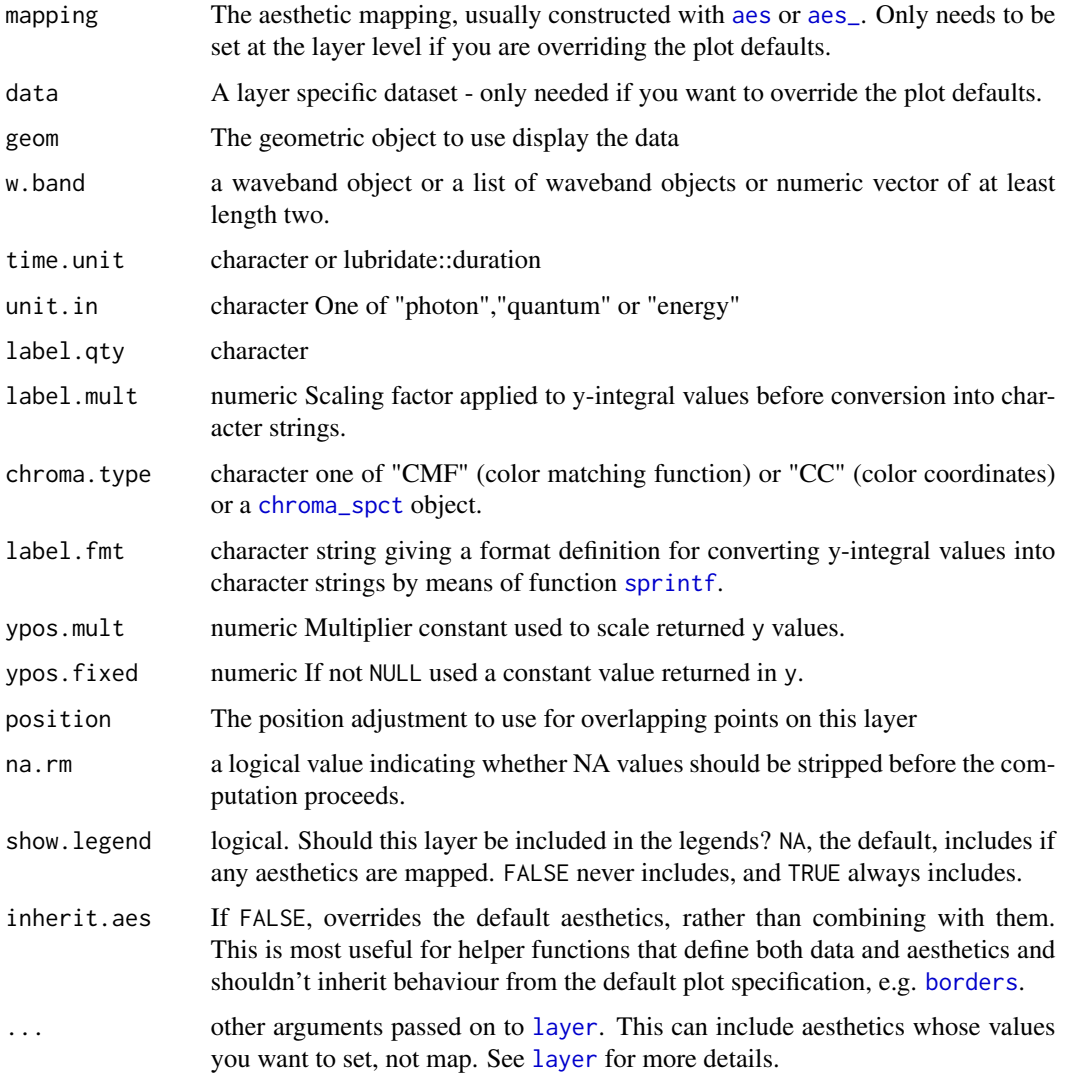

## Value

A data frame with one row for each waveband object in the argument to w.band. Wavebeand outside the range of the spectral data are trimmed or discarded.

## Computed variables

What it is named integral below is the result of appying irrad, e\_irrad or q\_irrad to the data.

y.label yeff multiplied by label.mult and formatted according to label. fmt

x w.band-midpoint wb.xmin w.band minimum wb.xmax w.band maximum wb.ymin data\$y minimum wb.ymax data\$y maximum wb.yeff weighted irradiance if w.band describes a BSWF wb.yint not weighted irradiance for the range of w.band wb.xmean yint divided by wl\_expanse(w.band) y ypos.fixed or top of data, adjusted by ypos.mult wb.color color of the w.band wb.name label of w.band BW.color black\_or\_white(wb.color)

# Default aesthetics

Set by the statistic and available to geoms.

label ..y.label..

 $\mathbf{X}$  ...  $\mathbf{X}$ ...

xmin ..wb.xmin..

xmax ..wb.xmax..

ymin ..y.. - (..wb.ymax.. - ..wb.ymin..) \* 0.03

**ymax** ..y.. + (..wb.ymax.. - ..wb.ymin..)  $* 0.03$ 

yintercept ..wb.ymean..

fill ..wb.color..

#### Required aesthetics

Required by the statistic and need to be set with aes().

- x numeric, wavelength in nanometres
- y numeric, a spectral quantity

#### See Also

```
Other stats functions: stat_color(), stat_find_qtys(), stat_find_wls(), stat_label_peaks(),
stat_peaks(), stat_spikes(), stat_wb_box(), stat_wb_column(), stat_wb_contribution(),
stat_wb_hbar(), stat_wb_label(), stat_wb_mean(), stat_wb_relative(), stat_wb_sirrad(),
stat_wb_total(), stat_wl_strip(), stat_wl_summary()
```
#### Examples

```
library(photobiologyWavebands)
# ggplot() methods for spectral objects set a default mapping for x and y.
# using defaults for energy irradiance in W m-2
ggplot(sun.spct) +
 stat_wb_column(w.band = PAR(), alpha = 0.5) +
 stat_wb_e\_irrad(w-band = PAR(), ypos.fixed = 0.32) +geom_line() +
 scale_fill_identity() + scale_color_identity()
# using defaults for photon irradiance in umol m-2 s-1
ggplot(sun.spct, unit.out = "photon") +
 stat_wb_column(w.band = PAR(), alpha = 0.5) +
 stat_wb_q_i, band = PAR(), ypos.fixed = 1.5e-6, label.mult = 1e6) +geom_line() +
 scale_fill_identity() + scale_color_identity()
# modify label format and position
ggplot(sun.spct) +
 stat_wb_column(w.band = VIS_bands(), alpha = 0.7) +
 stat_wb_e_irrad(w.band = VIS_bands(),
                  angle = 90, size = 3, hjust = "left",
                  label.fmt = "2.0f~w~m^{-1}-2,", parse = TRUE,
                  ypos.fixed = 0.1) +
 geom_line() +
 scale_fill_identity() + scale_color_identity()
# Changing label mapping
ggplot(sun.spct) +
 stat_wb_{column}(w-band = VIS_{band}(), alpha = 0.5) +
 stat_wb_e_irrad(w.band = VIS_bands(),
              label.fmt = "%.2f",
               angle = 90, color = "black", ypos.fixed = 0.1,hjust = "left, size = 3,
              mapping = aes(label = stat(paste(wb.name, ": "signif(wb.yint, 3),
                                                sep = ""))) +
 geom_line() +
 scale_fill_identity() + scale_color_identity() +
 theme_bw()
```
## <span id="page-108-1"></span><span id="page-108-0"></span>Description

stat\_wb\_label computes computes the center of a waveband. Sets suitable default aesthetics for "text" and "label" geoms displaying "boundaries" and "names" of wavebands.

## Usage

```
stat_wb_label(
 mapping = NULL,
 data = NULL,
  geom = "text",
 w.band = NULL,
  chroma.type = "CMF",
  label.fmt = "%s",ypos.fixed = 0,
 position = "identity",
  na.rm = TRUE,show.legend = NA,
  inherit.aes = TRUE,
  ...
)
```
## Arguments

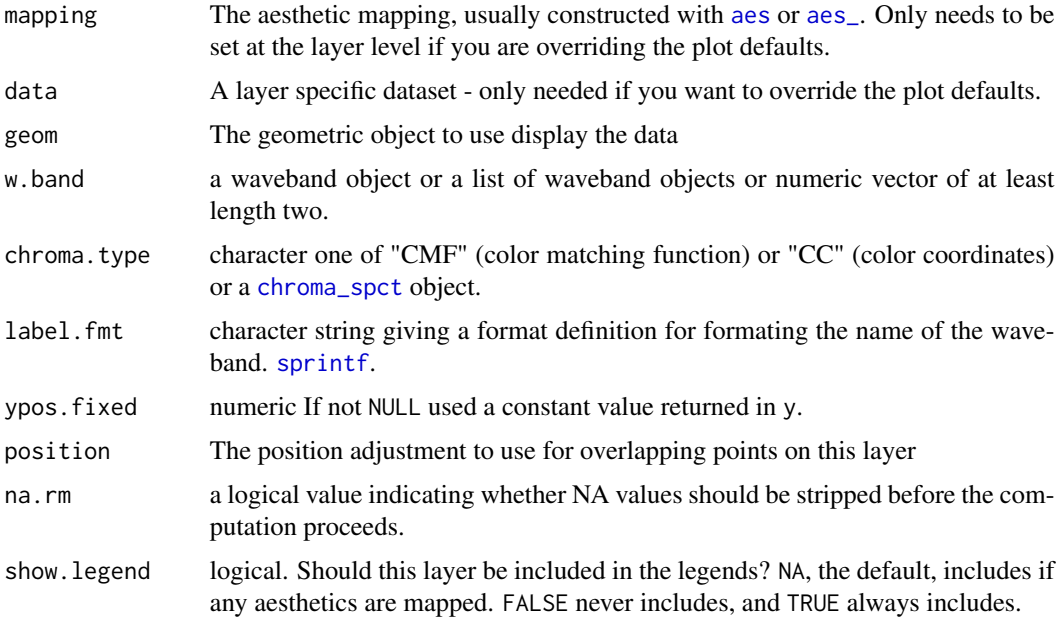

<span id="page-109-0"></span>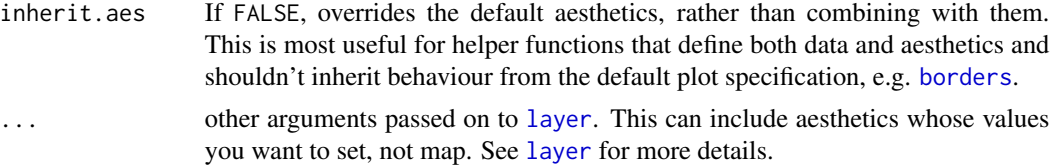

## Value

A data frame with one row for each waveband object in the argument to w.band. Wavebeand outside the range of the spectral data are trimmed or discarded.

## Computed variables

x w.band-midpoint wb.xmin w.band minimum wb.xmax w.band maximum y ypos.fixed or zero wb.color color of the w.band wb.name label of w.band wb.label formatted wb.name

#### Default aesthetics

Set by the statistic and available to geoms.

label ..wb.label..  $X$  ...  $X$ ... xmin ..wb.xmin.. xmax ..wb.xmax.. fill ..wb.color..

## Required aesthetics

Required by the statistic and need to be set with aes().

x numeric, wavelength in nanometres

# Note

This stat uses a panel function and ignores grouping as it is meant to be used for annotations.

## See Also

```
Other stats functions: stat_color(), stat_find_qtys(), stat_find_wls(), stat_label_peaks(),
stat_peaks(), stat_spikes(), stat_wb_box(), stat_wb_column(), stat_wb_contribution(),
stat_wb_hbar(), stat_wb_irrad(), stat_wb_mean(), stat_wb_relative(), stat_wb_sirrad(),
stat_wb_total(), stat_wl_strip(), stat_wl_summary()
```
## <span id="page-110-1"></span>stat\_wb\_mean 111

## Examples

```
library(photobiologyWavebands)
# ggplot() methods for spectral objects set a default mapping for x and y.
ggplot(sun.spct) +
 geom_line() +
 stat_wb_box(w.band = VIS(), ymin = -0.04, ymax = 0,
 color = "black", fill = "white") +stat_wb_label(w.band = VIS(), ypos.fixed = -0.02, color = "black")
ggplot(sun.spct) +
 geom_line() +
 stat_wb_hbar(w.band = PAR(), ypos.fixed = 0, size = 1) +
 stat_wb_label(aes(color = ..wb.color..),
               w.band = PAR(), ypos.fixed = +0.025) +
 scale_color_identity()
```
<span id="page-110-0"></span>stat\_wb\_mean *Integrate ranges under curve.*

#### Description

stat\_wb\_mean computes means under a curve. It first integrates the area under a spectral curve and also the mean expressed per nanaometre of wavelength for each waveband in the input. Sets suitable default aesthetics for "rect", "hline", "vline", "text" and "label" geoms.

```
stat_wb_mean(
 mapping = NULL,data = NULL,geom = "text",w.band = NULL,
  integral.fun = integrate_xy,
  label.mult = 1,chroma.type = "CMF",
  label.fmt = "%.3g",
  ypos.mult = 1.07,xpos.fixed = NULL,ypos.fixed = NULL,
 position = "identity",
 na.rm = FALSE,
  show.legend = NA,
  inherit.aes = TRUE,
  ...
)
```
# <span id="page-111-0"></span>Arguments

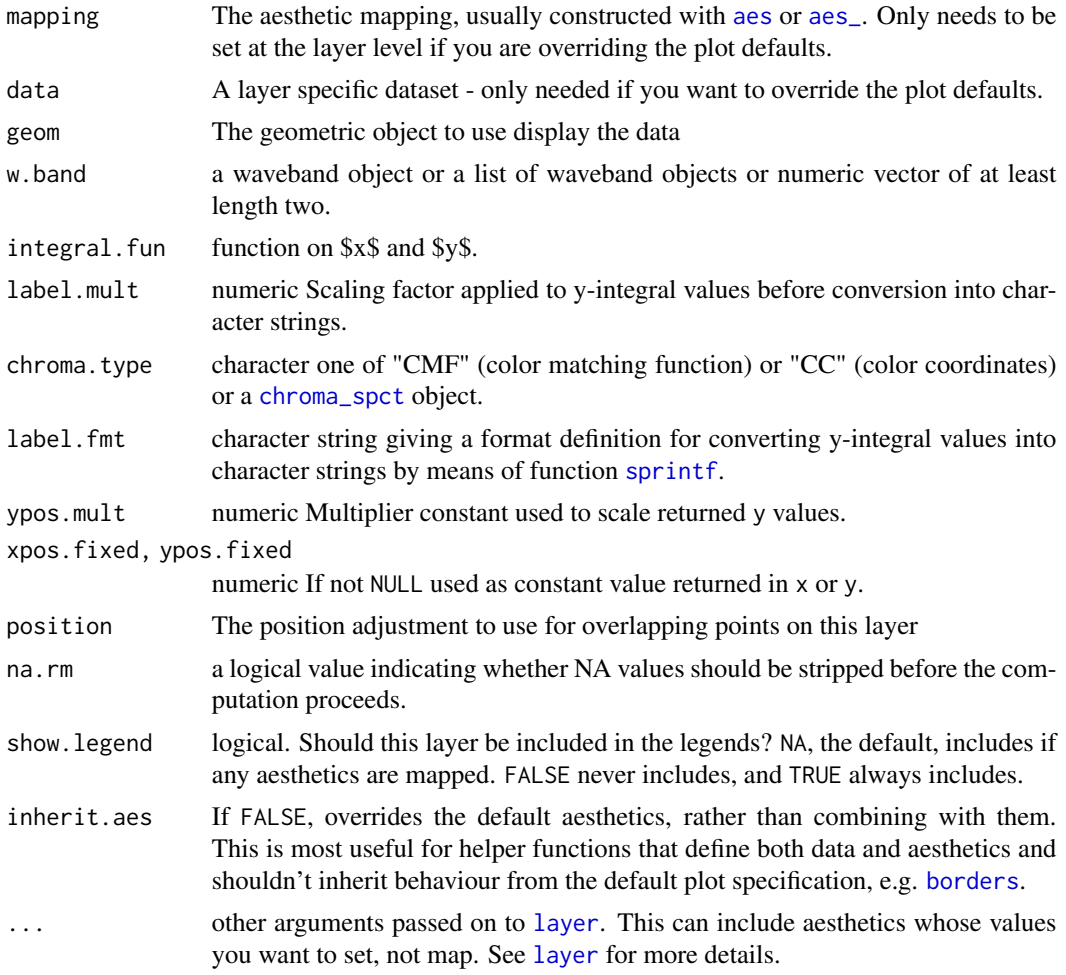

## Value

A data frame with one row for each waveband object in the argument to w.band. Wavebeand outside the range of the spectral data are trimmed or discarded.

# Computed variables

What it is named integral below is the result of appying integral. fun, with default integrate\_xy.

y.label ymean multiplied by label.mult and formatted according to label.fmt

x w.band-midpoint

wb.xmin w.band minimum

wb.xmax w.band maximum

wb.ymin data\$y minimum

wb.ymax data\$y maximum

<span id="page-112-0"></span>wb.yint data\$y integral for the range of w.band wb.xmean yint divided by wl\_expanse(w.band) y ypos.fixed or top of data, adjusted by ypos.mult wb.color color of the w.band wb.name label of w.band BW.color black\_or\_white(wb.color)

#### Default aesthetics

Set by the statistic and available to geoms.

label ..y.label..

x ..x..

xmin ..wb.xmin..

xmax ..wb.xmax..

ymin 0

ymax ..wb.ymean..

yintercept ..wb.ymean..

fill ..wb.color..

#### Required aesthetics

Required by the statistic and need to be set with aes().

- x numeric, wavelength in nanometres
- y numeric, a spectral quantity

## See Also

```
Other stats functions: stat_color(), stat_find_qtys(), stat_find_wls(), stat_label_peaks(),
stat_peaks(), stat_spikes(), stat_wb_box(), stat_wb_column(), stat_wb_contribution(),
stat_wb_hbar(), stat_wb_irrad(), stat_wb_label(), stat_wb_relative(), stat_wb_sirrad(),
stat_wb_total(), stat_wl_strip(), stat_wl_summary()
```
## Examples

```
library(photobiologyWavebands)
# ggplot() methods for spectral objects set a default mapping for x and y.
# Using defaults
ggplot(sun.spct) +
 stat_wb_column(w.band = VIS_bands()) +
 stat_wb_mean(w.band = VIS_bands(),
              color = "black") +
 scale_fill_identity() + scale_color_identity()
```

```
# Setting format for numbers, position, angle, and color
ggplot(sun.spct) +
 stat_wb_column(w.band = VIS_bands(), alpha = 0.5) +
 stat_wb_mean(w.band = VIS_bands(),
               label.fmt = "%.2f",
               angle = 90, color = "black", ypos.fixed = 0.1) +
 geom_line() +
 scale_fill_identity() + scale_color_identity() +
 theme_bw()
# Changing label mapping
ggplot(sun.spct) +
  stat_wb_{column}(w-band = VIS_{bands}(), alpha = 0.5) +stat_wb_mean(w.band = VIS_bands(),
               label.fmt = "%.2f",
               angle = 90, color = "black", ypos.fixed = 0.1,
               hjust = "left", size = 3,
               mapping = aes(label = stat(paste(wb.name, ": ", y.label, sep = "")))) +
 geom_line() +
 scale_fill_identity() + scale_color_identity() +
 theme_bw()
# example using repulsion
library(ggrepel)
ggplot(sun.spct) +
 geom_line() +
 stat_wb_hbar(w.band = VIS_bands(), size = 1.5) +
 stat_wb_mean(w.band = VIS_bands(),
               geom = "label\_repel", nudge\_y = +0.04, size = 3,segment.colour = NA, label.size = NA) +
 expand_limits(y = 0.9) +
 scale_fill_identity() + scale_color_identity() +
 theme_bw()
```
<span id="page-113-0"></span>stat\_wb\_relative *Integrate ranges under spectral curve.*

## Description

stat\_wb\_relative computes means under a curve. It first integrates the area under a spectral curve and also the mean expressed per nanaometre of wavelength for each waveband in the input. Sets suitable default aesthetics for "rect", "hline", "vline", "text" and "label" geoms displaying values per waveband "relative" to the sum of the wavebands.

```
stat_wb_relative(
 mapping = NULL,data = NULL,
```
<span id="page-113-1"></span>

# <span id="page-114-0"></span>stat\_wb\_relative 115

```
geom = "text",w.band = NULL,
 integral.fun = integrate_xy,
 label.mult = 1,chroma.type = "CMF",
 label.fmt = "%1.2f",
 ypos.mult = 1.07,ypos.fixed = NULL,
 position = "identity",
 na.rm = FALSE,show.legend = NA,
  inherit.aes = TRUE,
  ...
\mathcal{L}
```
# Arguments

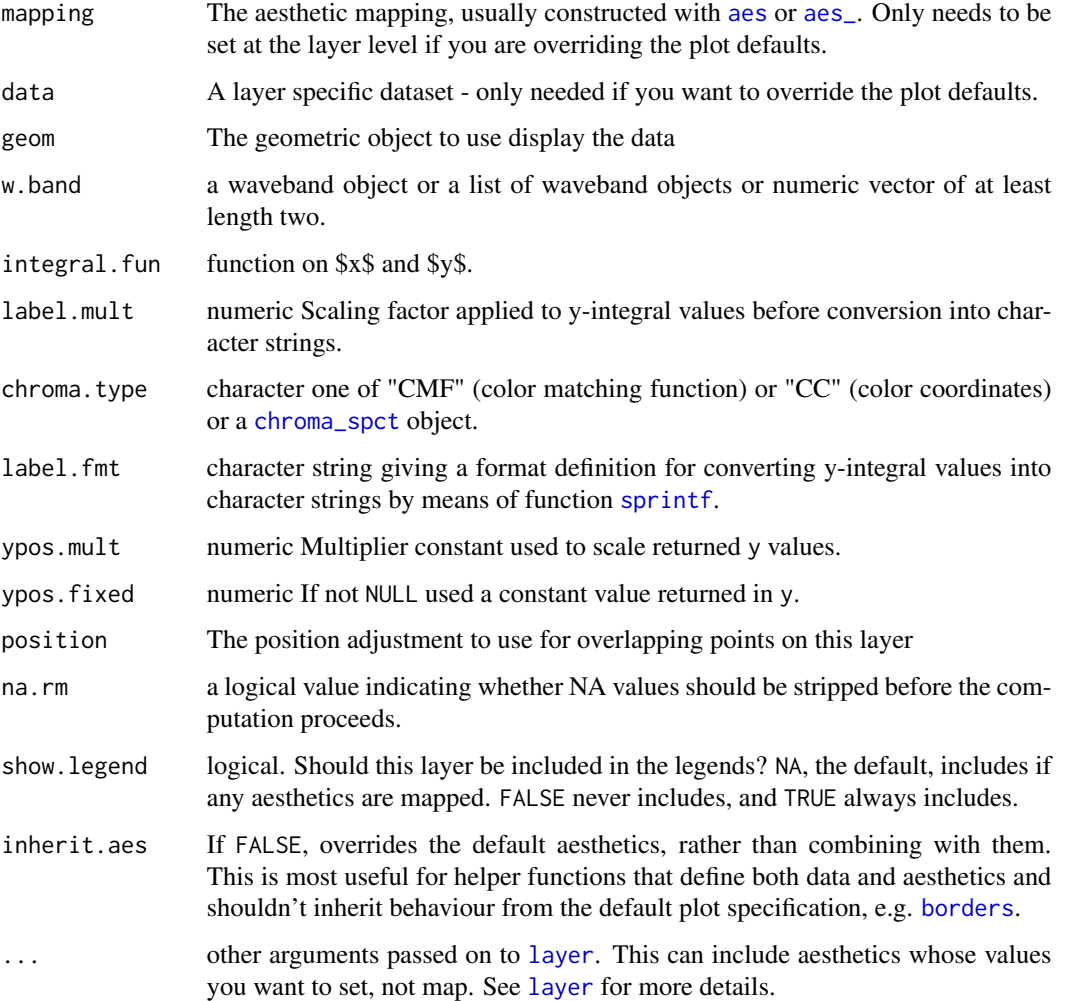

## Value

A data frame with one row for each waveband object in the argument to w.band. Wavebeand outside the range of the spectral data are trimmed or discarded.

## Computed variables

What it is named integral below is the result of appying integral. fun to the data, with default integrate\_xy.

y.label yint multiplied by label.mult and formatted according to label. fmt

x w.band-midpoint

wb.xmin w.band minimum

wb.xmax w.band maximum

wb.ymin data\$y minimum

wb.ymax data\$y maximum

wb.yint data\$y integral for each mebmer of w.band / sum of data\$y integrals for all wavebands in w.band

wb.xmean yint divided by wl\_expanse(w.band)

y ypos.fixed or top of data, adjusted by ypos.mult

wb.color color of the w.band

wb.name label of w.band

BW.color black\_or\_white(wb.color)

## Default aesthetics

Set by the statistic and available to geoms.

label ..y.label..

x ..x..

xmin ..wb.xmin..

xmax ..wb.xmax..

ymin ..y.. - (..wb.ymax.. - ..wb.ymin..) \* 0.03

**ymax** ..y.. + (..wb.ymax.. - ..wb.ymin..)  $* 0.03$ 

yintercept ..wb.ymean..

fill ..wb.color..

## Required aesthetics

Required by the statistic and need to be set with aes().

- x numeric, wavelength in nanometres
- y numeric, a spectral quantity

#### <span id="page-116-1"></span>See Also

```
Other stats functions: stat_color(), stat_find_qtys(), stat_find_wls(), stat_label_peaks(),
stat_peaks(), stat_spikes(), stat_wb_box(), stat_wb_column(), stat_wb_contribution(),
stat_wb_hbar(), stat_wb_irrad(), stat_wb_label(), stat_wb_mean(), stat_wb_sirrad(),
stat_wb_total(), stat_wl_strip(), stat_wl_summary()
```
## Examples

```
library(photobiologyWavebands)
# ggplot() methods for spectral objects set a default mapping for x and y.
ggplot(sun.spct) +
 geom_line() +
 stat_wbb_bbox(w-band = VIS()) +stat_wb_relative(w.band = VIS()) +
 scale_fill_identity() + scale_color_identity()
ggplot(sun.spct) +
 geom_line() +
 stat_wb_box(w.band = VIS_bands()) +
 stat_wb_relative(w.band = VIS_bands(), angle = 90, size = 2.5) +
 scale_fill_identity() + scale_color_identity()
ggplot(sun.spct) +
 geom_line() +
 stat_wb_box(w-band = VIS_bands()) +stat_wb_relative(w.band = VIS_bands(), angle = 90, size = 2.5,
                  label.mult = 100, label.fmt = "%3.0f%%") +
 scale_fill_identity() + scale_color_identity()
```
<span id="page-116-0"></span>stat\_wb\_sirrad *Integrate spectral irradiance for wavebands.*

## Description

stat\_wb\_sirrad computes areas under a curve.

```
stat_wb_sirrad(
 mapping = NULL,
  data = NULL,geom = "text"w.band = NULL,
  time.unit,
  unit.in,
  label.qty = "mean",
```
118 stat\_wb\_sirrad

```
label.mult = 1,chroma.type = "CMF",label.fmt = "%, 3g",ypos.mult = 0.55,
  xpos.fixed = NULL,
 ypos.fixed = NULL,
 position = "identity",
 na.rm = FALSE,
  show.legend = NA,
  inherit.aes = TRUE,
  ...
\mathcal{L}stat_wb_e_sirrad(
 mapping = NULL,data = NULL,geom = "text",
 w.band = NULL,
  time.unit = "second",
  unit.in = "energy",
  label.qty = "mean",
  label.mult = 1,chroma.type = "CMF",
  label.fmt = "%.3g",
 ypos.mult = 0.55,xpos.fixed = NULL,
 ypos.fixed = NULL,
 position = "identity",
 na.rm = FALSE,show.legend = NA,
  inherit.aes = TRUE,
  ...
\mathcal{L}stat_wb_q_sirrad(
 mapping = NULL,
 data = NULL,geom = "text",w.band = NULL,
  time.unit = "second",
  unit.in = "photon",label.qty = "mean",
  label.mult = 1,chroma.type = "CMF",
  label.fmt = "%.3g",
  ypos.mult = 1.07,xpos.fixed = NULL,
 ypos.fixed = NULL,
```

```
position = "identity",
na.rm = FALSE,show.legend = NA,
inherit.aes = TRUE,
...
```
# Arguments

 $\mathcal{L}$ 

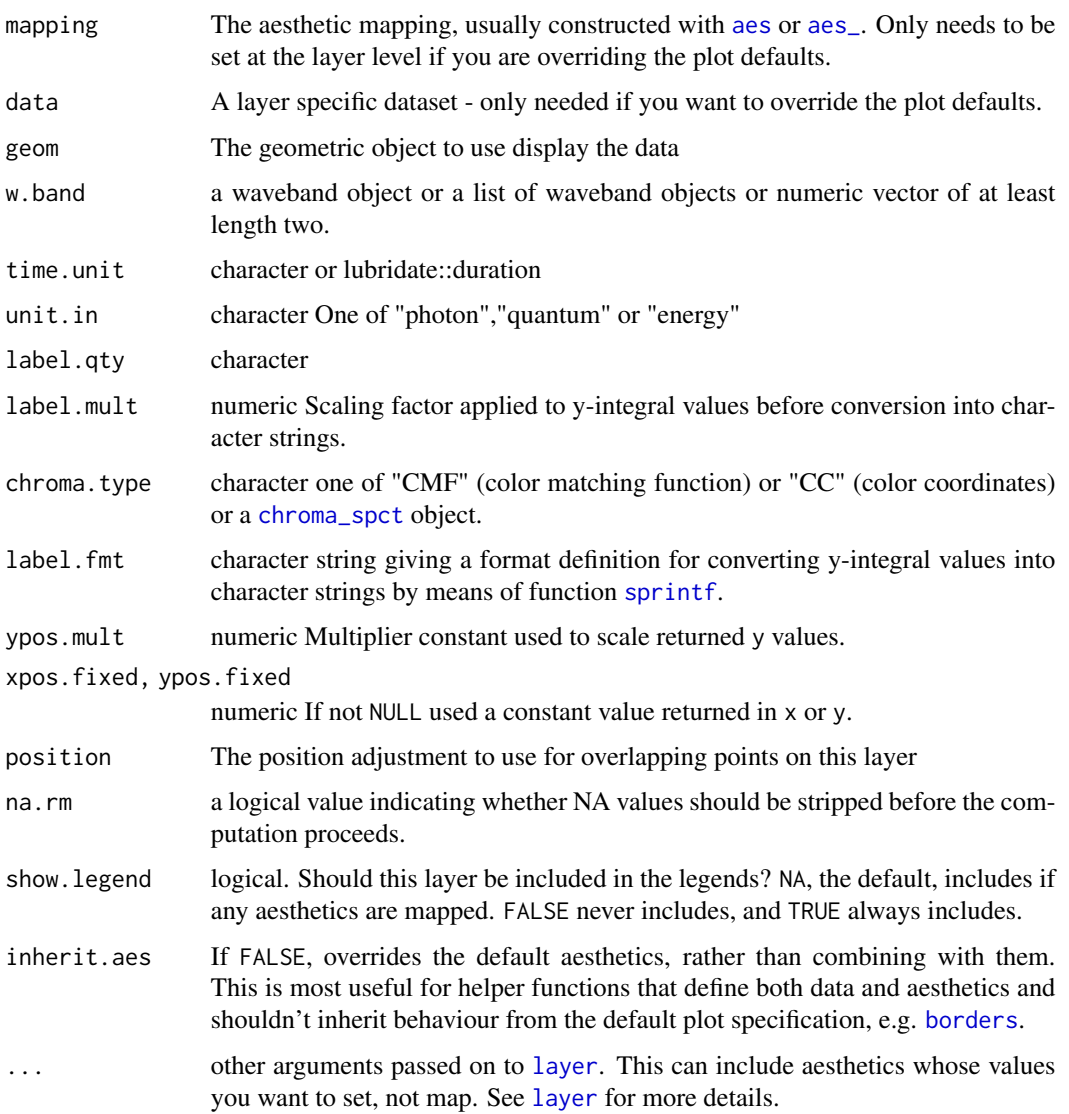

# Value

A data frame with one row for each waveband object in the argument to w.band. Wavebeand outside the range of the spectral data are trimmed or discarded.

#### Computed variables

What it is named integral below is the result of appying irrad, e\_irrad or q\_irrad to the data.

y.label yeff multiplied by label.mult and formatted according to label.fmt

x w.band-midpoint wb.xmin w.band minimum wb.xmax w.band maximum wb.ymin data\$y minimum wb.ymax data\$y maximum wb.yeff weighted irradiance if w.band describes a BSWF wb.yint not weighted irradiance for the range of w.band wb.xmean yint divided by wl\_expanse(w.band) y ypos.fixed or top of data, adjusted by ypos.mult wb.color color of the w.band wh.name label of w.band BW.color black\_or\_white(wb.color)

## Default aesthetics

Set by the statistic and available to geoms.

label ..y.label.. x ..x.. xmin ..wb.xmin.. xmax ..wb.xmax.. ymin 0 ymax ..wb.ymean.. yintercept ..wb.ymean.. fill ..wb.color..

## Required aesthetics

Required by the statistic and need to be set with aes().

- x numeric, wavelength in nanometres
- y numeric, a spectral quantity

## See Also

```
Other stats functions: stat_color(), stat_find_qtys(), stat_find_wls(), stat_label_peaks(),
stat_peaks(), stat_spikes(), stat_wb_box(), stat_wb_column(), stat_wb_contribution(),
stat_wb_hbar(), stat_wb_irrad(), stat_wb_label(), stat_wb_mean(), stat_wb_relative(),
stat_wb_total(), stat_wl_strip(), stat_wl_summary()
```
<span id="page-119-0"></span>

## <span id="page-120-1"></span>stat\_wb\_total 121

## Examples

```
library(photobiologyWavebands)
# ggplot() methods for spectral objects set a default mapping for x and y.
ggplot(sun.spct) +
 stat_wb_column(w.band = VIS_bands()) +
 stat_wb_e_sirrad(w.band = VIS_bands(), angle = 90, size = 4,
                 label.fmt = "%1.2f", ypos.fixed = 0.1) +geom_line() +
 scale_fill_identity() + scale_color_identity()
ggplot(sun.spct, unit.out = "photon") +
 geom_line() +
 stat_wb_hbar(w.band = PAR(), size = 1) +
 stat_wb_q_sirrad(aes(color = ..wb.color..),
                  w.band = PAR(), label.fmt = "mean = \%.3g",
                  ypos.mult = 1, xpos.fixed = 390, hjust = 1) +
 scale_color_identity()
```
<span id="page-120-0"></span>

stat\_wb\_total *Integrate ranges under spectral curve.*

## Description

stat\_wb\_total computes integral under a curve. It first integrates the area under a spectral curve and also the mean expressed per nanaometre of wavelength for each waveband in the input. Sets suitable default aesthetics for "rect", "hline", "vline", "text" and "label" geoms displaying "totals" per waveband.

```
stat_wb_total(
  mapping = NULL,data = NULL,
  geom = "text"w.band = NULL,
  integral.fun = integrate_xy,label.mult = 1,chroma.type = "CMF",label.fmt = "%.3g",
 ypos.mult = 1.07,
 ypos.fixed = NULL,
 position = "identity",
 na.rm = FALSE,
  show. legend = NA,
  inherit.aes = TRUE,
  ...
)
```
# <span id="page-121-0"></span>Arguments

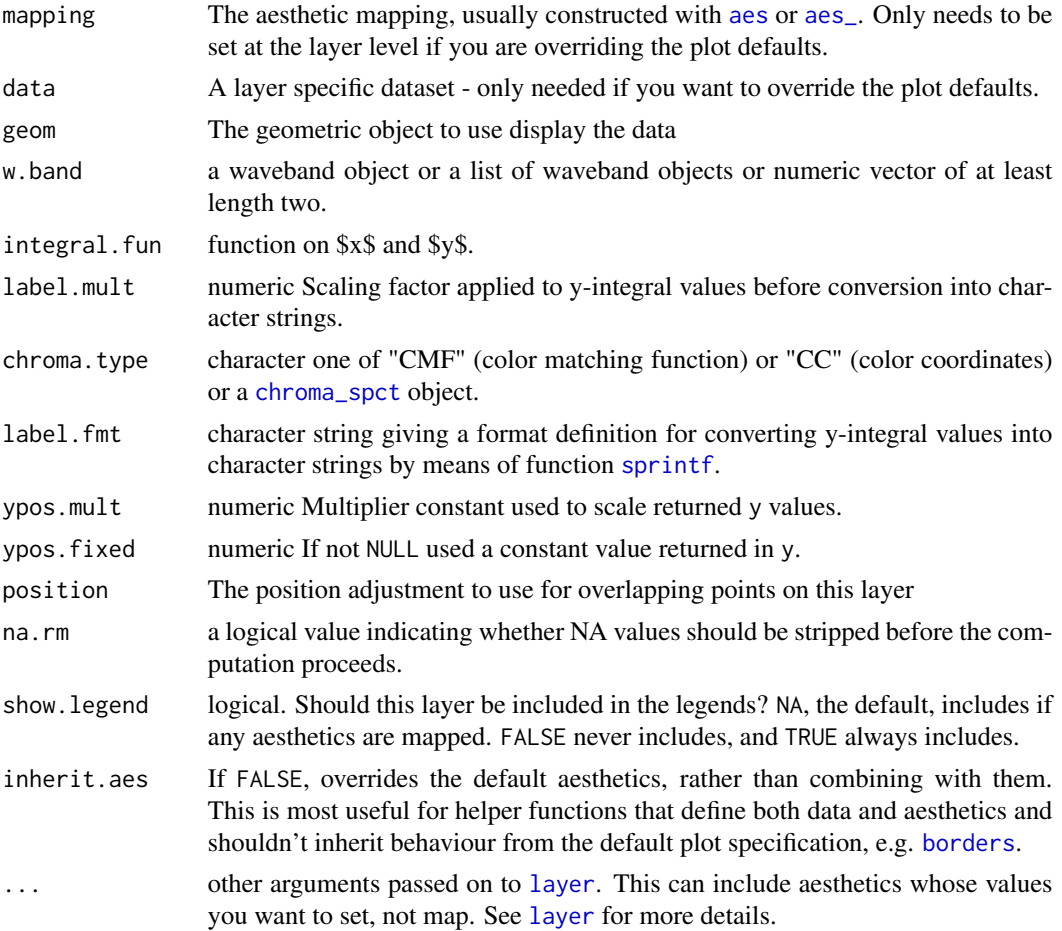

## Value

A data frame with one row for each waveband object in the argument to w.band. Wavebeand outside the range of the spectral data are trimmed or discarded.

## Computed variables

What it is named integral below is the result of appying integral. fun, with default integrate\_xy.

y.label ymean multiplied by label.mult and formatted according to label.fmt

x w.band-midpoint

wb.xmin w.band minimum

wb.xmax w.band maximum

wb.ymin data\$y minimum

wb.ymax data\$y maximum

wb.yint data\$y integral for the range of w.band

<span id="page-122-0"></span>wb.xmean yint divided by wl\_expanse(w.band) y ypos.fixed or top of data, adjusted by ypos.mult wb.color color of the w.band wb.name label of w.band BW.color black\_or\_white(wb.color)

## Default aesthetics

Set by the statistic and available to geoms.

label ..y.label..

x ..x..

xmin ..wb.xmin..

xmax ..wb.xmax..

ymin ..y.. - (..wb.ymax.. - ..wb.ymin..) \* 0.03

**ymax** ..y.. + (..wb.ymax.. - ..wb.ymin..)  $* 0.03$ 

yintercept ..wb.ymean..

fill ..wb.color..

## Required aesthetics

Required by the statistic and need to be set with aes().

- x numeric, wavelength in nanometres
- y numeric, a spectral quantity

## See Also

```
Other stats functions: stat_color(), stat_find_qtys(), stat_find_wls(), stat_label_peaks(),
stat_peaks(), stat_spikes(), stat_wb_box(), stat_wb_column(), stat_wb_contribution(),
stat_wb_hbar(), stat_wb_irrad(), stat_wb_label(), stat_wb_mean(), stat_wb_relative(),
stat_wb_sirrad(), stat_wl_strip(), stat_wl_summary()
```
## Examples

```
library(photobiologyWavebands)
# ggplot() methods for spectral objects set a default mapping for x and y.
ggplot(sun.spct) +
  geom_line() +
  stat_wbb_bbox(w-band = VIS()) +
  stat_wb\_total(w-band = VIS() +
  scale_fill_identity() + scale_color_identity()
ggplot(sun.spct) +
  geom_line() +
  stat_wb_box(w.band = UV_bands(), color = "white") +
```

```
stat_wb\_total(w-band = UV_bands()) +scale_fill_identity() + scale_color_identity()
```
<span id="page-123-0"></span>stat\_wl\_strip *Calculate colours from wavelength.*

#### Description

stat\_wl\_strip computes color definitions according to human vision.

## Usage

```
stat_wl_strip(
 mapping = NULL,
 data = NULL,geom = "rect",
 w.band = NULL,
 length.out = 150,
 chroma.type = "CMF",
 position = "identity",
 na.rm = TRUE,show.legend = FALSE,
  inherit.aes = TRUE,
  ...
\mathcal{L}wl_guide(
 mapping = NULL,
 data = NULL,chroma.type = "CMF",
 w.band = NULL,
 length.out = 150,
 ymin = -Inf,ymax = Inf,
 position = "identity",
 na.rm = FALSE,
  show.legend = FALSE,
  inherit.aes = TRUE,
  ...
\mathcal{L}
```
#### Arguments

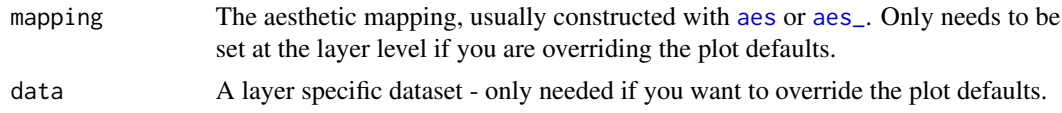

<span id="page-124-0"></span>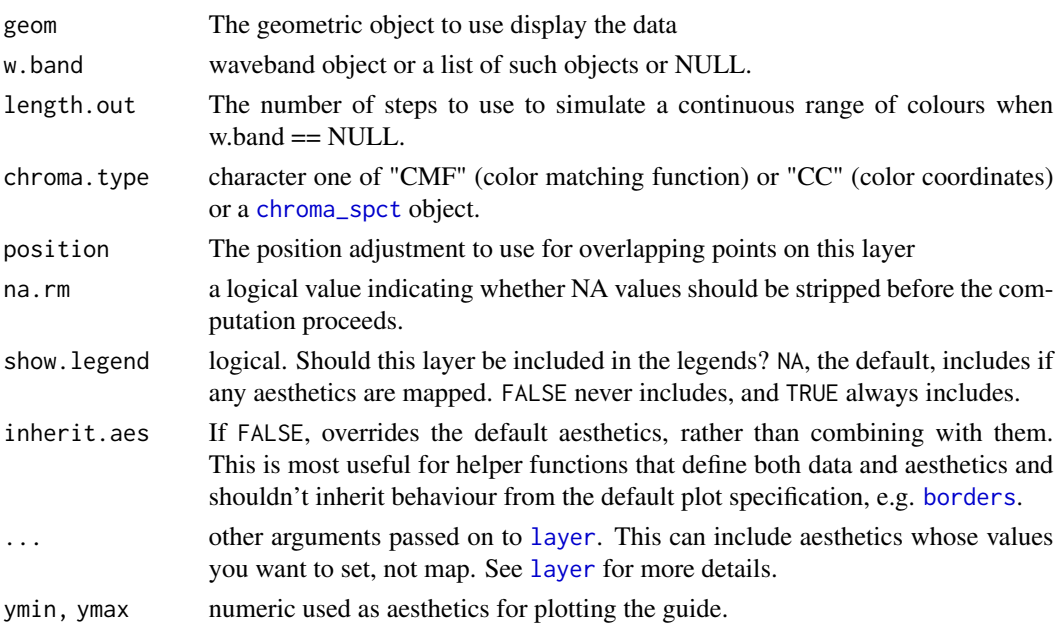

#### Value

generic\_spect object with new x values plus other computed variables described below.

## Computed variables

 $x$  (w.low + wl.high) / 2 wl.low boundary of waveband wl.high boundary of waveband wl.color color corresponding to wavelength wb.color color corresponding to waveband wb.name label of w.band

## Default aesthetics

Set by the statistic and available to geoms.

```
x ..x..
label as.character(..wb.f..)
xmin ..wl.low..
xmax ..wl.high..
```
fill ..wb.color..

## Required aesthetics

Required by the statistic and need to be set with aes().

x numeric, wavelength in nanometres

# <span id="page-125-1"></span>Note

This stat uses a panel function and ignores grouping as it is meant to be used for annotations.

## See Also

[color\\_of](#page-0-0), which is used internally.

```
Other stats functions: stat_color(), stat_find_qtys(), stat_find_wls(), stat_label_peaks(),
stat_peaks(), stat_spikes(), stat_wb_box(), stat_wb_column(), stat_wb_contribution(),
stat_wb_hbar(), stat_wb_irrad(), stat_wb_label(), stat_wb_mean(), stat_wb_relative(),
stat_wb_sirrad(), stat_wb_total(), stat_wl_summary()
```
#### Examples

```
# ggplot() methods for spectral objects set a default mapping for x and y.
ggplot(sun.spct) + geom_line() +
 stat\_wl\_strip(ymax = -0.02, ymin = -0.04) +scale_fill_identity()
# on some graphic devices the output may show spurious vertical lines
ggplot(sum.spot) + w1_guide(alpha = 0.33, color = NA) + geom\_line()
```
<span id="page-125-0"></span>stat\_wl\_summary *Average area under curve for regions.*

#### Description

stat\_wl\_summary computes the area under a curve.

```
stat_wl_summary(
  mapping = NULL,data = NULL,geom = "text"range = NULL,integral.fun = integrate_xy,
  label.fmt = "%, 3g",position = "identity",
  na.rm = FALSE,
  show. legend = NA,
  inherit.aes = TRUE,
  ...
)
```
# <span id="page-126-0"></span>Arguments

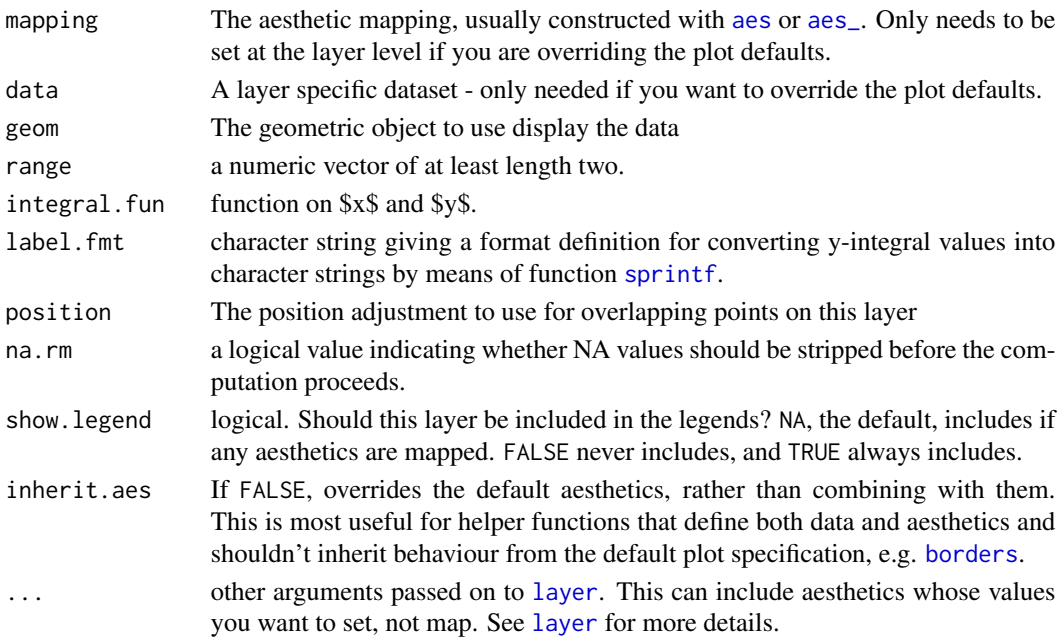

# Value

A data frame with one row.

## Computed variables

What it is named integral below is the result of appying integral. fun, with default integrate\_xy.

y.label y formatted according to label.fmt

x range-midpoint

wb.xmin range minimum

wb.xmax range maximum

y data\$y integral for the range by the expanse of the range

# Default aesthetics

Set by the statistic and available to geoms.

label ..label..  $X$  ...  $X$ ... xmin ..wb.xmin.. xmax ..wb.xmax.. **y** ..y.. ymin 0 ymax ..y.. yintercept ..y..

#### Required aesthetics

Required by the statistic and need to be set with aes().

- x numeric, wavelength in nanometres
- y numeric, a spectral quantity

## See Also

```
Other stats functions: stat_color(), stat_find_qtys(), stat_find_wls(), stat_label_peaks(),
stat_peaks(), stat_spikes(), stat_wb_box(), stat_wb_column(), stat_wb_contribution(),
stat_wb_hbar(), stat_wb_irrad(), stat_wb_label(), stat_wb_mean(), stat_wb_relative(),
stat_wb_sirrad(), stat_wb_total(), stat_wl_strip()
```
## Examples

```
# ggplot() methods for spectral objects set a default mapping for x and y.
ggplot(sun.spct) + geom_line() +
 stat_wl_summary(geom = "hline")
ggplot(sun.spct) + geom_line() +
 stat_wl_summary(label.fmt = "mean = %.3f", color = "red", vjust = -0.3) +
 stat_wl_summary(geom = "hline", color = "red")
```
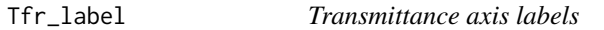

## Description

Generate cps axis labels in SI units, using SI scale factors. Output can be selected as character, expression (R default devices) or LaTeX (for tikz device).

```
Tfr_label(
  unit.exponent = 0,
  format = getOption("photobiology.math", default = "R.expression"),
  label.text = NULL,
  scaled = FALSE,
  normalized = FALSE,
  Tfr.type
\lambdaTfr_internal_label(
  unit.exponent = 0,
  format = getOption("photobiology.math", default = "R.expression"),
  label.text = NULL,scaled = FALSE,
```
<span id="page-127-0"></span>

## Tfr\_label 129

```
normalized = FALSE
\lambdaTfr_total_label(
  unit.exponent = 0,
  format = getOption("photobiology.math", default = "R.expression"),
  label.text = NULL,
  scaled = FALSE,
  normalized = FALSE
)
```
## Arguments

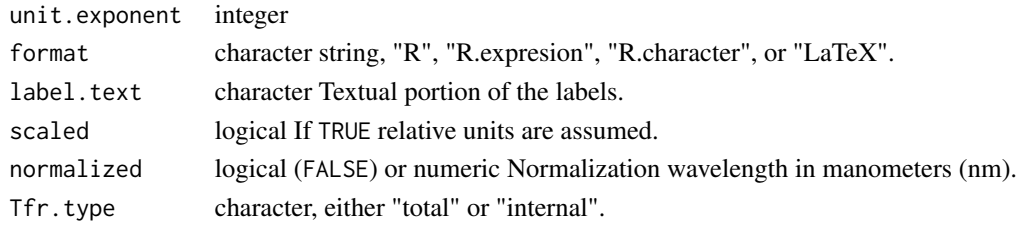

#### Value

a character string or an R expression.

#### Note

Default for label.text depends on the value passed as argument to Tfr.type.

## Examples

```
Tfr_label(Tfr.type = "internal")
Tfr_label(Tfr.type = "total")
```

```
Tfr_internal_label()
Tfr_internal_label(-2)
Tfr_internal_label(-3)
Tfr_internal_label(format = "R.expression")
Tfr_internal_label(format = "LaTeX")
Tfr_internal_label(-3, format = "LaTeX")
```

```
Tfr_total_label()
Tfr_total_label(-2)
Tfr_total_label(-3)
Tfr_total_label(format = "R.expression")
Tfr_total_label(format = "LaTeX")
Tfr_total_label(-3, format = "LaTeX")
```
<span id="page-129-0"></span>w\_length\_label *Wave- axis labels*

#### Description

Generate wavelength, wavenumber and wave frequency axis labels in SI units, using SI scale factors. Output can be selected as character, expression (R default devices) or LaTeX (for tikz device).

#### Usage

```
w_length_label(
  unit.exponent = -9,
  format = getOption("photobiology.math", default = "R.expression"),
  label.text = axis_labels()[["w.length"]]
)
w_number_label(
  unit.exponent = 0,
  format = getOption("photobiology.math", default = "R.expression"),
  label.text = axis_labels()[["w.number"]]
\lambdaw_frequency_label(
  unit.exponent = 9,
  format = getOption("photobiology.math", default = "R.expression"),
  label.text = axis_labels()[["freq"]]
\mathcal{L}
```
## Arguments

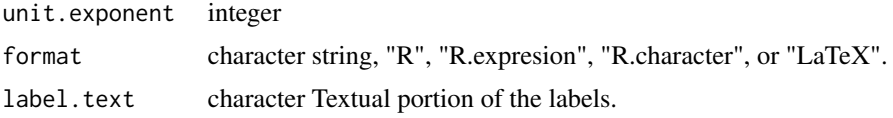

## Value

a character string or an R expression.

## Examples

```
w_length_label()
w_length_label("R.expression")
w_length_label("LaTeX")
w_number_label()
w_number_label("R.expression")
w_frequency_label()
```
# <span id="page-130-0"></span>w\_number 131

w\_frequency\_label("R.expression")

# w\_number *Wavelength conversions*

# Description

Convert wavelength into wavenumber or into frequency.

## Usage

```
w_number(w.length, unit.exponent = 0)
```
w\_frequency(w.length, unit.exponent = 0)

# Arguments

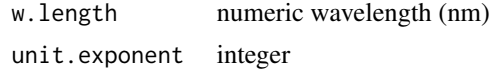

# Examples

w\_number(600) w\_frequency(600)

# **Index**

∗ autoplot functions plot.generic\_spct, [50](#page-49-0) ∗ autoplot methods autoplot.calibration\_spct, [6](#page-5-0) autoplot.cps\_spct, [9](#page-8-0) autoplot.filter\_spct, [12](#page-11-0) autoplot.object\_spct, [15](#page-14-0) autoplot.raw\_spct, [19](#page-18-0) autoplot.reflector\_spct, [22](#page-21-0) autoplot.response\_spct, [25](#page-24-0) autoplot.source\_spct, [28](#page-27-0) autoplot.waveband, [31](#page-30-0) set\_annotations\_default, [73](#page-72-0) ∗ hplot autoplot.filter\_spct, [12](#page-11-0) autoplot.waveband, [31](#page-30-0) ∗ stats functions stat\_color, [76](#page-75-1) stat\_find\_qtys, [78](#page-77-1) stat\_find\_wls, [80](#page-79-1) stat\_label\_peaks, [83](#page-82-1) stat\_peaks, [87](#page-86-1) stat spikes. [91](#page-90-1) stat\_wb\_box, [94](#page-93-1) stat\_wb\_column, [96](#page-95-1) stat\_wb\_contribution, [99](#page-98-1) stat\_wb\_hbar, [102](#page-101-1) stat\_wb\_irrad, [104](#page-103-1) stat\_wb\_label, [109](#page-108-1) stat\_wb\_mean, [111](#page-110-1) stat\_wb\_relative, [114](#page-113-1) stat\_wb\_sirrad, [117](#page-116-1) stat\_wb\_total, [121](#page-120-1) stat\_wl\_strip, [124](#page-123-1) stat\_wl\_summary, [126](#page-125-1) A\_internal\_label *(*A\_label*)*, [36](#page-35-0) A\_label, [36](#page-35-0) A\_total\_label *(*A\_label*)*, [36](#page-35-0)

aes, *[42](#page-41-0)*, *[76](#page-75-1)*, *[78](#page-77-1)*, *[81](#page-80-0)*, *[84](#page-83-0)*, *[88](#page-87-0)*, *[91](#page-90-1)*, *[94](#page-93-1)*, *[97](#page-96-0)*, *[99](#page-98-1)*, *[102](#page-101-1)*, *[106](#page-105-0)*, *[109](#page-108-1)*, *[112](#page-111-0)*, *[115](#page-114-0)*, *[119](#page-118-0)*, *[122](#page-121-0)*, *[124](#page-123-1)*, *[127](#page-126-0)* aes\_, *[42](#page-41-0)*, *[76](#page-75-1)*, *[78](#page-77-1)*, *[81](#page-80-0)*, *[84](#page-83-0)*, *[88](#page-87-0)*, *[91](#page-90-1)*, *[94](#page-93-1)*, *[97](#page-96-0)*, *[99](#page-98-1)*, *[102](#page-101-1)*, *[106](#page-105-0)*, *[109](#page-108-1)*, *[112](#page-111-0)*, *[115](#page-114-0)*, *[119](#page-118-0)*, *[122](#page-121-0)*, *[124](#page-123-1)*, *[127](#page-126-0)* Afr\_label, [5](#page-4-0) autoplot, *[9](#page-8-0)*, *[11](#page-10-0)*, *[15](#page-14-0)*, *[18](#page-17-0)*, *[21](#page-20-0)*, *[24](#page-23-0)*, *[28](#page-27-0)*, *[31](#page-30-0)* autoplot.calibration\_mspct *(*autoplot.calibration\_spct*)*, [6](#page-5-0) autoplot.calibration\_spct, [6,](#page-5-0) *[11](#page-10-0)*, *[15](#page-14-0)*, *[18](#page-17-0)*, *[21](#page-20-0)*, *[24](#page-23-0)*, *[28](#page-27-0)*, *[31](#page-30-0)*, *[33](#page-32-0)*, *[50](#page-49-0)*, *[74](#page-73-0)* autoplot.cps\_mspct *(*autoplot.cps\_spct*)*,  $\mathbf{Q}$ autoplot.cps\_spct, *[9](#page-8-0)*, [9,](#page-8-0) *[15](#page-14-0)*, *[18](#page-17-0)*, *[21](#page-20-0)*, *[24](#page-23-0)*, *[28](#page-27-0)*, *[31](#page-30-0)*, *[33](#page-32-0)*, *[50](#page-49-0)*, *[74](#page-73-0)* autoplot.filter\_mspct *(*autoplot.filter\_spct*)*, [12](#page-11-0) autoplot.filter\_spct, *[9](#page-8-0)*, *[11](#page-10-0)*, [12,](#page-11-0) *[18](#page-17-0)*, *[21](#page-20-0)*, *[24](#page-23-0)*, *[28](#page-27-0)*, *[31](#page-30-0)*, *[33](#page-32-0)*, *[50](#page-49-0)*, *[74](#page-73-0)* autoplot.object\_mspct *(*autoplot.object\_spct*)*, [15](#page-14-0) autoplot.object\_spct, *[9](#page-8-0)*, *[11](#page-10-0)*, *[15](#page-14-0)*, [15,](#page-14-0) *[21](#page-20-0)*, *[24](#page-23-0)*, *[28](#page-27-0)*, *[31](#page-30-0)*, *[33](#page-32-0)*, *[74](#page-73-0)* autoplot.raw\_mspct *(*autoplot.raw\_spct*)*, [19](#page-18-0) autoplot.raw\_spct, *[9](#page-8-0)*, *[11](#page-10-0)*, *[15](#page-14-0)*, *[18](#page-17-0)*, [19,](#page-18-0) *[24](#page-23-0)*, *[28](#page-27-0)*, *[31](#page-30-0)*, *[33](#page-32-0)*, *[50](#page-49-0)*, *[74](#page-73-0)* autoplot.reflector\_mspct *(*autoplot.reflector\_spct*)*, [22](#page-21-0) autoplot.reflector\_spct, *[9](#page-8-0)*, *[11](#page-10-0)*, *[15](#page-14-0)*, *[18](#page-17-0)*, *[21](#page-20-0)*, [22,](#page-21-0) *[28](#page-27-0)*, *[31](#page-30-0)*, *[33](#page-32-0)*, *[74](#page-73-0)* autoplot.response\_mspct *(*autoplot.response\_spct*)*, [25](#page-24-0) autoplot.response\_spct, *[9](#page-8-0)*, *[11](#page-10-0)*, *[15](#page-14-0)*, *[18](#page-17-0)*, *[21](#page-20-0)*, *[24](#page-23-0)*, [25,](#page-24-0) *[31](#page-30-0)*, *[33](#page-32-0)*, *[50](#page-49-0)*, *[74](#page-73-0)* autoplot.source\_mspct *(*autoplot.source\_spct*)*, [28](#page-27-0) autoplot.source\_spct, *[9](#page-8-0)*, *[11](#page-10-0)*, *[15](#page-14-0)*, *[18](#page-17-0)*, *[21](#page-20-0)*, *[24](#page-23-0)*,

#### INDEX  $133$

*[28](#page-27-0)*, [28,](#page-27-0) *[33](#page-32-0)*, *[50](#page-49-0)*, *[74](#page-73-0)* autoplot.waveband, *[9](#page-8-0)*, *[11](#page-10-0)*, *[15](#page-14-0)*, *[18](#page-17-0)*, *[21](#page-20-0)*, *[24](#page-23-0)*, *[28](#page-27-0)*, *[31](#page-30-0)*, [31,](#page-30-0) *[50](#page-49-0)*, *[74](#page-73-0)* autotitle, [34](#page-33-0) axis\_labels, [35](#page-34-0) axis\_labels\_none *(*axis\_labels*)*, [35](#page-34-0) axis\_labels\_uk *(*axis\_labels*)*, [35](#page-34-0) axis\_labels\_uk\_comma *(*axis\_labels*)*, [35](#page-34-0)

black\_or\_white, [37](#page-36-0) borders, *[43](#page-42-0)*, *[77](#page-76-0)*, *[79](#page-78-0)*, *[82](#page-81-0)*, *[85](#page-84-0)*, *[88](#page-87-0)*, *[92](#page-91-0)*, *[95](#page-94-0)*, *[97](#page-96-0)*, *[100](#page-99-0)*, *[103](#page-102-0)*, *[106](#page-105-0)*, *[110](#page-109-0)*, *[112](#page-111-0)*, *[115](#page-114-0)*, *[119](#page-118-0)*, *[122](#page-121-0)*, *[125](#page-124-0)*, *[127](#page-126-0)*

calibration\_spct, *[9](#page-8-0)* chroma\_spct, *[13](#page-12-0)*, *[17](#page-16-0)*, *[23](#page-22-0)*, *[30](#page-29-0)*, *[76](#page-75-1)*, *[78](#page-77-1)*, *[81](#page-80-0)*, *[84](#page-83-0)*, *[88](#page-87-0)*, *[91](#page-90-1)*, *[94](#page-93-1)*, *[97](#page-96-0)*, *[99](#page-98-1)*, *[102](#page-101-1)*, *[106](#page-105-0)*, *[109](#page-108-1)*, *[112](#page-111-0)*, *[115](#page-114-0)*, *[119](#page-118-0)*, *[122](#page-121-0)*, *[125](#page-124-0)* color\_chart, [38](#page-37-0) color\_of, *[77](#page-76-0)*, *[126](#page-125-1)* counts\_label, [39](#page-38-0) cps\_label, [40](#page-39-0) cps\_spct, *[11](#page-10-0)*

exponent2factor *(*exponent2prefix*)*, [41](#page-40-0) exponent2prefix, [41](#page-40-0) exponent2prefix\_name *(*exponent2prefix*)*, [41](#page-40-0)

filter\_spct, *[15](#page-14-0)* find\_peaks, *[80](#page-79-1)*, *[83](#page-82-1)*, *[86](#page-85-0)*, *[90](#page-89-0)* find\_spikes, *[93](#page-92-0)* format, *[75](#page-74-0)*

geom\_path, *[43](#page-42-0)* geom\_point, *[43](#page-42-0)* geom\_ribbon, *[43](#page-42-0)* geom\_spct, [42](#page-41-0) ggplot, [43,](#page-42-0) *[46](#page-45-0)* ggrepel, *[80](#page-79-1)*, *[82](#page-81-0)*, *[86](#page-85-0)*, *[89](#page-88-0)*, *[93](#page-92-0)* ggspectra *(*ggspectra-package*)*, [3](#page-2-0) ggspectra-package, [3](#page-2-0) ggtitle\_spct *(*autotitle*)*, [34](#page-33-0)

has\_SI\_prefix *(*exponent2prefix*)*, [41](#page-40-0)

layer, *[43](#page-42-0)*, *[77](#page-76-0)*, *[79](#page-78-0)*, *[82](#page-81-0)*, *[84](#page-83-0)*, *[88](#page-87-0)*, *[91](#page-90-1)*, *[95](#page-94-0)*, *[97](#page-96-0)*, *[100](#page-99-0)*, *[103](#page-102-0)*, *[106](#page-105-0)*, *[110](#page-109-0)*, *[112](#page-111-0)*, *[115](#page-114-0)*, *[119](#page-118-0)*, *[122](#page-121-0)*, *[125](#page-124-0)*, *[127](#page-126-0)*

multipliers\_label, [47](#page-46-0) multiplot, [48](#page-47-0) nearest\_SI\_exponent *(*exponent2prefix*)*, [41](#page-40-0) normalize, *[9](#page-8-0)*, *[11](#page-10-0)*, *[15](#page-14-0)*, *[18](#page-17-0)*, *[21](#page-20-0)*, *[24](#page-23-0)*, *[28](#page-27-0)*, *[31](#page-30-0)* object\_spct, *[18](#page-17-0)* plot.generic\_mspct *(*plot.generic\_spct*)*, [50](#page-49-0) plot.generic\_spct, [50](#page-49-0) plot.waveband *(*plot.generic\_spct*)*, [50](#page-49-0) prefix2exponent *(*exponent2prefix*)*, [41](#page-40-0) prefix\_name2exponent *(*exponent2prefix*)*, [41](#page-40-0) raw\_spct, *[21](#page-20-0)* reflector\_spct, *[24](#page-23-0)* response\_spct, *[28](#page-27-0)* Rfr\_label, [51](#page-50-0) Rfr\_specular\_label *(*Rfr\_label*)*, [51](#page-50-0) Rfr\_total\_label *(*Afr\_label*)*, [5](#page-4-0) s.e.action\_label *(*s.e.response\_label*)*, [53](#page-52-0) s.e.irrad\_label, [52](#page-51-0) s.e.response\_label, [53](#page-52-0) s.q.action\_label *(*s.e.response\_label*)*, [53](#page-52-0) s.q.irrad\_label *(*s.e.irrad\_label*)*, [52](#page-51-0) s.q.response\_label *(*s.e.response\_label*)*, [53](#page-52-0) scale\_continuous, *[55](#page-54-0)*, *[57,](#page-56-0) [58](#page-57-0)*, *[60,](#page-59-0) [61](#page-60-0)*, *[63,](#page-62-0) [64](#page-63-0)*, *[66](#page-65-0)*, *[69](#page-68-0)*, *[71](#page-70-0)* scale\_x\_wl\_continuous, [55](#page-54-0) scale\_y\_A\_continuous, [57](#page-56-0) scale\_y\_A\_internal\_continuous *(*scale\_y\_A\_continuous*)*, [57](#page-56-0) scale\_y\_A\_total\_continuous *(*scale\_y\_A\_continuous*)*, [57](#page-56-0) scale\_y\_Afr\_continuous, [56](#page-55-0) scale\_y\_counts\_continuous, [59](#page-58-0) scale\_y\_counts\_tg\_continuous *(*scale\_y\_counts\_continuous*)*, [59](#page-58-0) scale\_y\_cps\_continuous, [61](#page-60-0) scale\_y\_multipliers\_continuous, [62](#page-61-0) scale\_y\_Rfr\_continuous, [63](#page-62-0) scale\_y\_Rfr\_specular\_continuous *(*scale\_y\_Rfr\_continuous*)*, [63](#page-62-0)

scale\_y\_Rfr\_total\_continuous *(*scale\_y\_Rfr\_continuous*)*, [63](#page-62-0) scale\_y\_s.e.action\_continuous *(*scale\_y\_s.e.response\_continuous*)*, [67](#page-66-0) scale\_y\_s.e.irrad\_continuous, [65](#page-64-0) scale\_y\_s.e.irrad\_log10 *(*scale\_y\_s.e.irrad\_continuous*)*, [65](#page-64-0) scale\_y\_s.e.response\_continuous, [67](#page-66-0) scale\_y\_s.q.action\_continuous *(*scale\_y\_s.e.response\_continuous*)*, [67](#page-66-0) scale\_y\_s.q.irrad\_continuous *(*scale\_y\_s.e.irrad\_continuous*)*, [65](#page-64-0) scale\_y\_s.q.irrad\_log10 *(*scale\_y\_s.e.irrad\_continuous*)*, [65](#page-64-0) scale\_y\_s.q.response\_continuous *(*scale\_y\_s.e.response\_continuous*)*, [67](#page-66-0) scale\_y\_Tfr\_continuous, [70](#page-69-0) scale\_y\_Tfr\_internal\_continuous *(*scale\_y\_Tfr\_continuous*)*, [70](#page-69-0) scale\_y\_Tfr\_total\_continuous *(*scale\_y\_Tfr\_continuous*)*, [70](#page-69-0) sec\_axis\_w\_frequency *(*sec\_axis\_w\_number*)*, [72](#page-71-0) sec\_axis\_w\_number, [72](#page-71-0) set\_annotations\_default, *[9](#page-8-0)*, *[11](#page-10-0)*, *[15](#page-14-0)*, *[18](#page-17-0)*, *[21](#page-20-0)*, *[24](#page-23-0)*, *[28](#page-27-0)*, *[31](#page-30-0)*, *[33](#page-32-0)*, [73](#page-72-0) set\_w.band\_default *(*set\_annotations\_default*)*, [73](#page-72-0) setGenericSpct, *[46](#page-45-0)* SI\_pl\_format, [74](#page-73-0) SI\_plain *(*SI\_pl\_format*)*, [74](#page-73-0) SI\_tagged *(*SI\_tg\_format*)*, [75](#page-74-0) SI\_tg\_format, [75](#page-74-0) source\_spct, *[31](#page-30-0)* sprintf, *[78,](#page-77-1) [79](#page-78-0)*, *[81](#page-80-0)*, *[84](#page-83-0)*, *[88](#page-87-0)*, *[91,](#page-90-1) [92](#page-91-0)*, *[99](#page-98-1)*, *[106](#page-105-0)*, *[109](#page-108-1)*, *[112](#page-111-0)*, *[115](#page-114-0)*, *[119](#page-118-0)*, *[122](#page-121-0)*, *[127](#page-126-0)* stat\_color, [76,](#page-75-1) *[80](#page-79-1)*, *[83](#page-82-1)*, *[86](#page-85-0)*, *[90](#page-89-0)*, *[93](#page-92-0)*, *[96](#page-95-1)*, *[98](#page-97-0)*, *[101](#page-100-0)*, *[104](#page-103-1)*, *[108](#page-107-0)*, *[110](#page-109-0)*, *[113](#page-112-0)*, *[117](#page-116-1)*, *[120](#page-119-0)*, *[123](#page-122-0)*, *[126](#page-125-1)*, *[128](#page-127-0)* stat\_find\_qtys, *[77](#page-76-0)*, [78,](#page-77-1) *[83](#page-82-1)*, *[86](#page-85-0)*, *[90](#page-89-0)*, *[93](#page-92-0)*, *[96](#page-95-1)*, *[98](#page-97-0)*, *[101](#page-100-0)*, *[104](#page-103-1)*, *[108](#page-107-0)*, *[110](#page-109-0)*, *[113](#page-112-0)*, *[117](#page-116-1)*, *[120](#page-119-0)*, *[123](#page-122-0)*, *[126](#page-125-1)*, *[128](#page-127-0)*

stat\_find\_wls, *[77](#page-76-0)*, *[80](#page-79-1)*, [80,](#page-79-1) *[86](#page-85-0)*, *[90](#page-89-0)*, *[93](#page-92-0)*, *[96](#page-95-1)*, *[98](#page-97-0)*, *[101](#page-100-0)*, *[104](#page-103-1)*, *[108](#page-107-0)*, *[110](#page-109-0)*, *[113](#page-112-0)*, *[117](#page-116-1)*, *[120](#page-119-0)*, *[123](#page-122-0)*, *[126](#page-125-1)*, *[128](#page-127-0)* stat\_label\_peaks, *[77](#page-76-0)*, *[80](#page-79-1)*, *[83](#page-82-1)*, [83,](#page-82-1) *[90](#page-89-0)*, *[93](#page-92-0)*, *[96](#page-95-1)*, *[98](#page-97-0)*, *[101](#page-100-0)*, *[104](#page-103-1)*, *[108](#page-107-0)*, *[110](#page-109-0)*, *[113](#page-112-0)*, *[117](#page-116-1)*, *[120](#page-119-0)*, *[123](#page-122-0)*, *[126](#page-125-1)*, *[128](#page-127-0)* stat\_label\_valleys *(*stat\_label\_peaks*)*, [83](#page-82-1) stat\_peaks, *[77](#page-76-0)*, *[80](#page-79-1)*, *[83](#page-82-1)*, *[86](#page-85-0)*, [87,](#page-86-1) *[93](#page-92-0)*, *[96](#page-95-1)*, *[98](#page-97-0)*, *[101](#page-100-0)*, *[104](#page-103-1)*, *[108](#page-107-0)*, *[110](#page-109-0)*, *[113](#page-112-0)*, *[117](#page-116-1)*, *[120](#page-119-0)*, *[123](#page-122-0)*, *[126](#page-125-1)*, *[128](#page-127-0)* stat\_spikes, *[77](#page-76-0)*, *[80](#page-79-1)*, *[83](#page-82-1)*, *[86](#page-85-0)*, *[90](#page-89-0)*, [91,](#page-90-1) *[96](#page-95-1)*, *[98](#page-97-0)*, *[101](#page-100-0)*, *[104](#page-103-1)*, *[108](#page-107-0)*, *[110](#page-109-0)*, *[113](#page-112-0)*, *[117](#page-116-1)*, *[120](#page-119-0)*, *[123](#page-122-0)*, *[126](#page-125-1)*, *[128](#page-127-0)* stat\_valleys, *[86](#page-85-0)* stat\_valleys *(*stat\_peaks*)*, [87](#page-86-1) stat\_wb\_box, *[77](#page-76-0)*, *[80](#page-79-1)*, *[83](#page-82-1)*, *[86](#page-85-0)*, *[90](#page-89-0)*, *[93](#page-92-0)*, [94,](#page-93-1) *[98](#page-97-0)*, *[101](#page-100-0)*, *[104](#page-103-1)*, *[108](#page-107-0)*, *[110](#page-109-0)*, *[113](#page-112-0)*, *[117](#page-116-1)*, *[120](#page-119-0)*, *[123](#page-122-0)*, *[126](#page-125-1)*, *[128](#page-127-0)* stat\_wb\_column, *[77](#page-76-0)*, *[80](#page-79-1)*, *[83](#page-82-1)*, *[86](#page-85-0)*, *[90](#page-89-0)*, *[93](#page-92-0)*, *[96](#page-95-1)*, [96,](#page-95-1) *[101](#page-100-0)*, *[104](#page-103-1)*, *[108](#page-107-0)*, *[110](#page-109-0)*, *[113](#page-112-0)*, *[117](#page-116-1)*, *[120](#page-119-0)*, *[123](#page-122-0)*, *[126](#page-125-1)*, *[128](#page-127-0)* stat\_wb\_contribution, *[77](#page-76-0)*, *[80](#page-79-1)*, *[83](#page-82-1)*, *[86](#page-85-0)*, *[90](#page-89-0)*, *[93](#page-92-0)*, *[96](#page-95-1)*, *[98](#page-97-0)*, [99,](#page-98-1) *[104](#page-103-1)*, *[108](#page-107-0)*, *[110](#page-109-0)*, *[113](#page-112-0)*, *[117](#page-116-1)*, *[120](#page-119-0)*, *[123](#page-122-0)*, *[126](#page-125-1)*, *[128](#page-127-0)* stat\_wb\_e\_irrad *(*stat\_wb\_irrad*)*, [104](#page-103-1) stat\_wb\_e\_sirrad *(*stat\_wb\_sirrad*)*, [117](#page-116-1) stat\_wb\_hbar, *[77](#page-76-0)*, *[80](#page-79-1)*, *[83](#page-82-1)*, *[86](#page-85-0)*, *[90](#page-89-0)*, *[93](#page-92-0)*, *[96](#page-95-1)*, *[98](#page-97-0)*, *[101](#page-100-0)*, [102,](#page-101-1) *[108](#page-107-0)*, *[110](#page-109-0)*, *[113](#page-112-0)*, *[117](#page-116-1)*, *[120](#page-119-0)*, *[123](#page-122-0)*, *[126](#page-125-1)*, *[128](#page-127-0)* stat\_wb\_irrad, *[77](#page-76-0)*, *[80](#page-79-1)*, *[83](#page-82-1)*, *[86](#page-85-0)*, *[90](#page-89-0)*, *[93](#page-92-0)*, *[96](#page-95-1)*, *[98](#page-97-0)*, *[101](#page-100-0)*, *[104](#page-103-1)*, [104,](#page-103-1) *[110](#page-109-0)*, *[113](#page-112-0)*, *[117](#page-116-1)*, *[120](#page-119-0)*, *[123](#page-122-0)*, *[126](#page-125-1)*, *[128](#page-127-0)* stat\_wb\_label, *[77](#page-76-0)*, *[80](#page-79-1)*, *[83](#page-82-1)*, *[86](#page-85-0)*, *[90](#page-89-0)*, *[93](#page-92-0)*, *[96](#page-95-1)*, *[98](#page-97-0)*, *[101](#page-100-0)*, *[104](#page-103-1)*, *[108](#page-107-0)*, [109,](#page-108-1) *[113](#page-112-0)*, *[117](#page-116-1)*, *[120](#page-119-0)*, *[123](#page-122-0)*, *[126](#page-125-1)*, *[128](#page-127-0)* stat\_wb\_mean, *[77](#page-76-0)*, *[80](#page-79-1)*, *[83](#page-82-1)*, *[86](#page-85-0)*, *[90](#page-89-0)*, *[93](#page-92-0)*, *[96](#page-95-1)*, *[98](#page-97-0)*, *[101](#page-100-0)*, *[104](#page-103-1)*, *[108](#page-107-0)*, *[110](#page-109-0)*, [111,](#page-110-1) *[117](#page-116-1)*, *[120](#page-119-0)*, *[123](#page-122-0)*, *[126](#page-125-1)*, *[128](#page-127-0)* stat\_wb\_q\_irrad *(*stat\_wb\_irrad*)*, [104](#page-103-1) stat\_wb\_q\_sirrad *(*stat\_wb\_sirrad*)*, [117](#page-116-1) stat\_wb\_relative, *[77](#page-76-0)*, *[80](#page-79-1)*, *[83](#page-82-1)*, *[86](#page-85-0)*, *[90](#page-89-0)*, *[93](#page-92-0)*, *[96](#page-95-1)*, *[98](#page-97-0)*, *[101](#page-100-0)*, *[104](#page-103-1)*, *[108](#page-107-0)*, *[110](#page-109-0)*, *[113](#page-112-0)*, [114,](#page-113-1) *[120](#page-119-0)*, *[123](#page-122-0)*, *[126](#page-125-1)*, *[128](#page-127-0)* stat\_wb\_sirrad, *[77](#page-76-0)*, *[80](#page-79-1)*, *[83](#page-82-1)*, *[86](#page-85-0)*, *[90](#page-89-0)*, *[93](#page-92-0)*, *[96](#page-95-1)*, *[98](#page-97-0)*, *[101](#page-100-0)*, *[104](#page-103-1)*, *[108](#page-107-0)*, *[110](#page-109-0)*, *[113](#page-112-0)*, *[117](#page-116-1)*, [117,](#page-116-1) *[123](#page-122-0)*, *[126](#page-125-1)*, *[128](#page-127-0)* stat\_wb\_total, *[77](#page-76-0)*, *[80](#page-79-1)*, *[83](#page-82-1)*, *[86](#page-85-0)*, *[90](#page-89-0)*, *[93](#page-92-0)*, *[96](#page-95-1)*, *[98](#page-97-0)*,

#### INDEX 135

*[101](#page-100-0)* , *[104](#page-103-1)* , *[108](#page-107-0)* , *[110](#page-109-0)* , *[113](#page-112-0)* , *[117](#page-116-1)* , *[120](#page-119-0)* , [121](#page-120-1) , *[126](#page-125-1)* , *[128](#page-127-0)* stat\_wl\_strip, [77](#page-76-0), [80](#page-79-1), [83](#page-82-1), [86](#page-85-0), [90](#page-89-0), [93](#page-92-0), [96](#page-95-1), [98](#page-97-0), *[101](#page-100-0)* , *[104](#page-103-1)* , *[108](#page-107-0)* , *[110](#page-109-0)* , *[113](#page-112-0)* , *[117](#page-116-1)* , *[120](#page-119-0)* , *[123](#page-122-0)* , [124](#page-123-1) , *[128](#page-127-0)* stat\_wl\_summary , *[77](#page-76-0)* , *[80](#page-79-1)* , *[83](#page-82-1)* , *[86](#page-85-0)* , *[90](#page-89-0)* , *[93](#page-92-0)* , *[96](#page-95-1)* , *[98](#page-97-0)* , *[101](#page-100-0)* , *[104](#page-103-1)* , *[108](#page-107-0)* , *[110](#page-109-0)* , *[113](#page-112-0)* , *[117](#page-116-1)* , *[120](#page-119-0)* , *[123](#page-122-0)* , *[126](#page-125-1)* , [126](#page-125-1) strptime , *[7](#page-6-0)* , *[10](#page-9-0)* , *[13](#page-12-0)* , *[17](#page-16-0)* , *[20](#page-19-0)* , *[23](#page-22-0)* , *[26](#page-25-0)* , *[30](#page-29-0)* , *[34](#page-33-0)* Tfr\_internal\_label *(*Tfr\_label *)* , [128](#page-127-0) Tfr\_label , [128](#page-127-0) Tfr\_total\_label *(*Tfr\_label *)* , [128](#page-127-0) w\_frequency *(*w\_number *)* , [131](#page-130-0) w\_frequency\_label *(*w\_length\_label *)* , [130](#page-129-0) w\_length\_label , [130](#page-129-0)

w\_number , [131](#page-130-0) w\_number\_label *(*w\_length\_label *)* , [130](#page-129-0) waveband , *[9](#page-8-0)* , *[11](#page-10-0)* , *[15](#page-14-0)* , *[18](#page-17-0)* , *[21](#page-20-0)* , *[24](#page-23-0)* , *[28](#page-27-0)* , *[31](#page-30-0)* , *[33](#page-32-0)* wl\_guide *(*stat\_wl\_strip *)* , [124](#page-123-1)